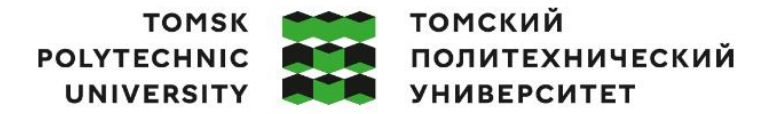

Министерство науки и высшего образования Российской Федерации федеральное государственное автономное редеральное государственное автономное<br>образовательное учреждение высшего образования<br>«Национальный исследовательский Томский политехнический университет» (ТПУ)

Школа – Инженерная школа ядерных технологий Направление подготовки – 03.03.02 Физика Отделение (НОЦ) – Отделение экспериментальной физики

# **ВЫПУСКНАЯ КВАЛИФИКАЦИОННАЯ РАБОТА БАКАЛАВРА**

**Тема работы** Разработка потенциала машинного обучения для компьютерного моделирования соединений B-H под высоким давлением

УДК 546.46'112:544.632:004.9

#### Обучающийся

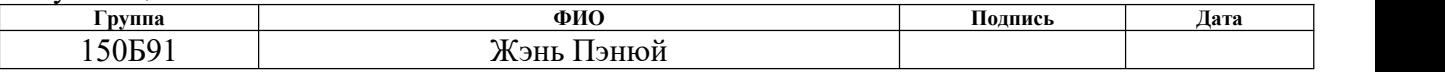

#### Руководитель ВКР

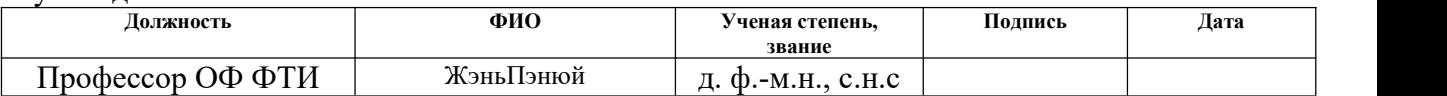

## **КОНСУЛЬТАНТЫ ПО РАЗДЕЛАМ:**

По разделу «Финансовый менеджмент, ресурсоэффективность и ресурсосбережение»

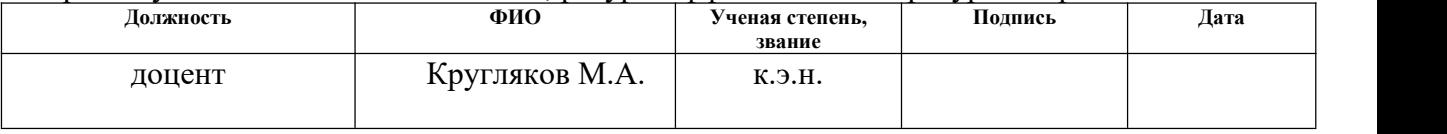

По разделу «Социальная ответственность»

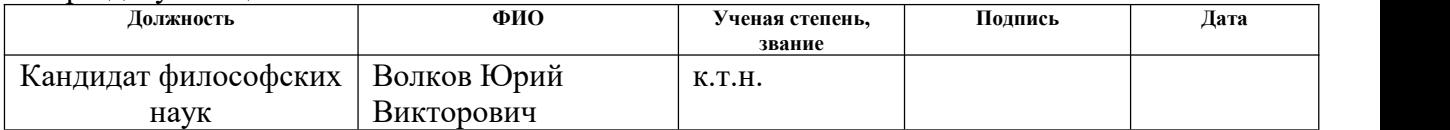

## **ДОПУСТИТЬ К ЗАЩИТЕ:**

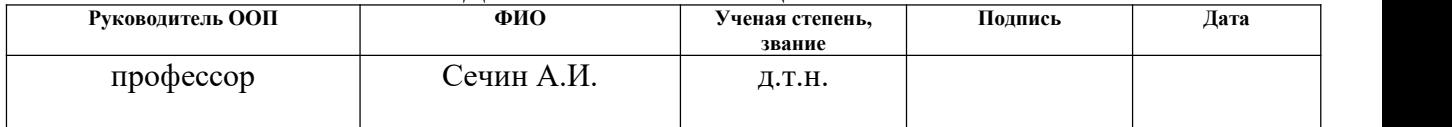

Томск – 2023 г.

# ПЛАНИРУЕМЫЕ РЕЗУЛЬТАТЫ ОСВОЕНИЯ ООП

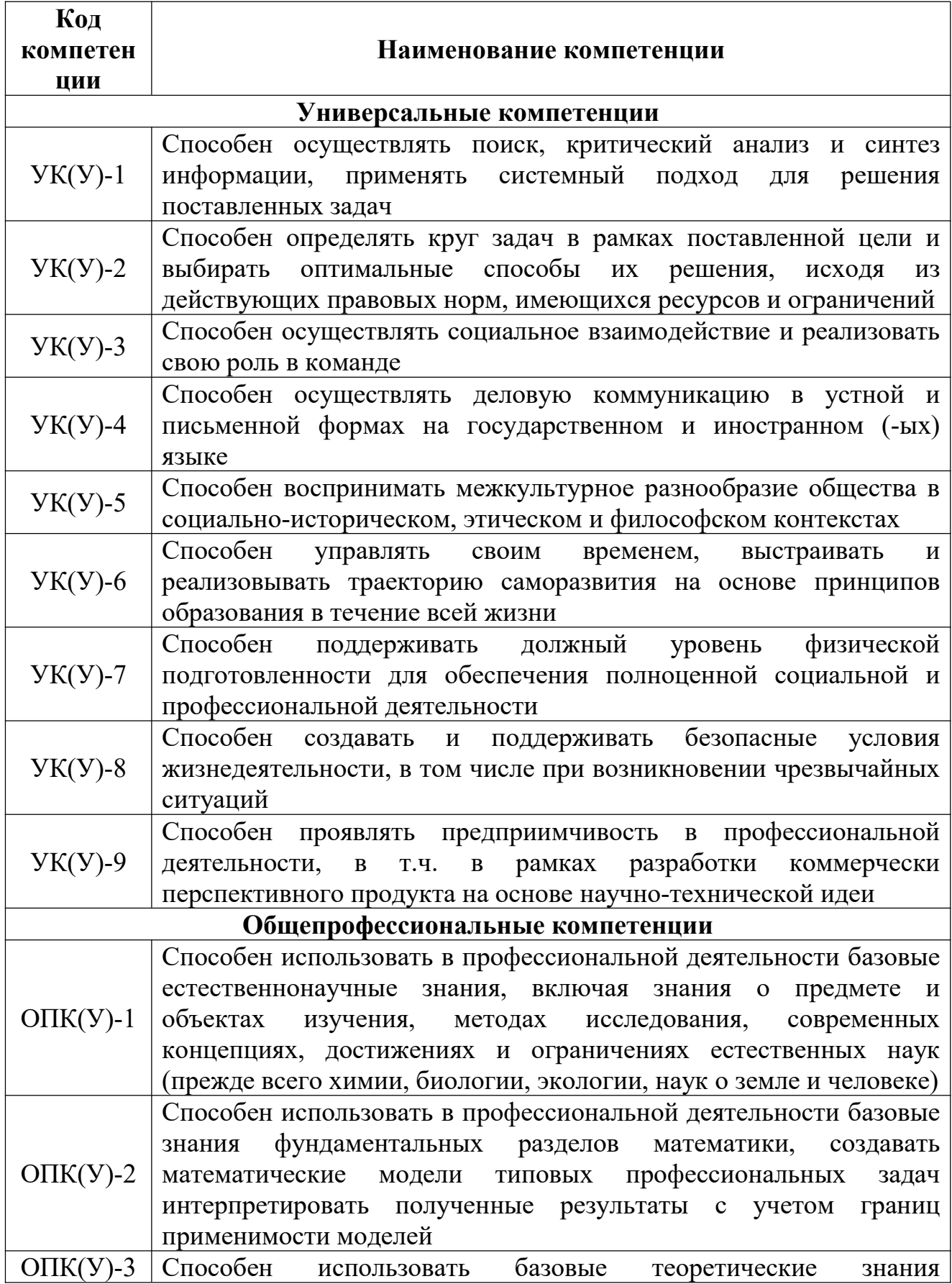

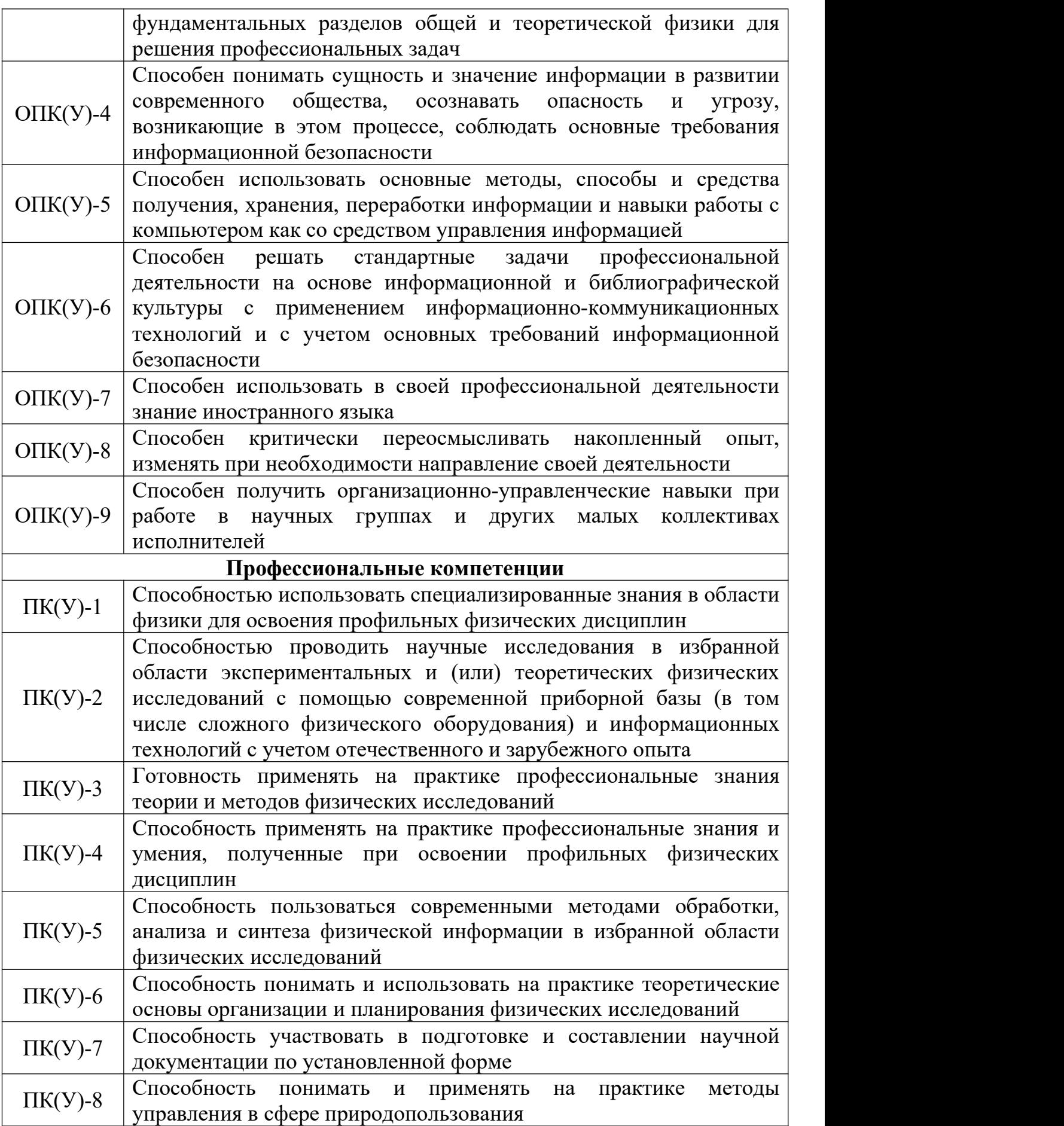

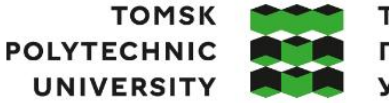

**ТОМСКИЙ ПОЛИТЕХНИЧЕСКИЙ УНИВЕРСИТЕТ** 

Министерство науки и высшего образования Российской Федерации федеральное государственное автономное образовательное учреждение высшего образования «Национальный исследовательский Томский политехнический университет» (ТПУ)

Школа - Инженерная школа ядерных технологий Направление подготовки - 03.03.02 Физика Отделение (НОЦ) - Отделение экспериментальной физики

# УТВЕРЖДАЮ:

# Руководитель ООП

Никитенков

Николай Николаевич (Подпись)  $( \text{A}$ ara)

 $(\Phi$ <sub>M</sub>.O.)

# ЗАДАНИЕ

#### на выполнение выпускной квалификационной работы

Обучающийся:

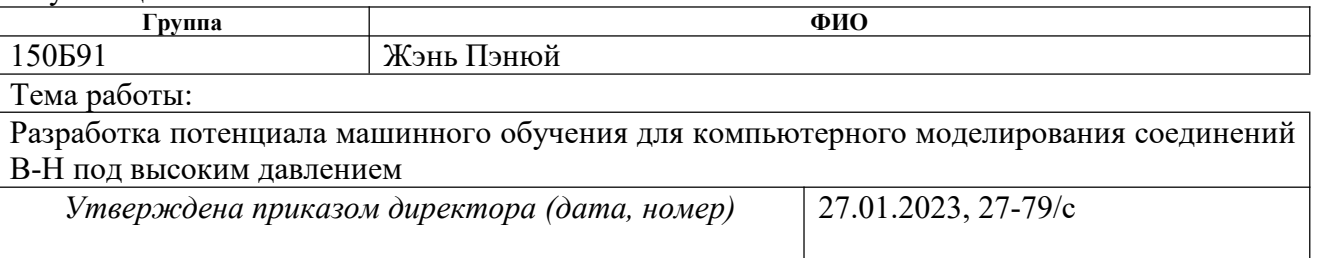

Срок сдачи обучающимся выполненной работы: 06.06.2023

## ТЕХНИЧЕСКОЕ ЗАДАНИЕ:

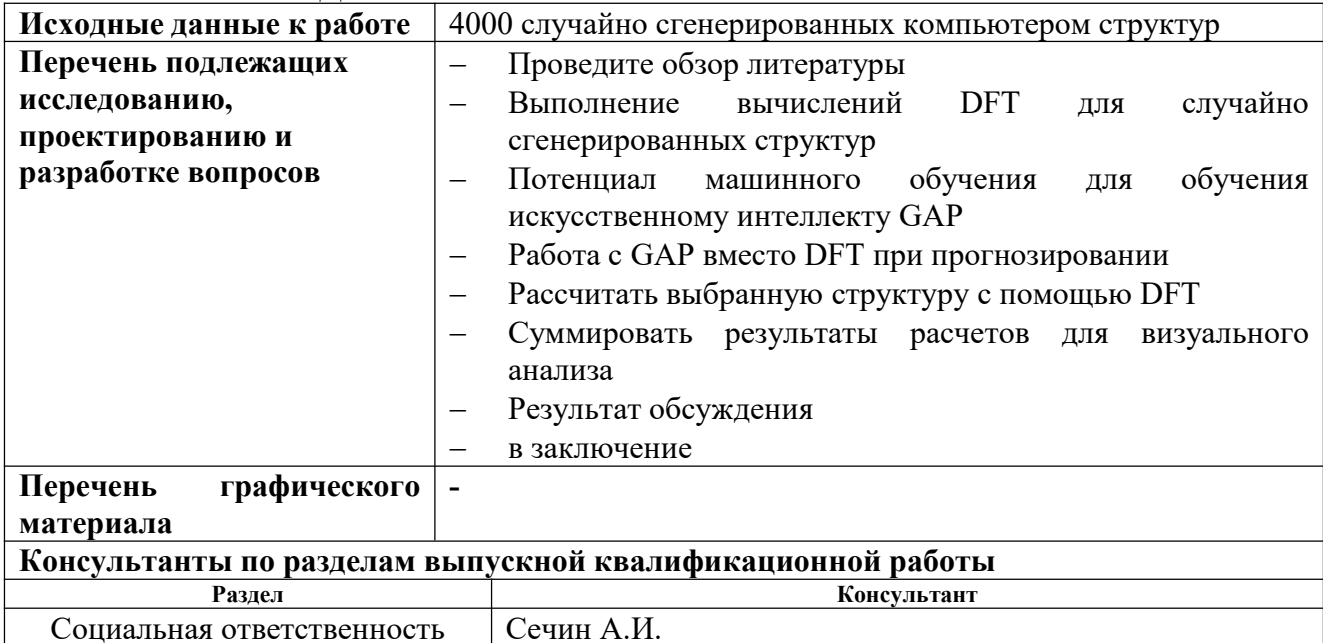

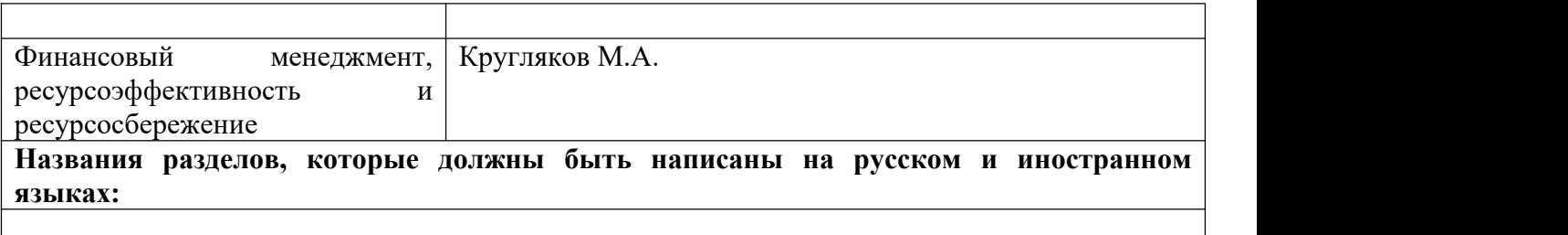

# **Дата выдачи задания на выполнение выпускной квалификационной работы по линейному графику**

# **Задание выдал руководитель:**

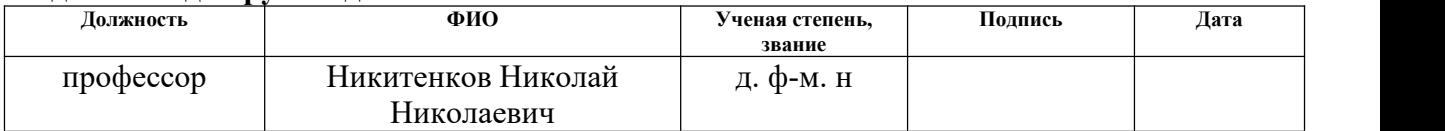

# **Задание принял к исполнению студент:**

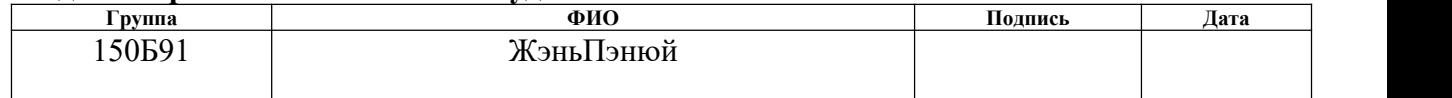

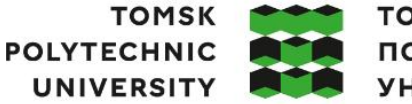

томский ПОЛИТЕХНИЧЕСКИЙ **УНИВЕРСИТЕТ** 

 $\_$  , and the contribution of the contribution of the contribution of the contribution of  $\mathcal{L}_\mathbf{u}$ 

Министерство науки и высшего образования Российской Федерации федеральное государственное автономное образовательное учреждение высшего образования «Национальный исследовательский Томский политехнический университет» (ТПУ)

Школа – Инженерная школа ядерных технологий Направление подготовки – 03.03.02 Физика Отделение (НОЦ) – Отделение экспериментальной физики Уровень образования – Бакалавриат Период выполнения – Осенний / весенний семестр 2022/2023 учебного года

Форма представления работы:

бакалаврская работа

# **КАЛЕНДАРНЫЙ РЕЙТИНГ-ПЛАН выполнения выпускной квалификационной работы**

Обучающийся:

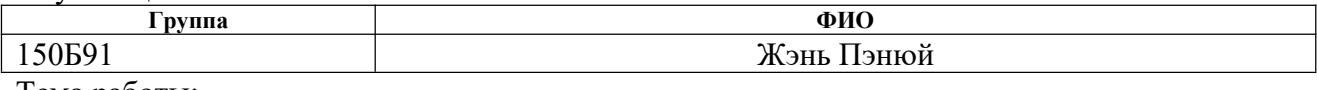

Тема работы:

Разработка потенциала машинного обучения для компьютерного моделирования соединений B-H под высоким давлением

Срок сдачи студентом выполненной работы: 06.06.2023

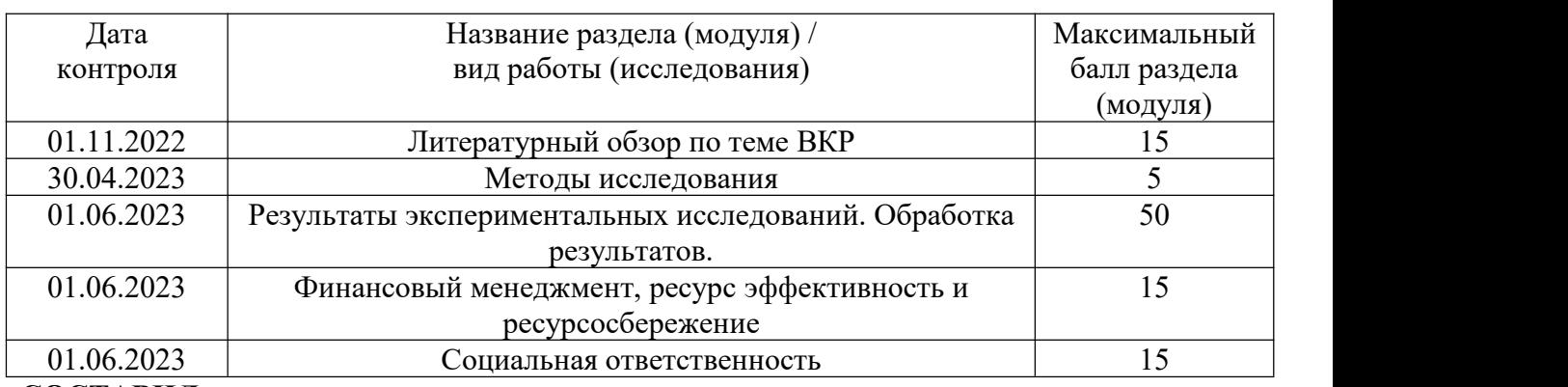

#### **СОСТАВИЛ: Руководитель ВКР**

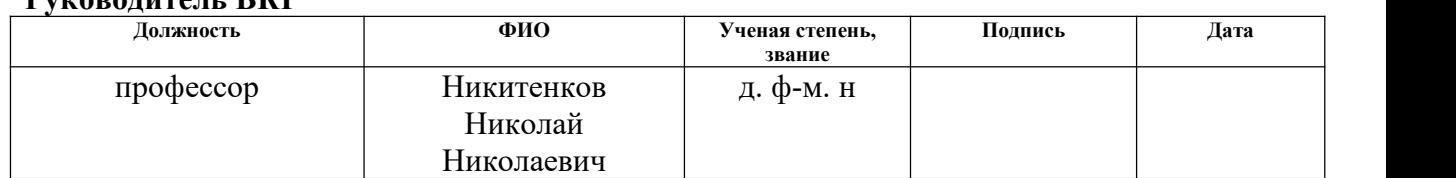

## **СОГЛАСОВАНО:**

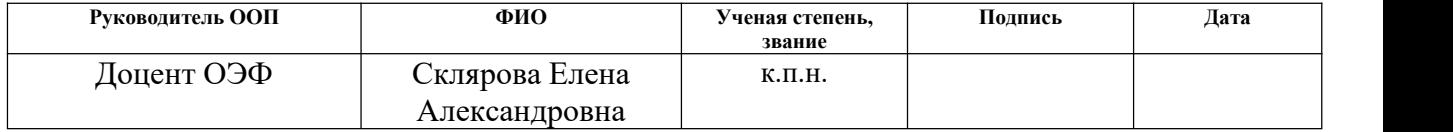

# **ЗАДАНИЕ ДЛЯ РАЗДЕЛА «ФИНАНСОВЫЙ МЕНЕДЖМЕНТ, РЕСУРСОЭФФЕКТИВНОСТЬ И РЕСУРСОСБЕРЕЖЕНИЕ»**

Студенту:

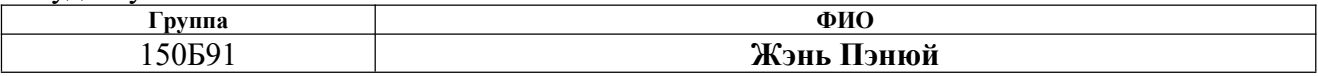

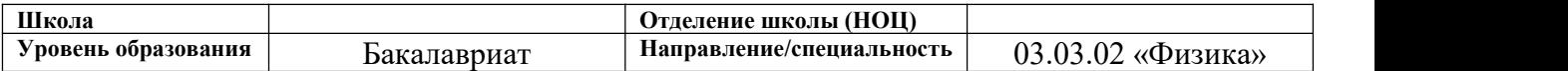

#### **Исходные данные к разделу «Финансовый менеджмент, ресурсоэффективность и ресурсосбережение»:** *1. Стоимость ресурсов научного исследования (НИ): материально-технических, энергетических, финансовых, информационных и человеческих Затраты на сырьё, размер окладов, затраты на электроэнергию, амортизационные расходы 2. Нормы и нормативы расходования ресурсов Согласно проектной документации. Районный коэффициент 1.3 3. Используемая система налогообложения, ставки налогов, отчислений, дисконтирования <sup>и</sup> кредитования Отчисления во внебюджетные фонды 30%* **Перечень вопросов, подлежащих исследованию, проектированию и разработке:** *1.* Оценка коммерческого потенциала, перспективности и  $|$  - Потенциальные *потребители*<br>альтернатив проведения НИ с позиции *ресурсосбережения - проведение исследования;* анализа *альтернатив проведения НИ с позиции результатов исследования; проведение анализа конкурентоспособности. 2. Планирование и формирование бюджета научных исследований цели <sup>и</sup> результаты проекта; организационная структура проекта. 3. Определение ресурсной (ресурсосберегающей), финансовой, бюджетной, социальной и экономической эффективности исследования структура работ <sup>в</sup> рамках научного исследования; разработка графика проведения научного исследования; бюджет научно-технического исследования.* **Перечень графического материала** *(с точным указанием обязательных чертежей)***:** *1. Оценка конкурентоспособности НИ;*

*2. SWOT- анализ;*

*3. Диаграмма Ганта;*

*4. Бюджет затрат научно-технического исследования*

*5. Основные показатели эффективности НИ*

#### **Дата выдачи задания для раздела по линейному графику**

#### **Задание выдал консультант:**

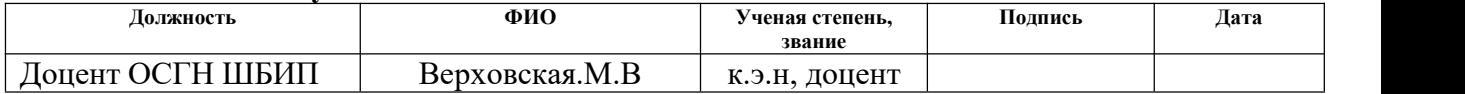

#### **Задание принял к исполнению студент:**

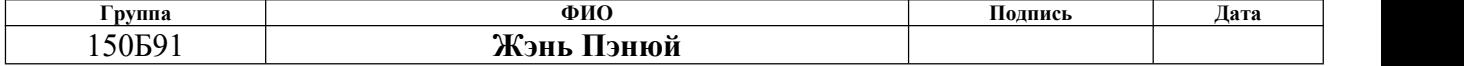

## **ЗАДАНИЕ ДЛЯ РАЗДЕЛА**

#### **«СОЦИАЛЬНАЯ ОТВЕТСТВЕННОСТЬ»**

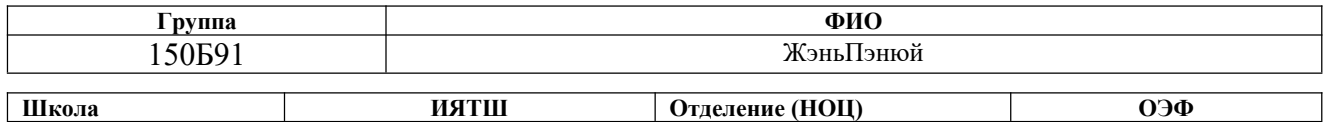

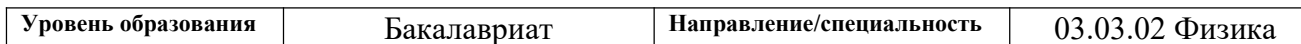

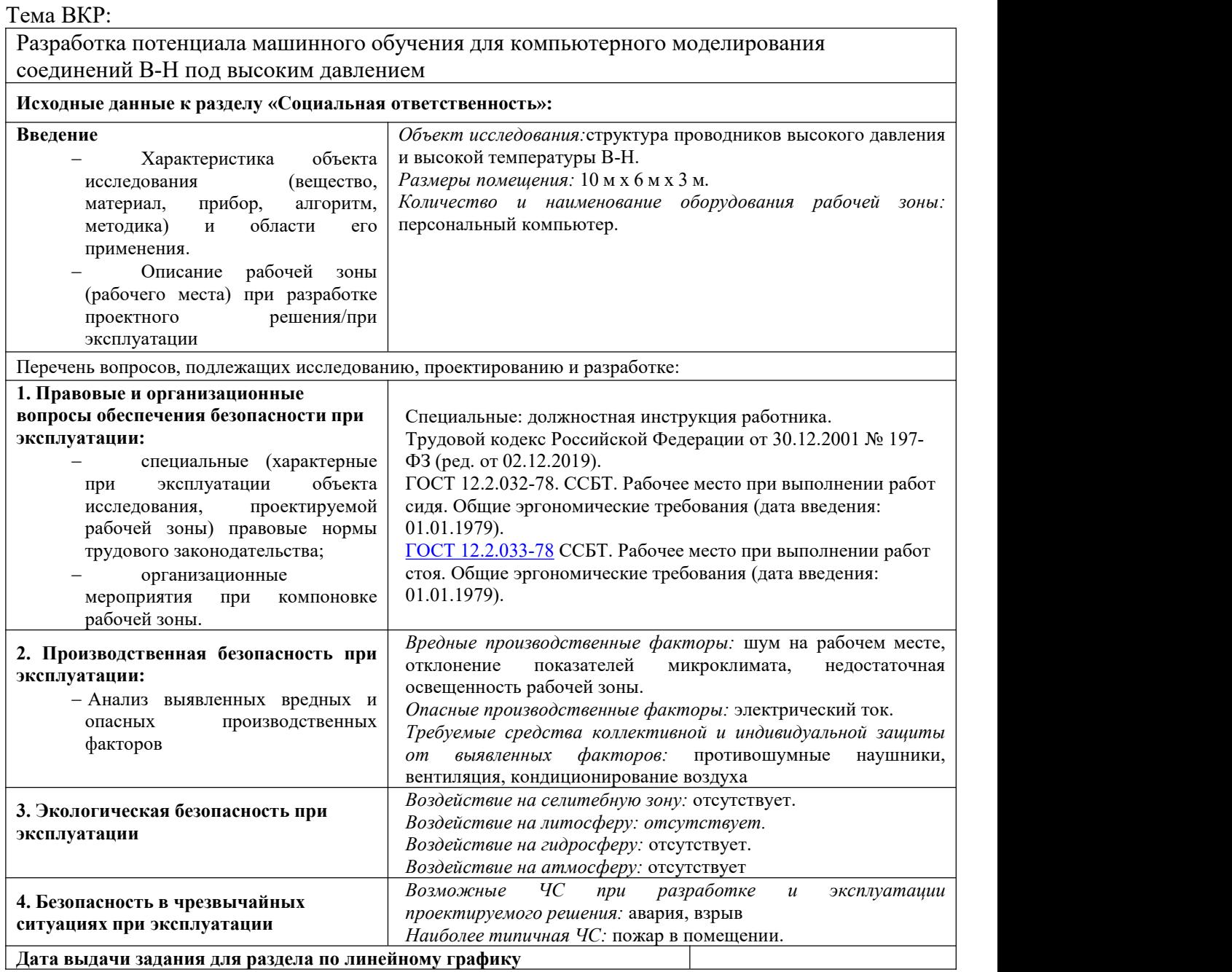

# **Задание выдал консультант:**

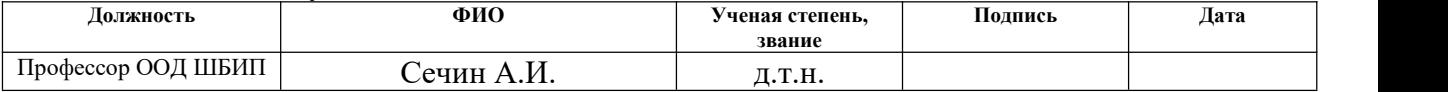

# **Задание принял к исполнению студент:**

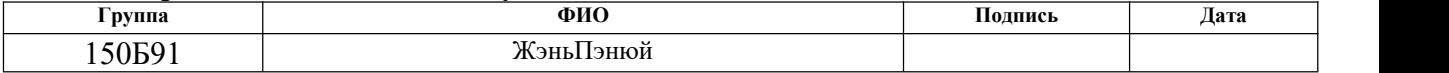

# **Реферат**

Выпускная квалификационная работа содержит 126 стр., 30 рисунков, 23 таблицы, 64 источника информации.

**Ключевые слова**:высокое давление, машинное обучение, CALYPSO, боро водородная система, теория функционала плотности.

**Объектом исследования являются** бороводородная система под высоким давлением 100 ГПа.

**Цель работы:** Прогнозирование кристаллических и электронных структур соединения B-H под высоким давлением.

**Основные результаты:** Обнаружены новые структуры при соотношениях В:Н=2:5 и 1:3. При соотношении В:Н=1:1 обнаружена новая структура, обогащающая структурные типы при этом соотношении. Установлено, что 1D- и 2D-электронные соединения возникают в боргидридной системе при давлении 100 ГПа. Обнаружено, что молекулярный водород существует в несвязанной форме в основных макромолекулярных клетках.

**Область применения:** Результаты исследования могут быть использованы при поиске высокотемпературных сверхпроводников.

**Экономическая эффективность/значимость работы** заключается в возможной экономии энергии и времени при создании новых материалов, в том числе высокотемпературных сверхпроводников.

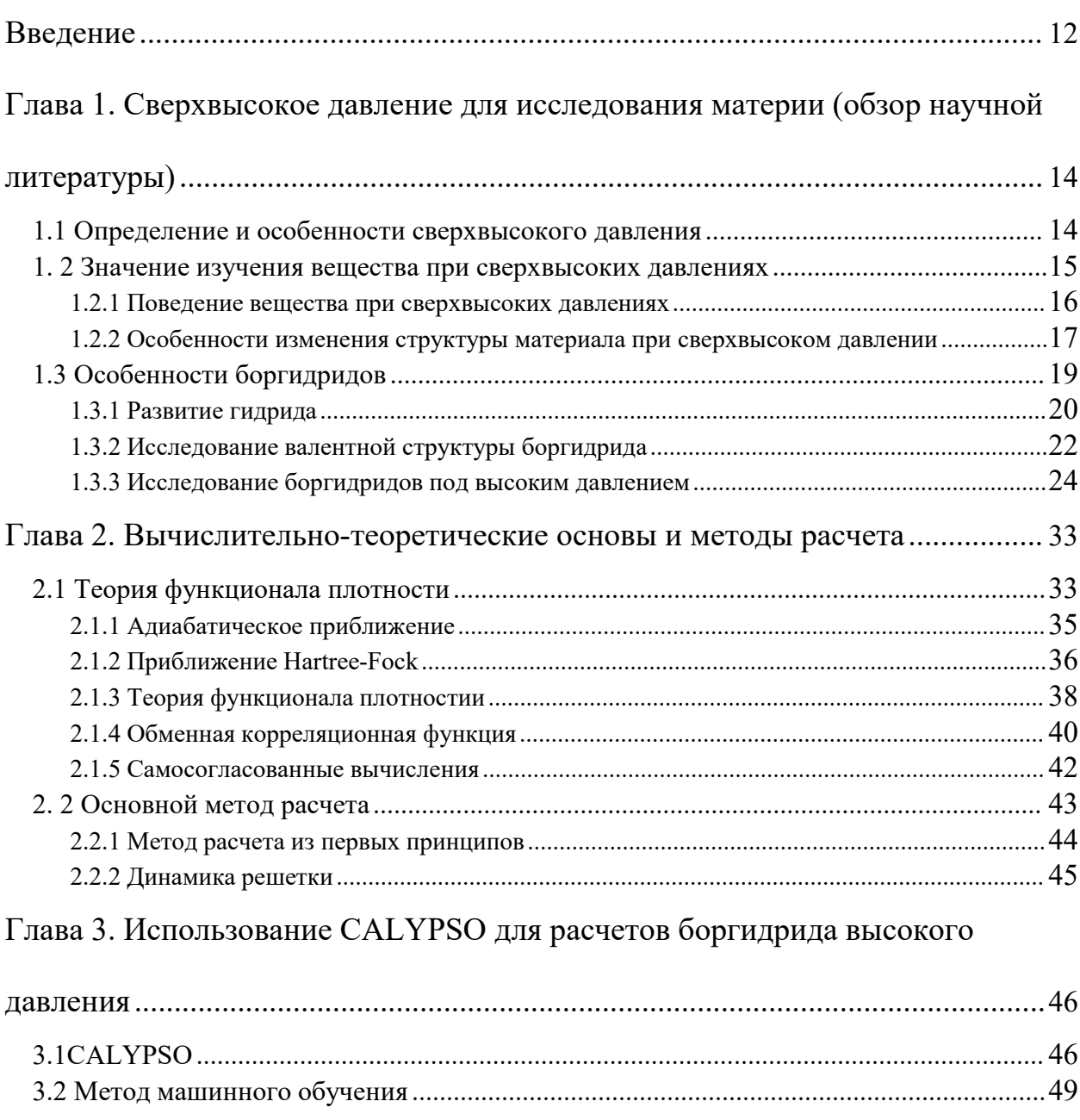

Глава 4. Структура бороводородной системы под высоким давлением ......... 54

 $4.2.2 \text{ BH}$ 

# Оглавление

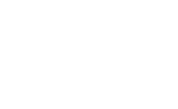

# Глава 5. Финансовый менеджмент, [ресурсоэффективность](#page-78-0) и

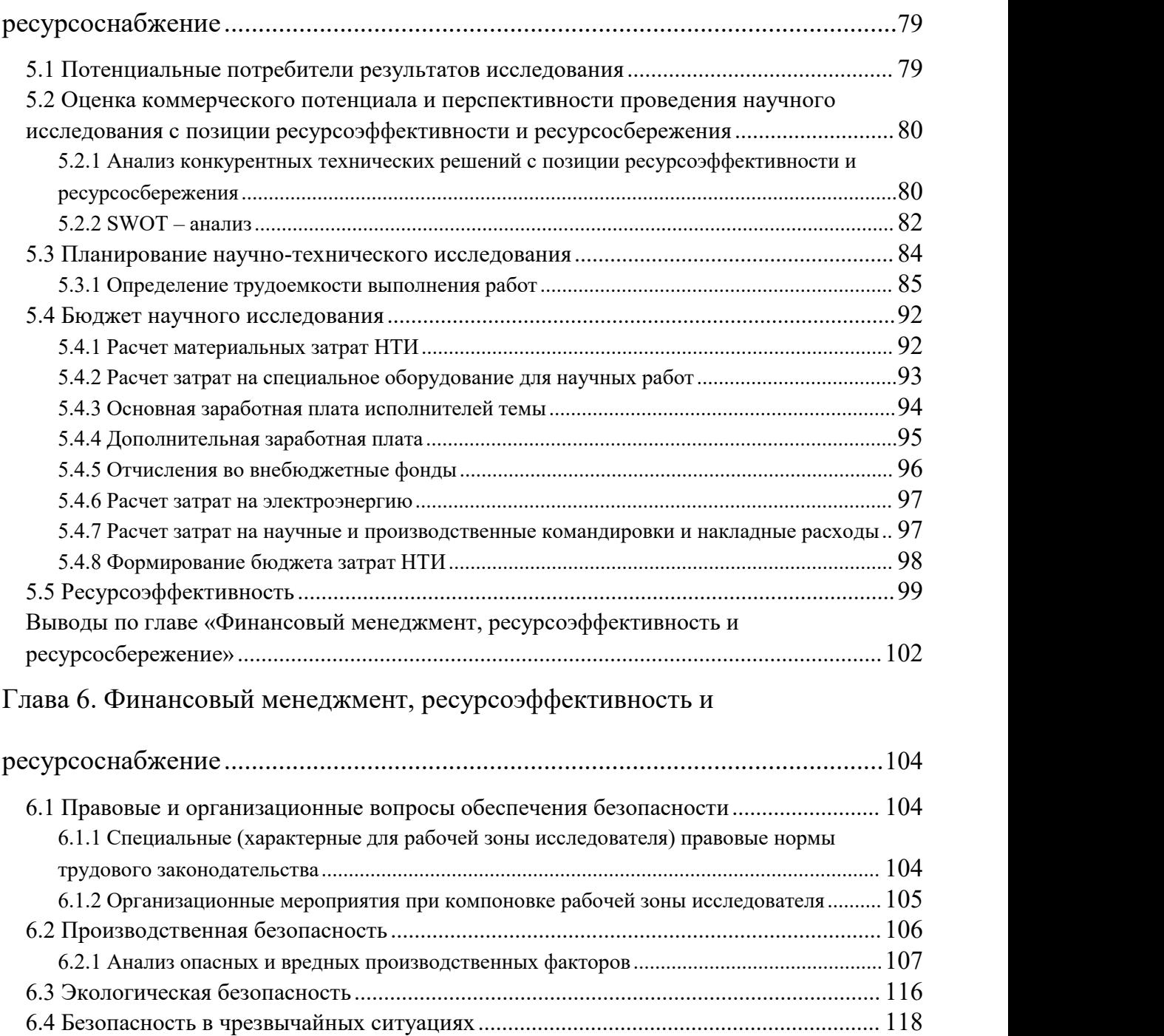

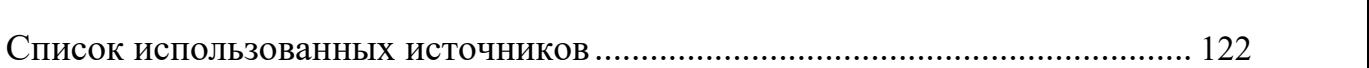

Выводы по [разделу...............................................................................................](#page-119-0) 120

#### <span id="page-11-0"></span>Введение

работа посвящена проверке ускоряющего эффекта потенциала Эта машинного обучения на предсказание структуры в вычислительной физике и изучению структуры бороводородной системы под высоким давлением.

Актуальность проблемы обусловлена следующим. В общей вычислительной физике при прогнозировании структур обычно используется сначала генерация случайных структур с помощью компьютера, а затем расчет и проверка с помощью первых принципов (ТФП). По мере развития программного обеспечения для прогнозирования структуры можно создавать все больше и больше структур. Однако, ограниченный принципом расчета, невозможно быстрее обрабатывать большое количество случайных структур по первому принципу. Это ограничивает дальнейшее развитие работы по прогнозированию структуры. Со зрелостью искусственного интеллекта появилась комбинация искусственного интеллекта и прогнозирования структуры для ускорения вычислений. А электронодефицитное строение атома бора приводит к изменчивому строению его соединения. В этой работе мы намерены внедрить потенциал машинного обучения в процесс вычислительного прогнозирования бороводородной системы при высоком давлении, чтобы ускорить расчет.

Цель работы - ускорение процесса прогнозирования структуры под влиянием потенциала машинного обучения.

Для достижения поставленной цели были решены следующие задачи:

1. Сгенерировать небольшое количество случайных структур и использовать первопринципные вычисления для формирования базы данных;

2. Использовать базу данных для обучения искусственного интеллекта и создания потенциальных функций машинного обучения;

3. Используйте результаты обучения для ускорения предсказания структуры и проверки бороводородной системы.

4. Выполните расчеты из первых принципов для экранированных структур.

5. Визуализировать результаты расчета и проанализировать характеристики.

# <span id="page-13-0"></span>**Глава 1. Сверхвысокое давление для исследования материи (обзор научной литературы)**

В этой части рассматривается важность среды сверхвысокого давления для физических исследований, а также важность результатов, полученных при сверхвысоком давлении для развития физики и науки о материалах.

# <span id="page-13-1"></span>**1.1 Определение и особенности сверхвысокого давления**

Сверхвысоким давлением обычно считается давление выше 1 ГПа, или в 10 000 раз превышающее нормальное атмосферное давление. Оно играет все более важную роль в физике и материаловедении. В условиях сверхвысокого давления химические и физические свойства материалов претерпевают значительные изменения, в кристаллической, фазовой, и электронной структурах и механических свойствах.Это обеспечивает новые возможности для исследования и разработки материалов.<br>Среда сверхвысокого давления обычно реализуется путем нагнетания

газа в специальный дорогостоящий контейнер, но из-за финансовых ограничений во многих случаях для исследований используется расчетное моделирование. В физике и материаловедении среда сверхвысокого давления имеет свои особенности для материалов. Особенности включают в себя:

1. Материалы в средах сверхвысокого давления демонстрируют иное поведение при деформации, чем в обычных средах. Под высоким давлением изменяются механические, тепловые и электрические свойства материалов.

2. Повышенная реакционная способность: в среде сверхвысокого давления из-за увеличения плотности газа увеличивается частота столкновений между молекулами газа, поэтому реактивность газа также будет увеличиваться. Скорость химических реакций в этой среде увеличивается и продукты реакций могут изменяться.

3. Широкий спектр применения: особые свойства среды сверхвысокого давления делают ее широко используемой в материаловедении, науках о Земле, химии, биологических науках и других областях. Например, новые материалы могут быть синтезированы под сверхвысоким давлением, могут быть изучены физические и химические свойства земных недр, а также изучен механизм реакции внутри организмов.

#### <span id="page-14-0"></span>**1. 2 Значение изучения вещества при сверхвысоких давлениях**

Одним из наиболее важных применений сверхвысокого давления является изучение материалов в экстремальных условиях. Например, при сверхвысоком давлении некоторые материалы проявляют новые физические и химические свойства, такие как высокотемпературная сверхпроводимость, быстрые химические реакции, повышенная прочность и ударная вязкость [1]. Более того, в среде сверхвысокого давления можно также синтезировать материалы, которые непросто получить в обычных условиях. Условия высокого давления и высокой температуры позволяют проводить химические реакции, не протекающие при обычном атмосферном давлении, что

позволяет получать новые материалы с уникальными свойствами.Например, самый твердый из известных материалов — алмаз — впервые был синтезирован в условиях высокого давления и высокой температуры. Точно так же среды сверхвысокого давления использовались для синтеза множества новых материалов, включая, помимо прочего, фазы высокого давления элементарных твердых тел, сплавов и керамики [2].

Сверхвысокие давления также использовались для создания наноматериалов с высокой прочностью и ударной вязкостью. Синтез наноматериалов с уникальными свойствами является многообещающим исследованием из-за множества возможных приложений в аэрокосмической технике, национальной обороне, биомедицине и других отраслях. Благодаря высокой плотности дислокаций в высокопрочных наноматериал они могут более эффективно поглощать и выделять энергию [3].

## <span id="page-15-0"></span>**1.2.1 Поведение вещества при сверхвысоких давлениях**

В экстремальных условиях, таких как высокое давление, материя проявляет уникальное поведение, которое невозможно наблюдать в нормальных условиях.Изучение такого поведения может позволить нам глубже понять структуру материи, электронные связи и другую информацию. В результате накопления многолетнего опыта были обобщены следующие конкретные модели поведения:

1. Под сверхвысоким давлением изменяется структура вещества, в

частности, изменяется расположение атомов в элементарной ячейке. Таких, как упомянутый выше переход в новую фазу под названием «сверхтвердый алмаз» при давлениях свыше 50ГПа [4]. Сверхтвердый алмаз имеет уникальную кристаллическую структуру, которая тверже обычного алмаза и может использоваться в промышленных применениях, требующих высокой твердости и износостойкости.

2. Под сверхвысоким давлением также возможно изменение химических связей между частицами. Ярким примером является образование металлического водорода, которое, как ожидается, произойдет при давлении свыше 4,5 ГПа[5]. В это время водород находится в форме металла, в котором атомы водорода уже не объединены в молекулы, а образуют металлическую решетку. Это уникальное состояние вещества представляет большой интерес для физиков и может иметь потенциальное применение в области накопления энергии.

3. При сверхвысоком давлении изменятся и химические реакции между веществами. Например, под высоким давлением молекулы кислорода могут образовать новое соединение, получившее название «твердый кислород» [6]. Твердый кислород имеет уникальную кристаллическую структуру, которая делает его очень реакционноспособным и потенциально взрывоопасным, что делает его важным материалом в области исследований взрывчатых веществ.

# <span id="page-16-0"></span>**1.2.2 Особенности изменения структуры материала при сверхвысоком**

#### **давлении**

Структурно-фазовый переход материалов при сверхвысоком давлении можно разделить на две категории: фазовый переход смещения и фазовый переход реконструкции. Фазовые переходы смещения включают изменения в симметрии кристалла без каких-либо существенных изменений в положениях атомов, тогда как фазовые переходы реконструкции включают изменения как в симметрии кристалла, так и в положениях атомов. Фазовые переходы смещения связаны с небольшими смещениями атомов из их равновесных положений, что приводит к изменению кристаллической структуры без разрыва каких-либо химических связей. Этот тип перехода часто характеризуется изменением симметрии решетки. Например, переход диоксида циркония из кубической в тетрагональную фазу представляет собой фазовый переход смещения. Этот тип перехода также иногда называют «мягким» фазовым переходом, потому что он требует минимального ввода энергии для достижения структурного изменения. Реконструкция фазового перехода связана с более значительными перестройками атомов и разрывом химических связей. Этот тип перехода обычно характеризуется изменением состава или координационного числа атомов в решетке. Например, переход от графита к алмазу является восстановленным фазовым переходом, поскольку он включает разрыв гибридных *sp <sup>2</sup>*-связей в графите и образование новых гибридных *sp <sup>3</sup>*-связей в алмазе. Этот тип перехода иногда называют «жестким» фазовым переходом, поскольку для достижения структурного изменения требуется больше энергии [7]. Различение этих двух типов

переходов широко используется в области материаловедения и изучалось в различных материальных системах.В зависимости от условий давления некоторые материалы претерпевают оба типа фазовых переходов в средах высокого давления. Возьмем, к примеру, диоксид титана. Диоксид титана  $(TiO<sub>2</sub>)$  является широко используемым материалом в солнцезащитных кремах, красках и других применениях из-за его высокого показателя преломления и свойств поглощения УФ-излучения. Когда TiO<sub>2</sub> подвергается воздействию давления выше 5 ГПа, он претерпевает структурный фазовый переход от своей стандартной кристаллической структуры рутила к более плотной структуре, известной как тип CaCl<sub>2</sub> [8].

# <span id="page-18-0"></span>**1.3 Особенности боргидридов**

Бор является элементом группы IIIA второго периода в периодической таблице элементов, и это один из самых ранних элементов, который люди идентифицировали и научились использовать. Это металлоидный элемент. В естественном состоянии он в основном существует в виде минералов, таких как бура и боронит. Валентная электронная структура бора *2s <sup>2</sup>2p 1* . Число валентных электронов меньше числа валентных орбиталей. Его также называют электрон-дефицитным атомом, и он может образовывать молекулы с ковалентной связью. В ковалентной молекуле, образованной *sp <sup>2</sup>* гибридизацией атома бора, остается незанятая орбиталь, которая может принять извне пару электронов, образуя *sp 3*-гибридизированный

тетраэдрический комплекс. Боргидриды, также известные как бораны, привлекают большое внимание благодаря своим уникальным свойствам и возможному применению в различных областях. Эти соединения обладают высокой термической и химической стабильностью, хорошей растворимостью, низкой токсичностью и реакционной способностью, что делает их пригодными для химического синтеза, накопления энергии и материаловедения.

# <span id="page-19-0"></span>**1.3.1 Развитие гидрида**

С открытием различных гидридов и развитием методов синтеза было обнаружено, что этот гидрид имеет не только очевидные энергетические преимущества. Поскольку атомы водорода могут обеспечивать высокую фононную частоту и сильную электрон-фононную связь в материалах, богатых водородом, неполные гидриды, синтезированные в условиях высокого давления, также обладают превосходными сверхпроводящими свойствами. Сверхпроводимость — это квантово-механическое явление, при котором в материале возникает нулевое электрическое сопротивление и высвобождение магнитного поля, когда он охлаждается ниже критической температуры  $T_c$ (критическая температура сверхпроводимости) с самой высокой температурой Ферми около 80 К в 160 ГПа[9]. В то же время гидриды металлов, полученные из металлического лантана и водорода под высоким давлением,показали аналогичные характеристики. В исследовании

2019 года с использованием LaH<sub>10</sub> в качестве объекта исследования изучались изменения его сверхпроводимости в различных средах высокого давления. Исследования показали, что прогнозируемая температура сверхпроводимости  $LaH<sub>10</sub>$  составляет около 280 К при давлении около 200 ГПа, а в реальных измерениях обнаружено, что она достигает максимального значения 250–252 К при давлении около 170 ГПа [10]. Образование гидридов, особенно гидридов металлов, объясняется в соответствии с теорией молекулярной динамики.Газообразный водород контактирует с поверхностью материала аккумулятора водорода, и его поверхность разлагается на атомы Н, а затем атомы Н диффундируют в материал и реагируют с материалом с образованием соответствующего гидрида, в это время элемент водорода хранится в точке кристаллизации металла в атомарном состоянии (гранецентрированная кубическая или объемноцентрированная кубическая решетка), образуя так называемую " каркасная структура», а для оценки реакции можно использовать метод молекулярной динамики [11]. Что касается сверхпроводимости гидридов при высоком давлении, исследования показали, что водород оказывает сильное влияние на электронную структуру металлов, особенно металлизация водорода под высоким давлением. Сжатие металлизирует водород [12], тогда, согласно теории БКШ, сильно

связанный (сжатый твердый водород) с очень высокими колебаниями решетки будет сверхпроводником и, возможно, будет иметь высокую температуру Ферми. Однако в настоящее время требуемое давление не может

быть достигнуто. Н. В. Эшкрофт считает, что водород в гидриде представляет собой высокую концентрацию атомов водорода и может рассматриваться как предварительно сжатый водород. Согласно этой теории, для получения плотности электронов, необходимой для электрон-фононного твердотельного взаимодействия, требуется только среда с более низким давлением. [13] Таким образом, теоретическая база для получения сверхпроводящих гидридов в лаборатории весьма достаточна, и онавдохновила новые направления для предсказания структуры и свойств гидридов, а также связанные с ними экспериментальные исследования.

# <span id="page-21-0"></span>**1.3.2 Исследование валентной структуры боргидрида**

В 1937 году ученый S. H. BAUER провелработу по проверке большинства предсказанных ранее структур возможного  $B_2H_6$ . Относительно точный эксперимент по дифракции электронов в то время был выбран для измерения паров  $B_2H_6$  с помощью дифракции электронов, а затем была получена дифракционная картина по сравнению с известной молекулярной структурой в то время, и молекулярная структура  $B_2H_6$  была выведена путем сравнения XRD-изображения. [14]. В процессе сравнения этан, который близок к  $B_2H_6$ , выбран в качестве основного эталона.Путем сравнения и вычета молекулярный размер и структура диборана, а также длина и угол связи BB и связи B-H с одинарной связью, одинарная электронная связь и отсутствие ключевых особенностей. Подчеркнуто, что валентный угол тетраэдрического

атома бора находится в пределах трех градусов.Конфигурация валентной связи, дающая вклад в основное состояние, имеет пять форм, как показано на рисунке:

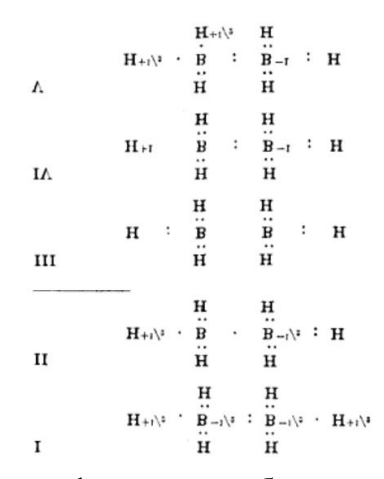

Рис1.1 Электронная конфигурация диборана в основном состоянии Из-за особенностей расположения II и IV предсказано, что этот диборан может обладать диамагнетизмом [15]. А из-за отсутствия электрического дипольного момента его спектр поглощения ультрафиолета аналогичен спектру этилена. Получено основное состояние диборана. Позже У. Г. Эберхард смело выдвинул теорию «трехцентровой связи»: согласно этому каждый атом бора образует две связи В—Н, что отличается от теории трехэлектронной связи. На основании этой теории были получены электронная орбитальная структура и молекулярная конфигурация диборана, и было предложено, чтобы угол связи B-H составлял  $121,5 \pm 7$ °; два мостиковых атома водорода были компланарны, а угол НВН составлял 97  $\pm$ 3°. [16]. Согласно этой теории, он также предсказал множество соединений В-Н в различных формах и в различных соотношениях. Это исследование можно рассматривать как закладывающую основу для структуры, расчетов и

предположений о характеристиках различных соединений В-Н в будущем. Однако приведенные выше работы являются лишь грубыми оценками и чисто теоретическими предсказаниями. Для структуры соединений В-Н, таких как диборан, нет достаточных доказательств, чтобы сделать вывод, и все еще необходимы экспериментальные доказательства.

К настоящему времени определение физической конфигурации и структурного коэффициента  $B_2H_6$  в неустойчивой к экстремальным условиям форме в основном завершено, а также получено базовое представление о  $B_2H_6$ .

# <span id="page-23-0"></span>1.3.3 Исследование боргидридов под высоким давлением

Как упоминалось ранее, неполные гидриды, синтезированные в условиях высокого давления, также обладают превосходными сверхпроводящими свойствами, особенно бинарные гидриды со слишком стабильной структурой. Хотя они не могут быть использован в качестве материала для хранения водорода, они имеют широкие перспективы в области высокотемпературной сверхпроводимости. Преимущество состоит в том, что для металлизации гидридов часто требуется более низкое давление, чем можно было бы для водорода, из-за возможного предварительного ожидать сжатия. Поскольку элементы второго периода обычно имеют характеристики малой массы и сильного электронно-ионного взаимодействия, недостатком является то, что давление металлизации все еще велико, фактически оно может быть

даже выше, чем у водорода, и с учетом тенденции локализации характеристики  $2p$  электронов, как высокотемпературного сверхпроводника, все еще есть некоторые трудности.

Исключением могут служить соединения В-Н, В<sub>2</sub>Н<sub>6</sub>, этанедавно была сжаты до 50 ГПа при комнатной температуре, и оптическим измер ительным анализом были обнаружены три новые твердые фазы [17]. С увеличением давления изменяются и структуры различных соединений В-Н. Поскольку все атомы, составляющие молекулу бороводорода, являются легкими атомами, трудно определить положение в кристалле с помощью рентгеновской дифракции, а среда высокого давления также затрудняет тестирование. С развитием компьютерных технологий методы расчета и прогнозирования могут использоваться для расчета структуры соединений ВН при определенном давлении, дополненные более точными методами измерения, такими как спектроскопия комбинационного рассеяния. Что касается структуры соединений В-Н под высоким давлением, более ранняя статья была опубликована Kazutaka Abe и NW Ashcroft в 2011 году. Расчеты выполняются методом обобщенного градиентного приближения (GGA). Выбранный диапазон давлений относительно велик, в пределах от 0 до 600 ГПа, и грубо проанализированы фазы соединений В-Н в средах высокого давления. Путем расчета плотность  $B_2H_6$  примерно соответствует 90 ГПа. Расчеты показывают, что структура с наименьшей энтальпией переходит примерно от 40 до 350 ГПа в порядке  $P2_1/c \rightarrow Pna2_1 \rightarrow P2_1/m \rightarrow Pbcn$ , и

рассчитываются структурные коэффициенты каждой структуры. rs является стандартной линейной мерой антисредней плотности валентных электронов, а плотность состояний при различных r<sub>s</sub> показывает большую плотность состояний на уровне Ферми, при этом ТС оценивается в 100К.  $B_2H_6$ превращается в стабильную металлическую фазу выше 350 ГПа и не разделяется на элементы В и Н [17]. Однако вычислительная физика все еще недостатки, и преобразование структуры остается имеет некоторые необъяснимым.  $6$ <sub>DO</sub> $1$ <sub>C</sub> $e$ инфракрасная ПОЗДНЯЯ спектроскопия экспериментально выявила структурные изменения. Признано, что структура претерпевает преобразования при 3,5 ГПа, 6,5 ГПа и 14,7 ГПа, но сохраняет свою химическую стабильность при 50 ГПа. Предыдущие три перехода в структуре объяснялись межмолекулярными взаимодействиями из-за повышенного давления. Из-за значительного уширения полосы при 50 ГПа это указывает на начало разупорядочения молекулярной кристаллической структуры. Это показывает, что могут быть более значительные структурные изменения после 50 ГПа [18]. Однако инфракрасную спектроскопию трудно идентифицировать. Структура диборана выше 50 ГПа до сих пор остается спорной. Позже кто-то использовал расчеты электронной структуры для интерпретации предыдущих экспериментальных данных и обнаружил неизвестные фазовые переходы вблизи двух точек 42 ГПа и 52 ГПа. Последующие кривые спектра КР подтвердили существование этого фазового перехода. Возникающие фазы, обозначенные IV и V, представляют

собой триклинную элементарную ячейку. Дальнейшее экспериментальное моделирование позволило сделать вывод, что при давлениях 110 ГПа и выше V-фаза образует новую молекулярную структуру, состоящую из одномерных (ВН<sub>3</sub>)<sub>n</sub>-цепей, и становится металлической при давлении около 138 ГПа В это время алгоритм среды высокого давления ДЛЯ диборана начал совершенствоваться и постепенно применяться. При более высоких наиболее лавлениях впервые предсказаны устойчивые структуры борогидридов при конкретных давлениях с помошью программы CALYPSO. С помощью этого алгоритма рассчитана энтальпия  $B_4H_{10}$ ,  $B_4H_8$ ,  $B_4H_6$  при 50-300 ГПа и получено изменение его структуры и фазы. Результаты расчетов опубликованные были такие жe, как результаты,  $\bf{B}$ 2011  $\Gamma p$ ,  $\mathbf{M}$ расширены. Обнаружено, что **BCC** вышеуказанные соединения  $B-H$ демонстрируют фазу *Pbcn* при 350 ГПа, то есть стабильную металлическую фазу. А для  $B_2H_6$  трехмерная сеточная пространственная структура должна быть наилучшей компоновкой, и разделение происходит при 150 ГПа, и она имеет тенденцию становиться цепной структурой, a организация превращается в иерархическую структуру. Изменение типа расположения объясняется повышением давления. Поскольку  $B_4H_6$  и другие подобные боргидридные соединения содержат меньше атомов водорода в трехмерной сетке, они показывают более разомкнутую структуру при большем давлении, делая ее из цепочки слоистой [19]. На основании вышеизложенного в основном определены изменения соединений В-Н при высоком давлении,

однако свойства отдельных высоковольтных фаз и параметры с точки зрения сверхпроводников не определены. Также необходимо получить соответствующую температуру Ферми, чтобы завершить переход от теории к практическому применению. Со зрелым применением генетического алгоритма в различных аспектах этот алгоритм также был применен к исследованию борогидрида, изучению структуры  $BH_2, BH_4, BH_5$  при различных давлениях от 50 до 400 ГПа и обнаружению, что ВН<sub>4</sub> и ВН<sub>5</sub> термодинамически нестабильны. Он нестабилен и распадается на чистые  $\phi$ азы B и H<sub>2</sub>. И предложил две возможные структуры под высоким давлением: *Cmcm* и *C2/c* для BH2, фаза *Cmcm* представляет собой полупроводник с очень малой щелью, но фаза *C2/c* является металлической и проявляет сверхпроводимость. Получено значение  $T_c$  для  $B_2H_6$  в некоторых средах: фаза *C2/c-*BH<sup>2</sup> при 200-400 ГПа является металлической фазой, а расчетное значение  $T_c$  C2/c-BH2 при 250 ГПа составляет около 28,18-37,31 К. Атомы В в фазе *C2/c-*BH<sup>2</sup> образуют слоистую структуру, а структура *C2/c-*BH<sup>2</sup> является динамически стабильной при 250 ГПа и выше [20].Последующие исследования не изучали формы соединений B-H при более высоких давлениях.Исходя из результатов предыдущих исследований, основное внимание в исследованиях уделялось относительно небольшому диапазону давлений в среде высокого давления, а фазы B-H в этом диапазоне изучались в деталь., возможные структурные изменения и существующие формы элементов B и H. Сравнение смоделированных и экспериментальных

колебательных спектров было выполнено, чтобы сделать вывод о фазовом переходе кристаллов диборана. Было обнаружено, что диборан претерпевает три фазы при давлении около 4, 6 и 14 ГПа, и два фазовых перехода были предсказаны при 0 К: первый был около 4 ГПа, с превращением β-диборана в *Cmc2<sup>1</sup>* или молекулярный кристалл циклического тримера *P1̅* , кристаллизующийся в пространственная группа, вторая около 36 ГПа, от тримерного молекулярного кристалла до одномерного цепочечного кристалла *P21/c*, (BH3)n[21]. Это согласуется с результатами предыдущего компьютерного моделирования [22], но учитывалась только относительная термодинамическая стабильность (энтальпия) фаз, а вопрос кинетической устойчивости не учитывался. Amin Torabi, Yang Song с помощью собственного моделирования обнаружили, что боргидрид существует в форме β-диборана, который превращается в кристаллы *P21/c* (**A**) при давлении около 6 ГПа. Тонкое спектральное изменение за пределами 14 ГПа интерпретируется как еще один фазовый переход, связанный со сжатием диборана *P21/c*; также возможно, что диборан *P21/c* (**A**) превращается в боран *P21/c* (**B**).B около 14 ГПа ( Фаза III), которая требует лучшего различения сходных спектров, смоделированных дибораном*P21/c* (**A**) и *P21/c* (**B**) [23].Но однозначного утверждения о превращении в случае 4 ГПа нет. Позже Chitra Murli и Yang Song дополнительно изучили и проанализировали спектры, полученные в эксперименте, и обнаружили, что при давлении около 4 ГПа диборан претерпевает фазовый переход жидкость-твердое тело. Образуется

новая фаза высокого давления I, при сжатии выше 6 ГПа структура переходит в другую новую фазу высокого давления II, а при давлении 14 ГПа диборан переходит в другую фазу высокого давления III. И обнаружено, что его химическая связь или сетчатая структура металлической связи является расширяемой, и при декомпрессии произойдет полностью обратимое структурное преобразование. Эта химическая связь благоприятствует энергии под высоким давлением. Например, ожидается, что моноборан (ВН<sub>3</sub>) будет претерпевать переход вторичной структуры при давлении около 5 ГПа, за которым следует переход металл-изолятор при давлении около 30 ГПа [34]. Однако структура других кристаллических фаз  $B_2H_6$  до сих пор неизвестна. Yansun Yao и Roald Hoffmann использовали периодические расчеты DFT для изучения тримера В-Н при давлении около 4 ГПа. При приближении к 4 ГПа молекулярные кристаллы, построенные из дискретных тримеров, заменят  $\beta$ структуру диборана. наиболее стабильной фазой и сохраняется до 36 ГПа. При более высоких давлениях преимущественно формируются кристаллы одномерных цепочек полимеров до тех пор, пока давление не повысится как минимум до 100 ГПа [21]. Для сред с более высоким давлением с помощью эволюционного алгоритма USPEX было обнаружено, что В2Н6 становится нестабильным и разлагается на Ibam-фазу ВН и H<sub>2</sub> (C2=c) при 153 ГПа. С другой стороны, моногидрид бора термодинамически стабилен и может сосуществовать с твердыми В,  $H_2$  и  $B_2H_6$  в диапазоне давлений выше 50 ГПа  $[25]$ .

Из предыдущего введения мы видим, что разработка материалов во многом зависит от нашего понимания структуры, фазовых и химических связей материалов. Первые три по существу представляют собой атомную форму укладки внутри материала.По форме укладки можно точно определить макроскопические физические и химические свойства вещества.Иногда, даже если химический состав материала одинаков, различные методы укладки также будут вызывать различия в свойствах материалов.Методы познания микроскопической атомной структуры материалов в основном основаны на различных экспериментах. Такие как инфракрасная спектроскопия, дифракция рентгеновских лучей, рассеяние нейтронов, рамановская спектроскопия и т. д. Однако эти методы подвержены влиянию таких факторов, как чистота самого материала, среда измерения, технология наблюдения и методы анализа, и не могут гарантировать точность анализа. В то же время с развитием материалов инновационным моментом стало применение материалов в экстремальных условиях, но в экстремальных условиях невозможно определить структуру материалов существующими экспериментальными методами. В настоящее время, если структуру материала можно предсказать по химическому составу материала, это будет большим подспорьем для разработки материалов в экстремальных условиях. Этот метод также может быть сопоставлен с экспериментальными результатами для определения структуры вещества. Этот метод также может быть использован для определения конкретных свойств целевого вещества,

на основе которых можно конструировать новые функциональные материалы и прогнозировать результаты синтетических экспериментов.

#### <span id="page-32-0"></span>Глава 2. Вычислительно-теоретические основы и методы расчета

В текущей области исследований, связанной с состоянием высокого давления, давление окружающей среды на исследовательский материал постепенно увеличивается. Текущие экспериментальные условия больше не могут быть достигнуты, или сгенерированные образцы не могут быть эффективно сохранены и измерены, что ограничивает развитие физики высоких давлений. Однако с развитием компьютерных технологий компьютеры имеют возможность обрабатывать большие объемы данных и постепенное развитие различных алгоритмов, мы можем использовать компьютерные технологии для моделирования материальных изменений при более высоких давлениях и измерения их данных, а также для лучшего понимания структуры материала при более высоких давлениях Делайте обоснованные прогнозы с высокой вероятностью результатов. Получите более четкое представление для дальнейшего понимания структуры и будущих приложений.

# <span id="page-32-1"></span>2.1 Теория функционала плотности

Макроскопические свойства обычно определяются материалов микроструктурой материалов, МИКРОСТРУКТУРУ  $\mathbf{a}$ материалов часто описывают в квантовых терминах. В квантовой механике он основан на фундаментальном уравнении Шредингера.

$$
\widehat{H}\psi(\vec{r}) = E\psi(\vec{r})
$$
\n
$$
\widehat{H} = -\sum_{i}^{electrons} \frac{h^2}{2m_e} \nabla_i^2 - \sum_{A}^{nuclei} \frac{h^2}{2m_A} \nabla_A^2 - \sum_{i}^{electrons} \sum_{i}^{nuclei} \frac{e^2 Z_A}{r_{ia}} + \sum_{i>j}^{electrons} \frac{e^2}{r_{ij}} + \sum_{A>B}^{nuclei} \frac{e^2 Z_A Z_B}{r_{AB}}
$$

Для гамильтониана первые два слагаемых представляют собой кинетическую энергию электронов и ядер, а последние потенциальной энергии между электронами и ядрами, электронами и электронами, а также ядрами и ядрами. Затем можно решить волновую функция  $\psi(\vec{r})$  получение некоторых физических величин системы. Для многих частиц системы, состоящей из N электронов и М ядер, волновая функция содержит 3 (M+N) переменных, и расчет слишком сложен или даже невозможен. Впоследствии Born и Oppenheimer разделили движение электронов и ядер, уменьшили переменную в волновой функции до 3N и аппроксимировали переменную Гамильтона как  $\widehat{H} = \widehat{T} + \widehat{V}_{ext} + \widehat{V}_{ee}$ 

В 1964 году Hohenberg и Kohn предложили теорему Hohenberg-Kohn [26], полагая, что внешний потенциал электрона  $\hat{V}_{ext}$ потенциал является единственным функционалом электронной плотности, то есть энергия частичной основного состояния системы много является ТОЛЬКО функционалом плотность электронов; энергия может быть записана как функционал плотности электронов, где минимальное значение — это энергия основного состояния системы, а плотность электронов с наименьшей полученной энергией - это плотность электронов в основном состоянии. Поэтому была формально предложена Теория функции плотности (сокращенно ТФП), с электронной плотностью в качестве основной переменной и энергией, выраженной как функционал электронной плотности. Эта теория стала квантово-механической теорией для изучения свойств электронной структуры много частичных системы. Поскольку плотность

электронов зависит только от пространственных координат, размерность многоэлектронной системы уменьшена с 3N до 3, что значительно упрощает процесс решения уравнения Шредингера. В 1965 году Кон и Шам установили уравнение Кона-Шэма,[27], которое дало конкретное выражение функционала энергии, что позволило действительно начать применять теорию функционала плотности.

Для единой системы использование разных обменно-корреляционных аппроксимаций будет давать разные структуры.С развитием вычислительной техники также увеличивается количество методов обменно-корреляционной аппроксимации, которые будут кратко представлены ниже. Для единой системы использование разных обменно-корреляционных аппроксимаций будет давать разные структуры.С развитием вычислительной техники также увеличивается количество методов обменно-корреляционной аппроксимации, которые будут кратко представлены ниже.

# <span id="page-34-0"></span>**2.1.1 Адиабатическое приближение**

Адиабатическое приближение [28] — это приближение Born-Oppenheimer. Born и Oppenheimer считали, что масса ядра намного больше массы электрона.В частицах скорость движения ядра сильно отличается от скорости электрона.На основании этого они разделили движение электрона и ядра, и предложил теорию адиабатического приближения, которая разделила движение на два независимых уравнения, которые легче решить.

Волновую функцию можно приблизительно записать в виде  $\Psi(\vec{r}, \vec{R}) = \chi(\vec{R}) \psi(\vec{r}, \vec{R})$ 

Где  $\chi(\vec{R})$  и  $\psi(\vec{r}, \vec{R})$  представляют собой волновую функцию движения ядра и волновую функцию электронной системы вне ядра соответственно, и можно получить следующее уравнение:

$$
H_{BO}(\vec{R})\psi(\vec{r},\vec{R}) = E_{BO}(\vec{R})\psi(\vec{r},\vec{R})
$$
  
\n
$$
[-\sum_{j} \frac{\hbar^{2}}{2m} \nabla_{j}^{2} + E_{BO}(\vec{R})] \chi(\vec{R})] = E_{tot}\chi(\vec{R})
$$
  
\n
$$
H_{BO}(\vec{R}) = -\sum_{j} \frac{\hbar^{2}}{2m} \nabla_{j}^{2} + \frac{1}{2} \sum_{i \neq i'} \frac{e^{2}}{|\vec{r}_{i} - \vec{r}_{i'}|} - \sum_{i,j} V_{e-N}(\vec{r}_{i} - \vec{R}_{j}) + \frac{1}{2} \sum_{j \neq j'} \frac{e^{2}}{|\vec{R}_{j} - \vec{R}_{j'}|}
$$
  
\n
$$
= -\sum_{i} \frac{\hbar^{2}}{2m} \nabla_{i}^{2} + \frac{1}{2} \sum_{i \neq i'} \frac{e^{2}}{|\vec{r}_{i} - \vec{r}_{i'}|} - \sum_{i,j} V_{e-N}(\vec{r}_{i} - \vec{R}_{j}) + E_{N}(\vec{R})
$$

В приведенной выше формуле  $H_{BO}(\vec{R})$  является гамильтонианом в этом

приближении

$$
[-\sum_{J}\frac{\hbar^2}{2m}\nabla_J^2 + E_{BO}(\vec{R})]\chi(\vec{R})] = E_{tot}\chi(\vec{R})
$$

можно сократить как

$$
H_{B0}\psi(\vec{r}) = E_{B0}\psi(\vec{r})
$$
  

$$
H = H_{B0}(\vec{R}) - E_N(\vec{R}), E = E_{B0} - E_N(\vec{R})
$$

# <span id="page-35-0"></span>**2.1.2 Приближение Hartree-Fock**

Вышеупомянутое адиабатическое приближение разделяет многочастичное уравнение Шредингера на два независимых уравнения электронов и ядер, но поскольку в многочастичной структуре все еще существуют взаимодействия
между многими электронами, кулоновское взаимодействие между электронами все еще очень сложно, и оно передать уравнение невозможно Численное решение может быть получено быстро, но уравнение все еще нуждается в дальнейшем упрощении. Hartree смело заменяет электрон в многоэлектронной системе полем среднего потенциала взаимодействия и упрощает многоэлектронное уравнение Шредингера до нескольких одноэлектронных уравнений:

$$
\left[-\frac{\hbar^2}{2m}\nabla_i^2 + V_{eN}(\vec{r}_i) + \int d\vec{r} \frac{e^2 \Sigma_{i'(\neq i)} |\varphi_{i'}(\vec{r})|^2}{|\vec{r}_i - \vec{r}|}\right] \varphi_i(\vec{r}) = \varepsilon_i \varphi_i(\vec{r})
$$
  

$$
\psi(\vec{r}_1, \vec{r}_2, ..., \vec{r}_N) = \varphi_{i_1}(\vec{r}_1) \varphi_{i_2}(\vec{r}_2) ... \varphi_{i_N}(\vec{r}_N)
$$

В соответствии с принципом запрета Паули два или более электронов не могут находиться в одном и том же состоянии одновременно, поэтому волновая функция многоэлектронной системы, выраженная в виде произведения нескольких одноэлектронных волновых функций, не может удовлетворяют принципу несовместимости Паули. Чтобы описать антиобменную симметрию волновой функции, мы можем использовать свойство, состоящее в том, что после перестановки любых двух строк определителя меняется только знак определителя. Определитель Slater определяет полную волновую функцию системы, так что полную волновую функцию в системе можно выразить как суперпозицию волновых функций отдельных частиц.

$$
\Psi(r_1 \sigma_1, r_2 \sigma_2 \dots r_N \sigma_N) = \frac{1}{\sqrt{N!}} \begin{bmatrix} \psi_1(r_1, \sigma_1) & \cdots & \psi_1(r_N, \sigma_N) \\ \vdots & \ddots & \vdots \\ \psi_N(r_1, \sigma_1) & \cdots & \psi_N(r_N, \sigma_N) \end{bmatrix}
$$

Эта формула представляет собой уравнение Hartree-Fock. Это уравнение упрощает задачу многих тел до уравнения для одного электрона, но игнорирует эффекты корреляции между электронами. Так что это уравнение не является строгой теорией одноэлектронного приближения и все же имеет ограничения.

### 2.1.3 Теория функционала плотностии

Теория функционала плотности [28-31] основана на квантовой механике и теории Born-Oppenheimer. Это своего рода решение в неэмпирическом методе адиабатического приближения. Оно основано на теореме Hohenber-Kohn [32]. Основная идея состоит в том, что электронная плотность определяет основное состояние системы. С помощью теоремы Hohenber-Kohn и Kohn-Sham [33]. Уравнения, строго переводящие задачу многих тел с взаимодействиями в задачу одного электрона.

В пренебрежении спином его гамильтониан равен

$$
H=T+U+V
$$

Т-кинетическая энергия системы, U-кулоновский потенциал системы, Vвнешнее потенциальное поле, то функционал энергии можно записать в виде

$$
E(\rho) = \langle \psi | T + V | \psi \rangle + \int v(r) \rho(r)
$$

Используйте уравнение Kohn-Sham, чтобы выполнить вариационную

# обработку функциональной функции энергии и строго преобразовать задачу

многих тел в задачу одного электрона.  
\n
$$
\frac{\delta T[\rho(r)]}{\delta \rho(r)} + v(r) + \int dr' \frac{\rho(r')}{|r - r'|} + \frac{\delta E_{xc}[\rho(r)]}{\delta \rho(r)} = \mu
$$
\n
$$
\mu
$$
имеет смысл химически тогенциала, то приведенную выше

формулу можно выразить в виде эффективного потенциального поля, а именно

$$
V_{eff}(r) = v(r) + \int dr' \frac{\rho(r')}{|r - r'|} + \frac{\delta E_{xc}[\rho(r)]}{\delta \rho(r)}
$$

Среди них член кинетической энергии T может использовать функционал кинетической энергии  $T_s[\rho]$  невзаимодействующей системы, чтобы заменить функционал кинетической энергии  $T[\rho]$ взаимодействующей системы, и поместить ошибку между ними в обменной корреляции функционал  $E_{xc}[\rho]$ , то функция плотности N ионных систем имеет вид

$$
\rho(r) = \sum_{i=1}^{N} |\Psi_i(r)|^2
$$

В это время есть

$$
T_s[\rho] = \sum_{i=1}^N \int dr \, \psi_i^*(r) (-\nabla^2) \psi_i(r)
$$

Заменяя изменение плотности  $\rho$  изменением волновой функции  $\psi_i(r)$  и записывая  $\mu$  как  $E$ *i*, получаем

$$
\{-\nabla^2 + V_{KS}[\rho(r)]\}\psi_i(r) = E_i\psi_i(r)
$$

в

$$
V_{KS}[\rho(r)] \equiv v(r) + V_{coul}[\rho(r)] + V_{xc}[\rho(r)] = v(r) + \int dr' \frac{\rho(r')}{|r - r'|} + \frac{\delta E_{xc}[\rho(r)]}{\delta \rho(r)}
$$

Приведенные выше две формулы и формула функции плотности представляют собой уравнение К-S.

## **2.1.4 Обменная корреляционная функция**

В уравнении К-S взаимодействие между электронами объясняется неизвестным обменно-корреляционным потенциалом. Поскольку обменно корреляционная энергия не может быть точно выражена, ключом к решению задачи является определение обменно-корреляционной функциональной функции  $E_{rc}[\rho(r)]$ , которая обычно решается приближенным путем. Ввести аппроксимацию в расчет, полностью учесть влияние многоэлектронной обменной корреляции, найти подходящую формулу обменной корреляции и повысить точность расчета. В практических приложениях, учитывая самосогласованность уравнения К-S, обычно начиная с плотности заряда, уравнение самосогласованно решается.Существует множество методов аппроксимации, наиболее распространенными из которых являются аппроксимация локальной плотности (АЛП) [34], аппроксимация обобщенного градиента (АОГ) [35,36], аппроксимация обобщенного градиента с плотностью кинетической энергии, гибридные функционалы и др., наиболее часто используются обменно-корреляционные функционалы приближения локальной плотности и приближения обобщенного градиента.

Приблизительная обменно-корреляционная энергия локальной плотности может быть выражена как:

 $E_{xc}^{AJI\Pi} = \int \rho(r) \varepsilon_{xc}[\rho(r)] dr$ 

 $\varepsilon_{rc}[\rho(r)]$ — обменно-корреляционная энергия однородного электронного газа. Аппроксимируется, что электронная плотность системы изменяется медленно, а распределение электронов в фазовом пространстве однородно, а обменно-корреляционная энергия каждого интервала заменяется обменно корреляционной энергией однородного электронного газа того же объема.Обменно-корреляционный потенциал обычно выражается как:

$$
V_{XC}^{LDA}[\rho(r)] = f[\rho(r)]\rho^{1/3}(r)
$$

В настоящее время АЛП широко используется как относительно простая функциональная форма, но ее недостатком является то, что в химических расчетах возникают большие погрешности, а параметры решетки учитываются недостаточно.

На основе LDA, чтобы еще больше повысить точность, люди переопределяют приближение энергии обменной корреляции и предлагают новую функцию обменной корреляции.Новая корреляция не только зависит от электронной плотности, но также учитывает изменение градиента заряда. Это приближение называется обобщенным градиентом (GGA).

$$
E_{XC}^{GGA} = \int \rho(r) \varepsilon_{xc} [\rho(r), |\nabla \rho(r)|] dr
$$

Это новое приближение позволяет избежать недостатков LDA, особенно в неоднородных системах, и значительно лучше, чем LDA, недостатки которого заключаются в завышении постоянной решетки, занижении ширины запрещенной зоны и т. д. [37].

## 2.1.5 Самосогласованные вычисления

С помощью приближенного метода расчета корреляции уравнение K-S можно решить самосогласованным способом для получения численного решения. Блок-схема показана ниже. Сначала примите начальное значение p(r), а затем рассчитайте эффективную потенциальную функцию одного электрона, чтобы получить эффективный потенциал V<sub>eff</sub>. Эффективный потенциал вводится в уравнение K-S для получения волновой функции  $\Psi_i(r)$ системы, а волновая функция вводится в функцию плотности для получения новой функции распределения электронной плотности p(r). Затем сравните первоначально предполагаемую функцию распределения плотности с полученной функцией распределения плотности, чтобы решить, достигает ли разница между ними нового распределения электронной плотности, и если да, возьмите результат и рассчитайте основные свойства системы. Если нет, новая функция плотности вводится в пересчет до сходимости.

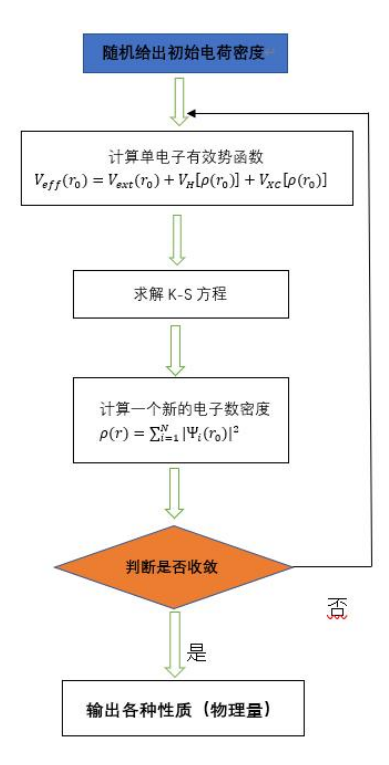

Рис.2.1 Блок-схема самосогласованных вычислений

### **2. 2 Основной метод расчета**

Существует множество методов решения уравнения К-S функционала плотности. Как правило, принимается первопринципный метод расчета, т. е. математический вариационный или возмущенный метод аппроксимации вообще без привязки к каким-либо эмпирическим параметрам, а расчетный метод решения уравнения Шредингера в общеэлектронной системе решается по строгому расчету молекулярных интегралов, является полностью электронным неэмпирическим методом расчета. О динамической устойчивости всей структурной системы можно судить по закону дисперсии фононов.

#### 2.2.1 Метод расчета из первых принципов

Методы расчета из первых принципов, как правило, представляют собой линейный вариационный метод и метод псевдопотенциала. Метод линейной вариации заключается в расширении орбитали K-S  $\varphi_i(\vec{r})$  полным набором базисных функций:

$$
\varphi_i(\vec{r}) = \sum_n c_{in} \phi_n(\vec{r})
$$

В настоящее время уравнение К-С является дифференциальным уравнением в частных производных. Коэффициенты каждого расширенного базиса определяются методом линейной вариации, тем самым переводя его в матричный вид. Когда базисная функция выбрана правильно, волновая функция системы может быть точно выражена относительно простой базисной функцией, и уравнение К-С может быть точно решено. Обычно используется базисная функция плоских волн. Для периодических кристаллов в качестве базисного метода разложения плоских волн обычно используются метод псевдопотенциала плоских волн (PP-PW) и метод полного потенциала, основанный полнопотенциальные линеаризованные на методе присоединенных плоских волн (FP-LAPW). Псевдопотенциал лолжен потенциальную энергию мнимой потенциальной заменить реальную энергией внутри реального иона, но при решении волнового уравнения он не меняет волновую функцию в области между собственным значением энергии и действительным значением иона. Волновая функция, полученная при этом, называется псевдоволновой функцией, a реальный потенциал  $\boldsymbol{\mathrm{M}}$ 

псевдопотенциал в области между реальными ионами дают одну и ту же волновую функцию. Наиболее часто используемыми псевдопотенциалами являются Псевдопотенциал, сохраняющий норму [38] и Ультрамягкий псевдопотенциал [39].

#### 2.2.2 Динамика решетки

Решая уравнение Шредингера задачи многих тел, получают уравнение движения системы и энергию системы. С помощью уравнения движения и энергии соотношение фононной дисперсии системы может быть получено в категории классической механики, что позволяет изучать динамическую устойчивость системы. Наиболее часто используемые методы расчета соотношения дисперсии фононов — это в основном метод теории линейного отклика [40] и метод конечных малых смещений суперячейки [41]. При работе с системой с большим количеством частиц в исходной ячейке предпочтение отдается методу суперячейки. Основной принцип состоит в том, чтобы сначала расширить целевую структуру, затем ввести конечно малое смещение атомов в пересыщенную структуру и получить надежные силовые константы с помощью расчетов теории функционала плотности. Затем через матрицу силовых постоянных получается кривая фононной дисперсии системы. Матрица силовых постоянных получается простой гармонической аппроксимацией, записывается соответствующее  $\mathbf{M}$ динамическое уравнение, и уникальное решение динамического уравнения

получается в соответствии с уникальной трансляционной симметрией периодической системы. После получения элемента динамической матрицы, собственная частота и соответствующая мода вибрации могут быть легко получены.

## Глава 3. Использование CALYPSO для расчетов боргидрида высокого давления

В текущих исследованиях среды с высоким давлением основное направление использует вычислительное моделирование для решения проблем. Эта задача требует обработки огромных объемов данных, поэтому ее часто выполняют компьютеры, и было разработано много соответствующего компьютерного программного обеспечения. В этом исследовании в основном используется программное обеспечение CALYPSO, независимо разработанное Школой физики Цзилиньского университета, которое используется в сочетании с программным обеспечением VASP.В то же время искусственный интеллект вводится для ускорения прогнозирования и проверки структур, что повышает эффективность работы.

#### 3.1CALYPSO

Программное обеспечение было разработано на основе алгоритма оптимизации роя частиц (PSO) [44,45]. Его основной рабочий процесс: создание исходных структур, локальная оптимизация, исключение похожих структур и использование алгоритмов для создания новых структур.

(1) Создайте исходную структуру. В случае заданных условий (таких как давление, температура и т. д.) исходная структура с симметрией генерируется случайным образом в соответствии с заданными ограничивающими параметрами (стехиометрическое соотношение, число атомов, объем и т. д.). Случайная генерация структуры обеспечивает разнообразие структуры, а введение симметрии эффективно уменьшает диапазон предсказания, уменьшает объем вычислений и повышает эффективность поиска. Для удобства последующего расчета и представления, по признаку того, что степень свободы координат решетки равна 6, записывается в виде матрицы решетки 3\*3. В процессе генерации случайной структуры сначала генерируется случайная пространственная группа, вектор решетки генерируется случайным образом в соответствии с начальным объемом, а затем случайным образом генерируются положения атомов в соответствии с заселенностью Wyckoff в различных пространственных группах.

(2) Локальная оптимизация. Пока нельзя судить о том, находится ли полученная структура в метастабильном или стабильном состоянии. Но это для исследований, и результаты бесполезны без возможности судить о его стабильной структуре, что также показывает важность локализации. В процессе локальной оптимизации я использую VASP для оптимизации структуры до локального минимума энергии и уменьшения фазового пространства поиска структуры. В то же время локальная оптимизация позволяет также исключить большое количество динамически неустойчивых

структур. Успех предсказания кристаллов связан с эффективной локальной оптимизацией.

(3) Исключить неразумные структуры. При генерации кристаллических структур имеют тенденцию появляться подобные структуры или структуры со слишком малыми межатомными расстояниями. Подобные структуры оптимизируются до одной и той же структуры, повторная оптимизация сильно снизит эффективность поиска, а структуры со слишком малым атомами слелают последующие расстоянием между вычисления невозможными. Чтобы удалить ЭТИ структуры, CALYPSO ВВОДИТ геометрические структурные факторы, такие как расстояние между атомами и угол между атомами, и строит метод характеристической функции структурной связи для сравнения сходства структур, а затем исключения подобных структур. Для структур со слишком маленьким интервалом вводится ASE для пакетной проверки и удаления.

(4) Создайте новую структуру. Атомная позиция обновляется с помощью алгоритма PSO для ускорения поиска глобальной оптимальной структуры. Принцип заключается в следующем:

$$
\begin{aligned} x_{i,j}^{t+1} &= x_{i,j}^t + v_{i,j}^{t+1} \\ v_{i,j}^{t+1} &= \omega x_{i,j}^t + c_1 r^1 \left( pbest_{i,j}^t - x_{i,j}^t \right) + c_2 r^2 \left( gbest_{i,j}^t - x_{i,j}^t \right) \\ \omega &= \omega_{max} - \frac{\omega_{max} - \omega_{min}}{iter_{max}} \times iter \end{aligned}
$$

Полная блок-схема выглялит следующим образом:

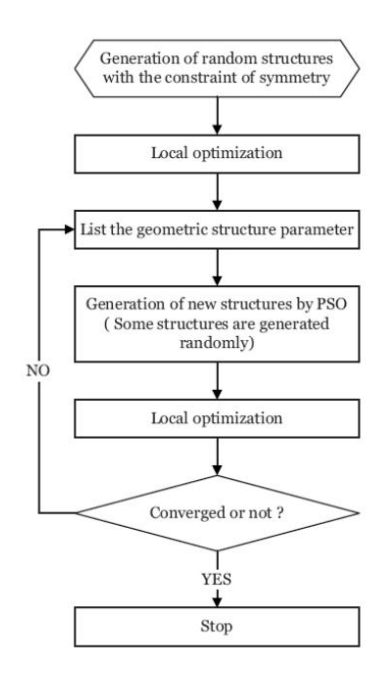

Рис3.1 Схема рабочего процесса CALYPSO

## **3.2 Метод машинного обучения**

С быстрым развитием искусственного интеллекта в исследованиях многих дисциплин участвует искусственный интеллект, и он сыграл хорошую роль, сформировав множество междисциплинарных предметов. Участие искусственного интеллекта в научно-исследовательской деятельности неизбежный тренд. Существует много типов искусственного интеллекта, и одним из наиболее популярных является искусственный интеллект с глубоким обучением, который является ветвью машинного обучения. Машинное обучение — это тип искусственного интеллекта, который улучшает определенные алгоритмы посредством эмпирического обучения, что может оптимизировать стандарты производительности компьютерных программ посредством обучения данных и предыдущего опыта.

Процесс машинного обучения аналогичен процессу обучения человека, логически используя индукцию. Пусть компьютер непрерывно наблюдает, обобщает и обобщает законы и факты из имеющихся выборочных данных. Реализация машинного обучения на компьютере в основном делится на следующие этапы:

- (1) Создайте базу данных для машинного обучения. Чтобы компьютер выполнял машинное обучение, качество его машинного обучения во многом зависит от качества базы данных, используемой для машинного обучения. В эту базу данных должны быть включены начальные условия и соответствующие им правильные решения для упражнений, чтобы компьютер мог быстро обобщить правильные законы и подготовить почву для последующих практических приложений.
- (2) Разумно разделить данные в базе данных. Компьютерное машинное обучение должно не только обучать компьютер посредством обучения данным базы данных, но также необходимо использовать некоторые известные данные в качестве упражнений, а также постоянно проверять эффект обучения компьютера и вносить исправления в процессе обучения компьютера. В то же время необходимо убедиться, что в обучающей части достаточно данных, чтобы компьютер мог правильно учиться. После многих попыток выясняется, что наилучшей схемой деления является: 80% базы

данных используется для компьютерного обучения, а оставшиеся

20% данных используются для компьютерного обучения.

Для CALYPSO, программного обеспечения для прогнозирования, если оно сочетается с машинным обучением на последнем этапе «генерирования новой структуры с помощью алгоритма PSO», оно может ускорить подбор потенциальной функции прогнозируемой структуры и быстро предсказать правильную структуру.

С постепенным применением потенциала машинного обучения в области вычислительной физики CALYPSO также запустила соответствующую функциональную программу потенциала машинного обучения CALYPSO-GAP, которая сочетает регрессию гауссовского процесса (Gaussian Process Regression, GAP) с центральной функцией атомной симметрии. Регрессия гауссовского процесса - это вид, предложенный Чаньи и др. из Кембриджского университета в 2010 году, который плавно отображает векторы атомных признаков в карты энергии одного атома. Он рассматривает атомную энергию, подлежащую измерению, как случайную величину и моделирует ее через условную вероятность, а затем, согласно теореме Байеса, ее апостериорное распределение является распределением Гаусса, и вычисляется ковариационная матрица, а полученный матричный элемент представляет собой ковариация двух энергий одного атома. Коэффициент дисперсии, и этот коэффициент пропорционален функции ядра собственного вектора атома. Однако в реальном вычислительном процессе из-за появления

подобных структур часто появляются две строки одной и той же ковариационной матрицы, что делает невозможным точное инвертирование. Затем в него вводится процесс разрежения. [42] В регрессии гауссовского процесса процесс разрежения будет вызывать репрезентативную энергию одного атома в наборе данных в соответствии с внутренними правилами и использовать ее в качестве скрытой переменной для формирования разреженного набора, и между ним и коэффициентом ковариации есть коэффициент ковариации. наблюдаемые переменные в наборе данных. При вычислении новой атомной энергии атомная энергия нового атома может быть получена путем вычисления вектора ковариации между ним и разреженным набором и вычисления скалярного произведения с коэффициентом ковариационного состава. Используются атомарные центросимметричные функции, доказавшие свою эффективность при описании локальных атомных сред. Потенциальная программа машинного обучения на Фортране CALYPSO-GAP была написана с использованием ее в качестве структурного дескриптора в сочетании с разреженной регрессией гауссовского процесса.

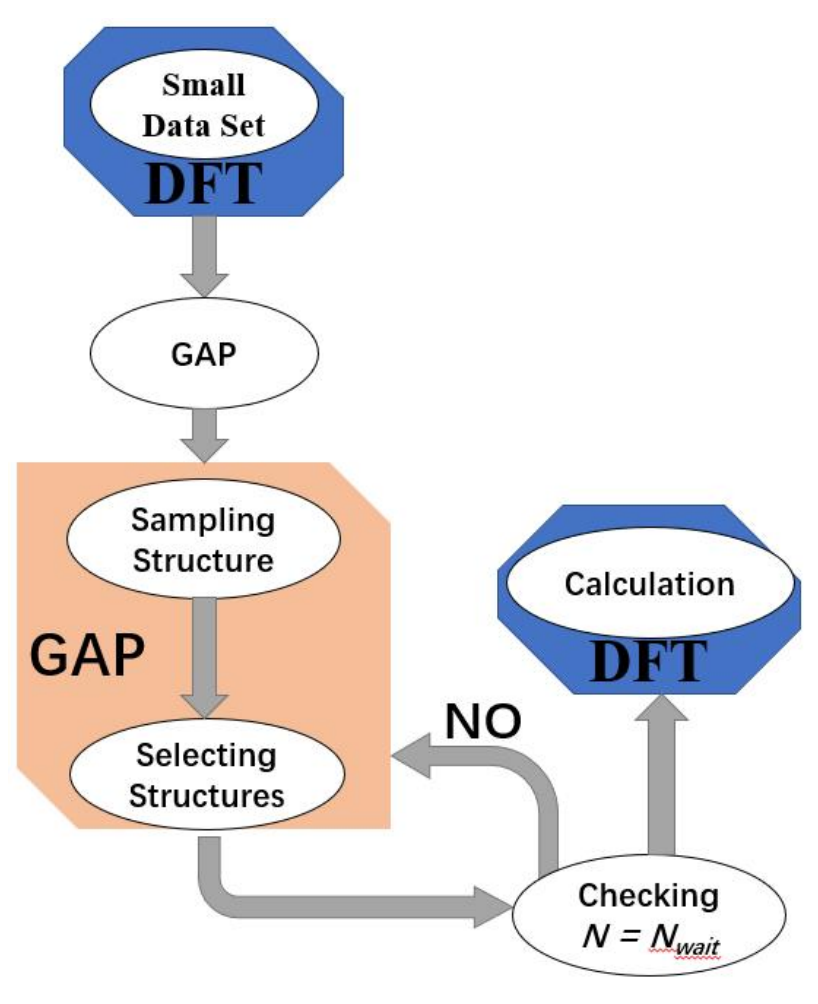

Рис 3.2 GAP Принцип работы

#### Глава 4. Структура бороводородной системы под высоким давлением

#### 4.1 Процесс исследования

Весь процесс генерации случайных структур использует программное обеспечение для прогнозирования структуры CALYPSO (Crystal Structure Analysis by Particle Swarm Optimization), независимо разработанное исследовательской группой профессора Ма Яньмина.

Во-первых, с помощью функции переменного компонента CALYPSO начальные структуры примерно 4300 различных компонентов генерируются случайным образом. Эти исходные структуры проверяются инструментом cak.py. Выделите структуру, изначально сгенерированную CALYPSO, и структуру, оптимизированную по первым принципам, и сформируйте эти две структуры в две базы данных, каждая база данных содержит всю информацию примерно о 2000 структурах.

Затем на извлеченной структуре выполняется статический расчет энергии одной точки. Расчеты проводились по теории функционала плотности на основе программы VASP. В условиях давления 100 ГПа в процессе расчета используются обменно-корреляционная функциональная функция РВЕ, аппроксимированная обобщенным градиентом, и метод проецируемых присоединенных волн. Атом бора выбирает электронную структуру как  $2s^22p^1$ из библиотеки псевдопотенциалов. Электронная структура атома водорода  $Is<sup>1</sup>$ . После расчета энергия отсечки составляет 520 эВ, точность сходимости

составляет  $1 * 10^{-6}$  эВ, а точность сходимости силы составляет 0,01 эВ, чтобы обеспечить точность расчета. Рассчитайте OUTCAR конструкции. Все OUTCAR извлекаются и собираются в новую базу данных в качестве подготовки данных для получения подогнанной потенциальной функции.

В подготовленной базе данных устраняется некоторая несовершенная структурная информация. Разделите структурированные данные на 80% обучающий набор данных и 20% тестовый набор данных. После установки виртуальной среды python3.7 запустите скрипт get vasp.py в этой среде, чтобы получить файл обучающего набора и файл тестового набора.

После получения набора данных подготовьте необходимые скрипты calypso.x, caly.sh, input.dat, neuro.in и config, после набора тестовых данных. Установите радиус усечения на 6,0 эВ, а веса элементов бора и водорода соответственно -1 и 1. Учитывая информацию о напряжении элементарной ячейки в процессе подбора функции потенциала GAP, установите давление 100 ГПа. Запустите calypso.x, чтобы получить конкретную информацию о файле gap parameters подогнанной потенциальной функции и предсказании потенциальной функции данных тестового набора.

| ******************************** |         |
|----------------------------------|---------|
| RMSE ENERGY (Units eV/atom):     | 0.22479 |
| RMSE FORCE (Units eV/angstrom):  | 0.62061 |
| RMSE STRESS (Units GPa):         | 9.894   |
|                                  |         |

Рис 4.1 ошибка подбора функции

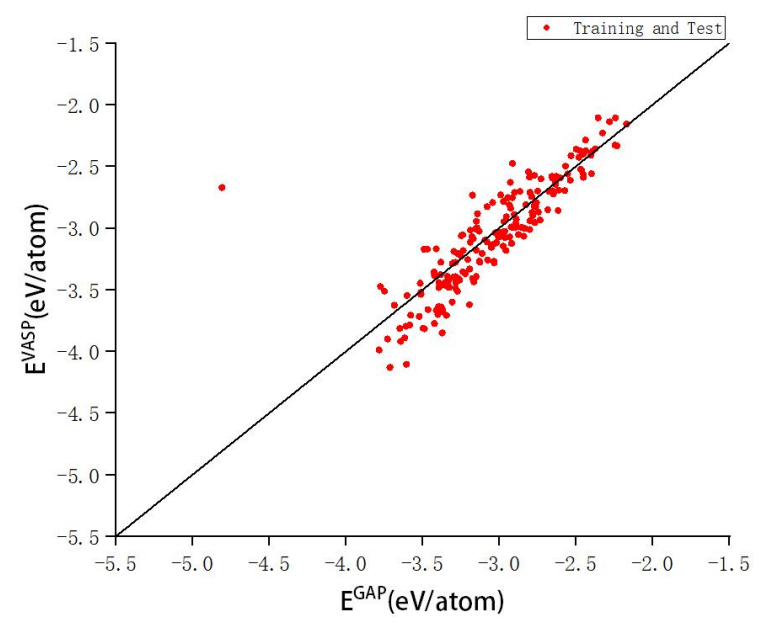

Рис 4.2 GAP Диаграмма эффекта подгонки

В эффекте подгонки с точки зрения энергии подогнанный потенциал машинного обучения достиг хорошего эффекта, и результат очень похож на результат расчета VASP.

Поместите подогнанный потенциальный файл функции gap parameters в файл, который необходимо предсказать, и одновременно подготовьте файлы calypso.x, caly.sh, input.dat и cgg2.py, настройте параметры в сценарии input.dat, и введите calypso.x и абсолютный пут ь файла параметров потенциала машинного обучения, установите внешнее давление на 100 ГПа, когда структура релаксирует, точность сходимости энергии на 0,0005 эВ и точность сходимости градиента энергии на 0,005 эВ/Å до запустите cgg2.py для автоматического управления скриптом calypso.x. Получите все виды файлов после успешного прогноза.

Объедините предсказанную новую структуру и файлы в новую папку и снова используйте cak.py. чтобы отфильтровать структуры **НИЗКИМ**  $\mathbf{C}$ 

энергопотреблением, которые могут стабильно существовать в среде с давлением 100 ГПа.

Был проведен структурный поиск по исходной базе данных и построена диаграмма Convexhull. Видно, что формирование бор-водородной системы может меняться с изменением пропорции бор-водород. Когда соотношение между бором и водородом попадает на кривую на рисунке, то система бор водород является устойчивой структурой, а соотношение бор-водород, распределенное вокруг кривой, можно рассматривать как метастабильную структуру. И установлено, что в стационарной структуре энергия образования наименьшая при соотношении бора к водороду один к одному, что может быть отношением наиболее легко формируемой структуры в процессе образования бор-водородной системы.

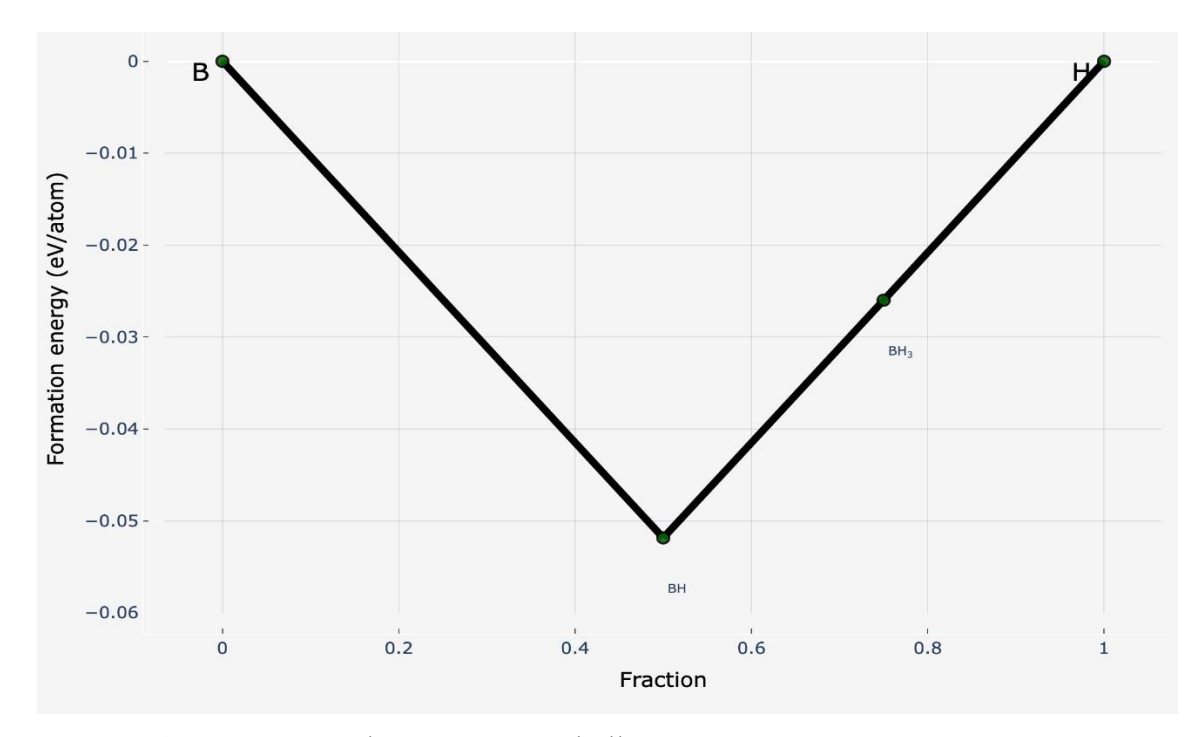

Рис 4.3 Двумерная фазовая Convexhull -диаграмма структуры при 500 мэВ В соответствии с выводом, сделанным фазовой диаграммой Convexhull,

используйте CALYPSO, чтобы выбрать соотношение структур на кривой и энергию, близкую к кривой, чтобы выполнить новый раунд прогнозирования, и повторите предыдущие шаги прогнозирования, чтобы получить новую структуру и выполнить такая же обработка данных.

#### 4.2 Полученные результаты и их обсуждение

Как описано на предыдущих этапах, результаты расчета исходной структуры суммируются и делятся на обучающий набор и тестовый набор, а потенциальная функция для подбора обучается с помощью потенциала машинного обучения. CALYPSO ищет и предсказывает большое количество соединений в системе бороводород, а полученные структуры рассчитывают и помошью потенциальной выбирается обнаруживают с функции,  $\mathbf{V}$ относительно стабильная структура с более низкой энергией. Впервые были получены предсказание, расчет и скрининг двух структур  $B_8H_{24}$  и  $B_{12}H_{30}$ . При втором предсказании, расчете и скрининге были получены четыре структуры  $B_4H_4$ ,  $B_4H_{12}$ ,  $B_4H_{48}$  и  $B_8H_{20}$ . Каждый генерирует 6000 случайных структур. Для расчета случайной структуры требуются десятки минут для расчета из первого принципа, но с помощью GAP расчет может быть выполнен в течение десятков секунд на одном вычислительном ядре. Ускорены работы по прогнозированию и скринингу структуры.

Данные структуры экспортируются для построения диаграммы DOS, а модель структуры устанавливается в VESTA. Полученную структуру

анализировали по соотношению бора к водороду.

## **4.2.1 B2H<sup>5</sup>**

Согласно метастабильному состоянию, воплощенному в предыдущем Convexhull, соотношение бора и водорода составляет 2:5 для предсказания и скрининга. Были получены две структуры  $B_8H_{20}$  и  $B_{12}H_{30}$ . Через VESTA и vaspkit получите его структурную диаграмму, диаграмму DOS и диаграмму ELF.

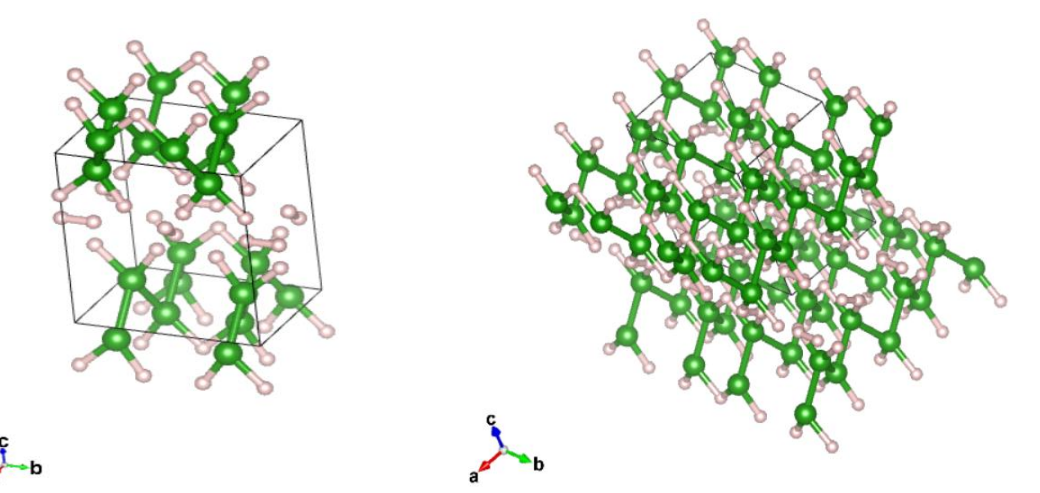

Рис 4.4 Структурная схема B<sub>8</sub>H<sub>20</sub> Рис 4.5 Структурная схема B<sub>8</sub>H<sub>20</sub> после расширения клеток

B8H<sup>20</sup> представляет собой *Cm*, а именно моноклинную кристаллическую систему. Связь бор-водород установлена на 1,23 Å, связь бор-бор установлена на 1,73 Å и связь водород-водород установлена на 0,8 Å. Сформированная структура показана на рисунке 4.5. Из структурной схемы можно интуитивно почувствовать, что бороводородные группы на верхней и нижней нижней поверхностях могут иметь цепочечную структуру, а в середине элементарной ячейки находятся периодически расположенные

вертикально друг к другу молекулы водорода. При удвоении элементарной ячейки в направлениях *а* и *b* оказывается, что атомы бора выстраиваются в цепочку в направлении *a*, а в направлении *b* атомная цепочка, образованная атомами бора, связана атомом водорода связаны с атомом бора встать. Из этой структуры можно сделать вывод, что стабильность ее структуры выше, чем у обычного цепочечного расположения атомов.

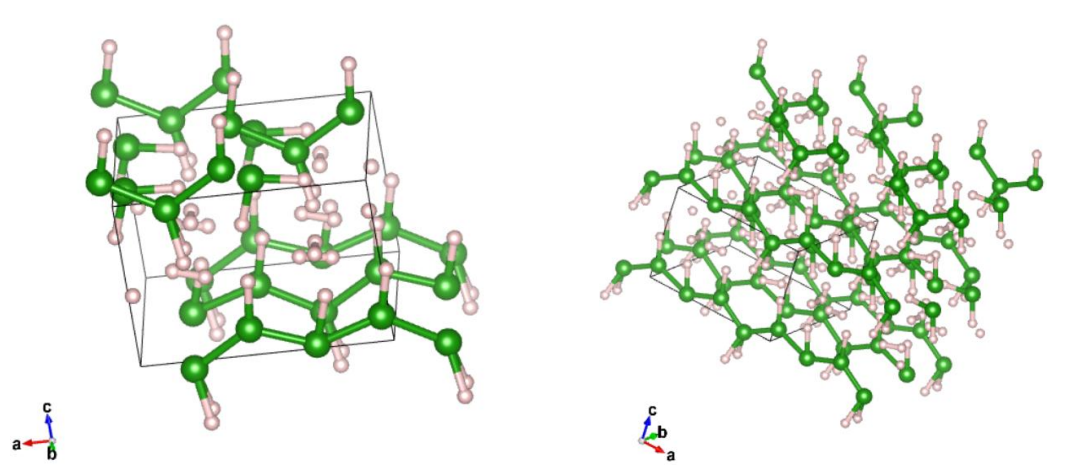

Рис 4.6 Структурная схема  $B_{12}H_{30}$  Рис 4.7 Структурная схема  $B_{12}H_{30}$  после расширения клеток

Эта структура также является моноклинной *Cm*. Бороводородная связь установлена на 1,31 Å, борводородная связь установлена на 1,66 Å, а водородно-водородная связь установлена на 0,8 Å Распределение цепи, в середине элементарной ячейки есть два слоя молекул водорода. После удвоения элементарной ячейки в направлении *a* и *c*, чтобы подтвердить предыдущую гипотезу, бороводородная группа представляет собой расположение цепи в направлении *a*.

Моноклинная кристаллическая система характеризуется тремя осями кристалла неравной длины, две оси кристалла перпендикулярны друг другу, а третья ось наклонена к двум другим осям. Оси *а* и *b* перпендикулярны друг

другу, а ось с наклонена к осям а и b. Такие кристаллы имеют конечное число симметричных элементов, имеют единственную двойную ось вращательной симметрии, обеспечивающую сохранение структуры при повороте кристалла на 180° вокруг этой оси, и не имеют зеркальных плоскостей симметрии. А в элементарной ячейке есть независимые молекулы водорода.

Рассчитайте DOS-диаграмму s, p,  $d$  электронов элементов бора и водорода и их суммы, суммируйте и нарисуйте их в Origin, чтобы получить диаграмму распределения плотности состояний этих двух соединений.

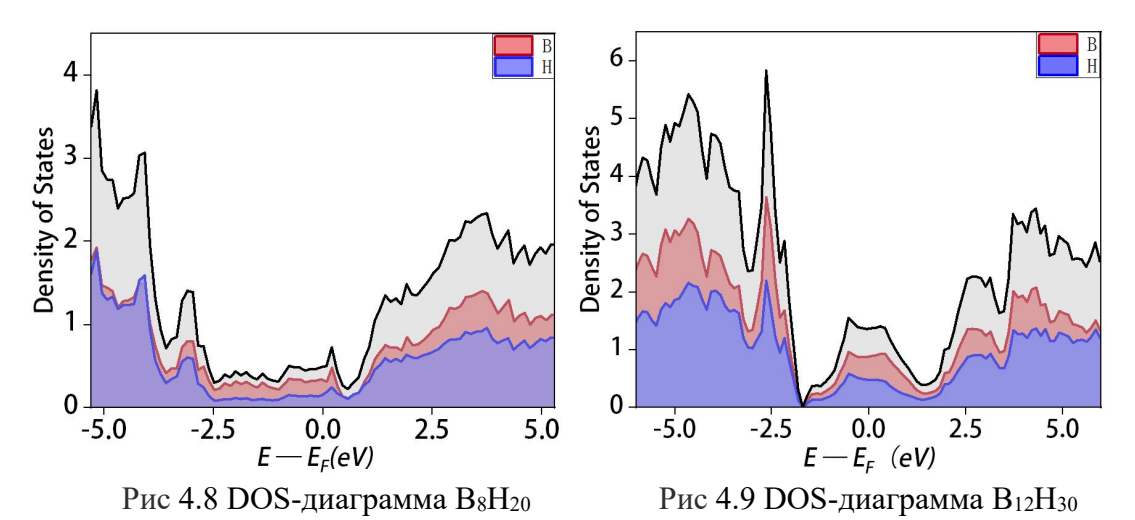

Диаграмма DOS этого материала в среде 100 ГПа является непрерывной, электронной запрещенной зоны нет, и объем валентной зоны, запрещенной зоны и зоны проводимости нельзя четко различить, поэтому можно знать, что материал является проводником. . Однако в его составе водород не занимает ведущего положения. На обеих структурах был проведен визуальный электронный анализ.

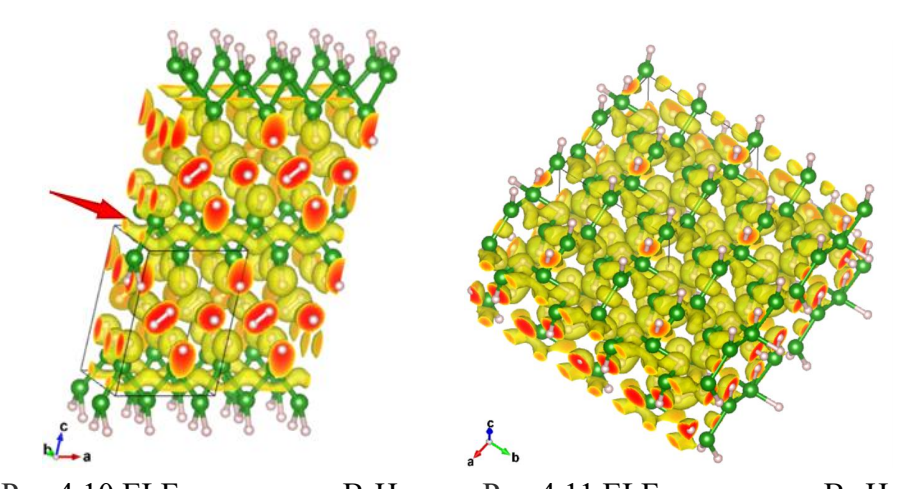

Рис 4.10 ЕLF-диаграмма  $B_8H_{20}$  Рис 4.11 ЕLF-диаграмма  $B_{12}H_{30}$ Расширьте ячейку кристалла,чтобы более интуитивно открывать характеристики элементарной ячейки. Значение ELF устанавливается равным 0,75, в это время образуются ковалентные связи между атомами бора, между атомами бора и водорода и между атомами водорода. Дробные координаты элементарной ячейки B8H<sup>20</sup> в направлении *c* удваиваются, а *a* и *b* остаются неизменными. Можно обнаружить, что электроны в направлении оси *а* образуют одномерный канал (указанный красной стрелкой); в направлении *а* можно обнаружить, что пары водорода перпендикулярны друг другу. Это означает, что такие кристаллы содержат слои молекул, образованные в основном за счет двумерных взаимодействий водородных связей. Это водородно-электронное спаривание молекулярных слоев может влиять на механические свойства кристалла. На элементарной ячейке  $B_{12}H_{30}$  дробные координаты в направлениях *a* и *b* удваиваются, и очевидного свойства нет.

## **4.2.2 BH<sup>3</sup>**

Для второго метастабильного состояния спрогнозируйте и отфильтруйте по

соотношению бор-водород 1:3. И не ограничиваясь двойной молекулярной формулой диборана B<sub>2</sub>H<sub>6</sub>, смело исследуйте структуру большой молекулярной массы. После скрининга большого количества случайных структур, сгенерированных CALYPSO, были получены две структуры В<sub>4</sub>H<sub>12</sub> и  $B_8H_{24}$ .

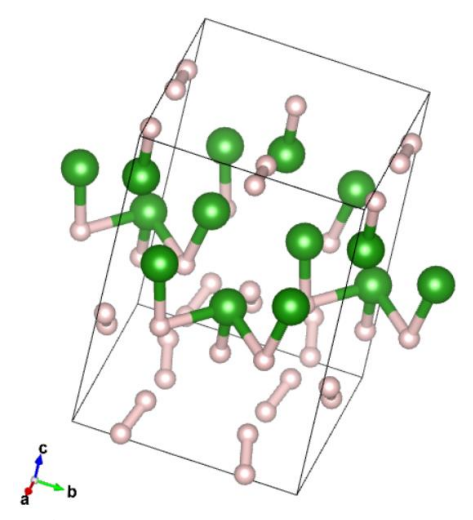

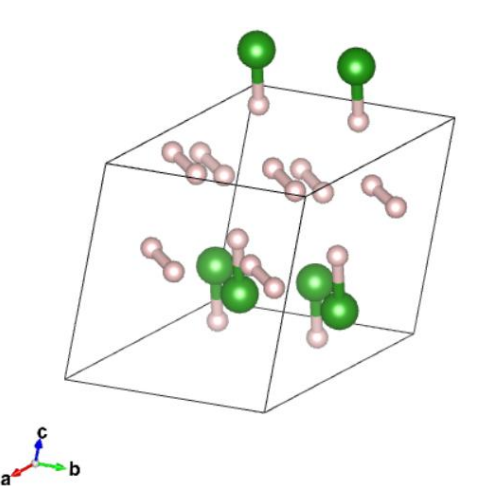

Рис 4.12 Структурная схема В<sub>8</sub>Н<sub>24</sub> Рис 4.13 Структурная схема В4Н<sub>12</sub> Анализируя диаграммы элементарных ячеек двух веществ, элементарная ячейка В<sub>8</sub>Н<sub>24</sub> по-прежнему является моноклинной Ст. Для связи В-Н установлено значение 1,3 Å, для связи ВВ установлено значение 1,67 Å,

а для связи Н-Н установлено значение 0,8 Å. А  $B_4H_{12}$  — это Pl, который представляет собой триклинную кристаллическую систему без центра симметрии. Для связи В-Н установлено значение 1,23 Å, для связи В-В установлено значение 1,74 Å, а для связи Н-Н установлено значение 0,85 Å. Триклинная система лишена симметрии и не имеет никаких зеркальных плоскостей, центров симметрии и т. д. элементов симметрии, кроме тройной оси вращения. Это также показывает, что физические свойства будут изменяться в разных направлениях, а некоторые физические свойства будут изменяться в разных кристаллографических направлениях. Более того, может иметь место двойникование, и два или более кристаллических домена имеют общую кристаллическую решетку, но имеют разную ориентацию. Это делает кристаллическую структуру таких материалов более сложной, чем другие кристаллические структуры. Из сравнения POS-диаграмм двух кристаллов можно обнаружить, что кристалл  $B_8H_{24}$  состоит из группы  $B_3H_3$ , группы ВН и электронной пары водорода, а кристалл В4Н12 состоит из группы ВН и электрона водорода. пара. Хотя простейшее соотношение двух кристаллов составляет 1:3, наименьшая группа в элементарной ячейке другая, что приводит к различию в кристаллической системе.

Диаграмма DOS была построена в соответствии с описанными выше шагами для получения диаграммы распределения плотности состояний двух соединений.

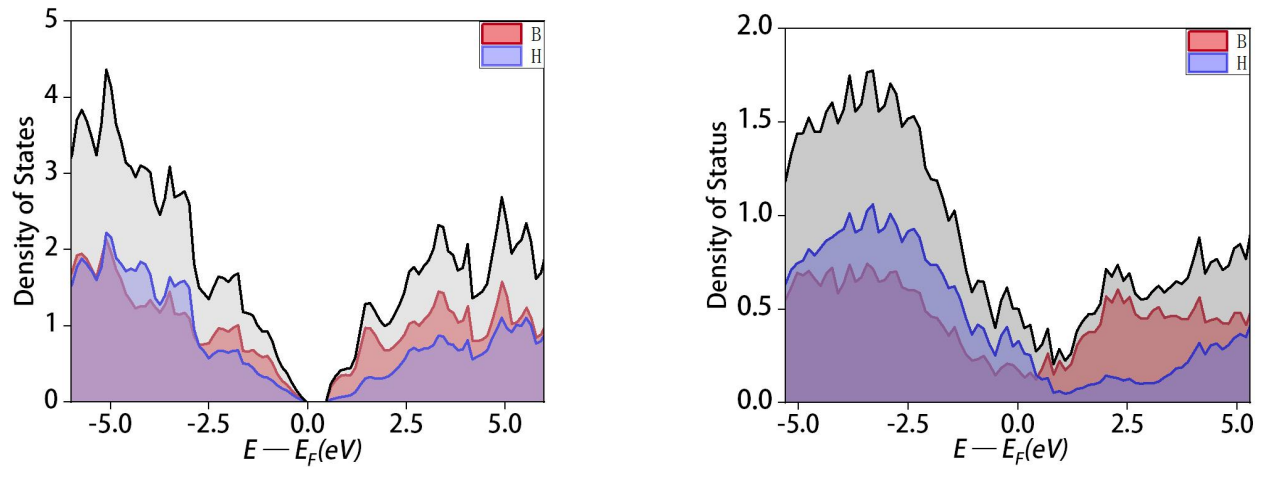

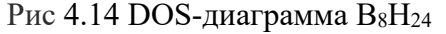

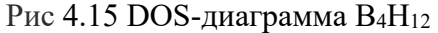

Видно, что на диаграмме DOS  $B_8H_{24}$  имеется запрещенная зона, но она узкая, шириной около 0,5 эВ, что находится в пределах запрещенной зоны полупроводников, и ее можно рассматривать как полупроводник. А энергия,

необходимая для перехода электронов из валентной зоны в зону проводимости, относительно мала. Однако элемент водорода не занимает доминирующего положения в зоне проводимости, то есть при возбуждении электронов в зону проводимости отличная проводимость не появится. Однако DOS-диаграмма B4H<sup>12</sup> непрерывна, и уровень Ферми не проявляется.Можно определить, что вещество является проводником, а водород занимает доминирующее положение ниже уровня Ферми. означает, что водород вносит значительный вклад в проводимость материала. Водород может взаимодействовать с другими элементами или кристаллическими дефектами, изменяя электронную структуру и создавая локализованные состояния, которые способствуют проводимости.

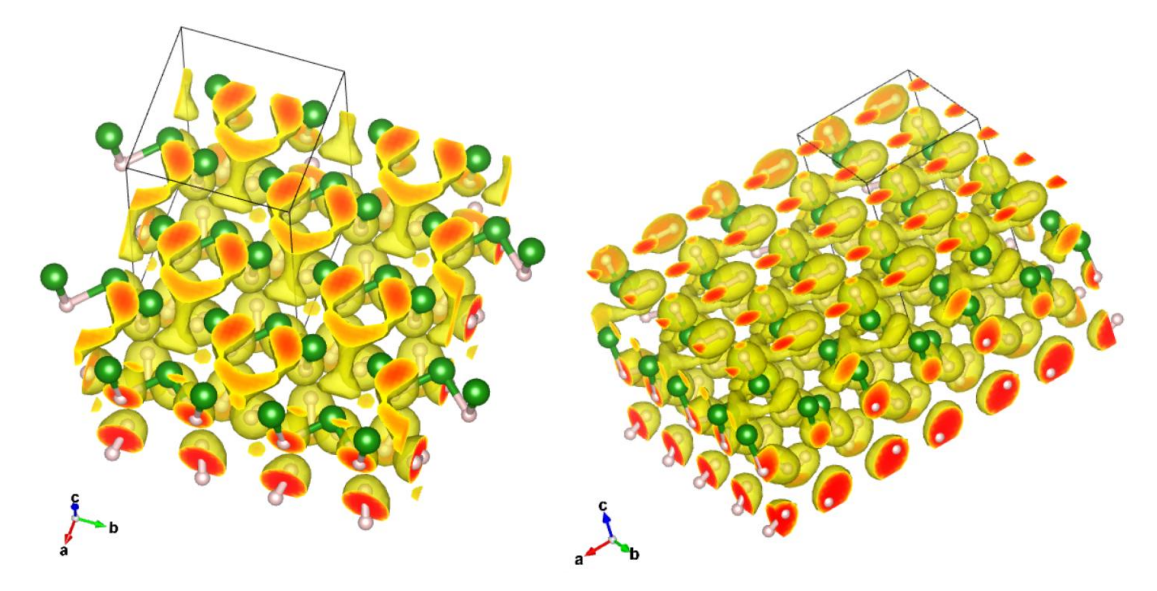

Рис 4.16 ELF-диаграмма B<sub>8</sub>H<sub>24</sub>

Для элементарной ячейки B8H<sup>24</sup> дробные координаты в направлениях *a* и *b* удваиваются, а координаты в направлении c устанавливаются равными 0,7, чтобы наблюдать молекулярную группу  $B_3H_3$ . Установив ELF на 0,75, можно увидеть, что макромолекулярная группа  $B_3H_3$  может образовывать

электронную локализацию. Развернув дробные координаты по направлениям *а* и *b* в 3 и 2,3 раза от исходных и изменив направление наблюдения, отчетливо видно, что электронная локализация между макромолекулярными группами B<sub>3</sub>H<sub>3</sub> в элементарной ячейке отсутствует.

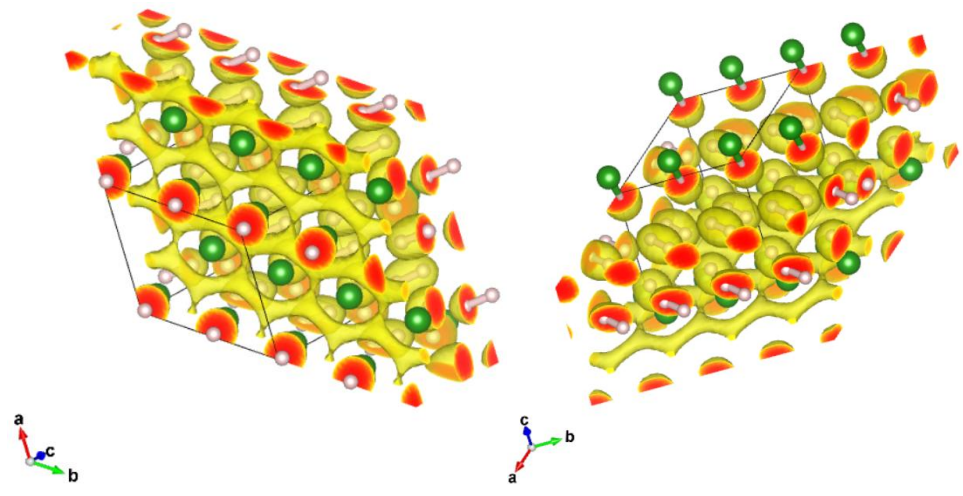

Рис 4.17 ELF-диаграмма B<sub>4</sub>H<sub>12</sub>

Для элементарной ячейки B4H<sup>12</sup> дробные координаты в направлениях *a* и *b* удвоены, а значение изоповерхности установлено равным 0,75.

Визуализированная электронная карта элементарной ячейки с разных сторон. Можно заметить, что все электронные пары водорода в элементарной ячейке расположены в одном направлении и параллельно плоскости *aob*. Такое расположение влияет на движение носителей заряда в решетке, влияя на проводимость и подвижность материала. Параллельные электронные пары водорода могут способствовать гибкости и возможной денатурации кристаллической решетки. Водородные связи между парами водородных электронов могут в некоторой степени различаться в зависимости от длины связи, превышающей валентный угол. Это вызывает деформацию кристаллической структуры в различных условиях и влияет на

поликристаллическое явление кристалла.

## 4.2.3 BH

Выберите наиболее стабильное состояние на фазовой диаграмме и спрогнозируйте и проведите скрининг в соответствии с соотношением борводород 1:1. После скрининга большого количества случайных структур, сгенерированных CALYPSO, была получена структура B<sub>4</sub>H<sub>4</sub>.

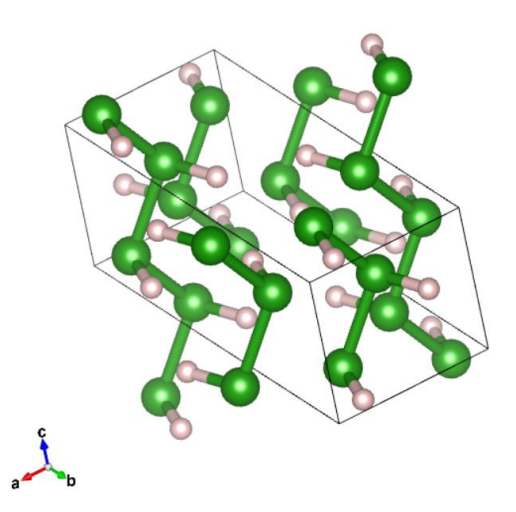

Рис 4.18 Структурная схема В4Н4

Проанализируйте диаграмму элементарной ячейки В<sub>4</sub>Н<sub>4</sub>. Эта элементарная ячейка является пространственной группой Ибама и принадлежит к орторомбической кристаллической системе. Связь бор-водород установлена

на 1,25 Å, связь бор-бор установлена на 1,735 Å, а связь водородна 0,8 Å. И элементарная ячейка не содержит водород установлена независимых электронных пар водорода, все из которых состоят из молекулярных групп ВН, что указывает на то, что физические свойства элементарной ячейки относительно стабильны, а электронная плотность однородна. В отличие от предыдущей кристаллической системы, эта

пространственная группа имеет высокую степень симметрии, включая факторы симметрии переноса, двойного вращения, двойного зеркала и плоскости скольжения. В этой элементарной ячейке неравные длины осей а,  $b$  и с приводят к тому, что кристалл обычно проявляет анизотропию, проявляя разную степень физических свойств в разных направлениях. А конкретные свойства материалов пространственной группы Ibam зависят от их химического состава и расположения атомов. дефекты и внешние факторы, такие как температура и давление. Его свойства требуют дальнейших расчетов.

Нарисуйте диаграмму DOS в соответствии с предыдущими шагами, чтобы получить диаграмму распределения плотности состояния соединения.

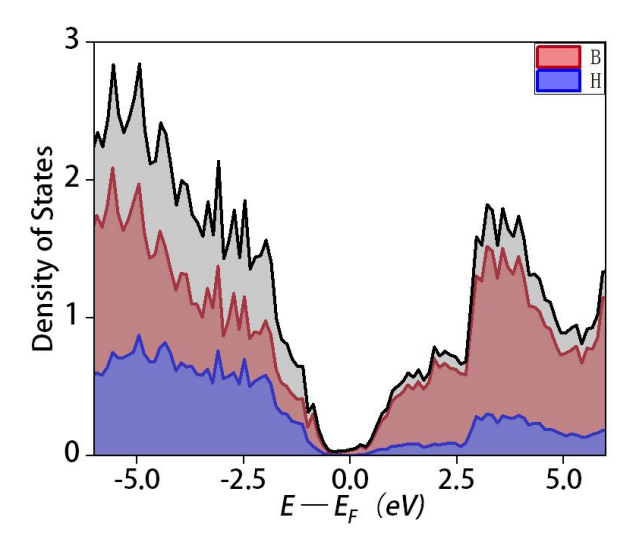

Рис 4.19 DOS-диаграмма В<sub>4</sub>Н<sub>4</sub>

Из рисунка видно, что на уровне Ферми имеется небольшая плотность состояний. Принято считать, что здесь действительно есть запрещенная зона, а этот материал является полупроводниковым. Однако из-за наличия примесей или дефектов в запрещенной зоне имеется небольшая плотность состояний. Но в сочетании с последующими наблюдениями мы думаем, что это, скорее всего, проводник. На всей диаграмме DOS всегда доминировал бор, что также показывает, что этот материал не будет обладать хорошей высокотемпературной сверхпроводимостью.

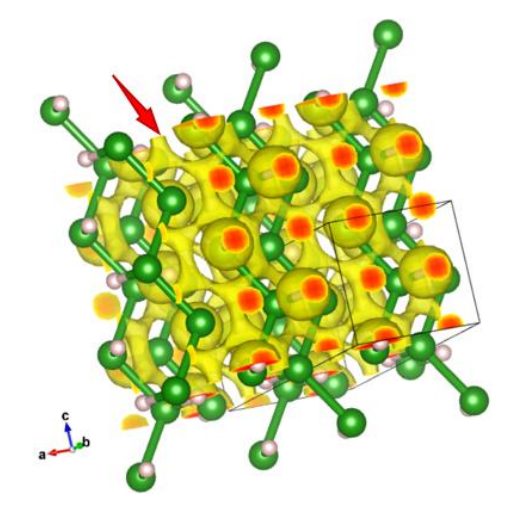

Рис 4.20 ЕLF-диаграмма В<sub>4</sub>Н<sub>4</sub>

Из его визуализированной электронной схемы видно, что двумерная электронная локализация (указана красной стрелкой) формируется на плоскости, параллельной аос, состоящей из элементов бора. А в элементарной ячейке отсутствует электронная пара водорода, что делает структуру более стабильной.

## 4.2.4 BH<sub>6</sub>; BH<sub>12</sub>

В процессе прогнозирования были предприняты попытки определить пропорции с высокой долей водородных элементов, а также были найдены и проверены две пропорции ВН<sub>6</sub> и ВН<sub>12</sub>, и были получены две структуры с наименьшей энергией в этой пропорции  $B_8H_{48}$  и  $B_4H_{48}$ .

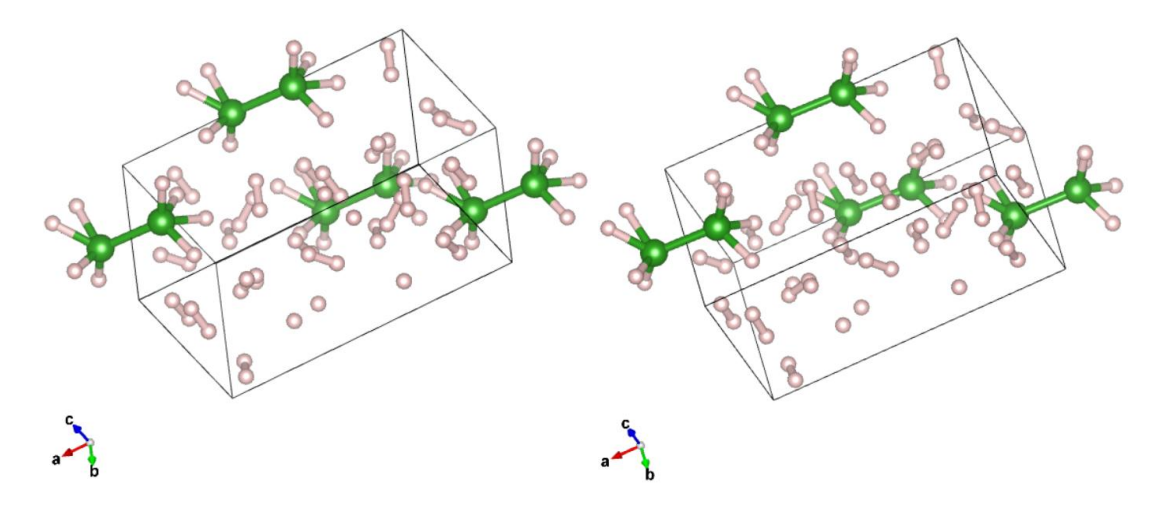

Рис 4.21 Структурная схема  $B_8H_{48}$  Рис 4.22 Структурная схема  $B_4H_{48}$ Обе структуры установлены на 1,26Å для связей B-H, 1,77 Å для связей B-B и 0,8 Å для связей H-H. Анализируя диаграммы элементарных ячеек этих двух, можно обнаружить, что структура представляет собой *C2* и принадлежит к тетрагональной кристаллической системе. Элементарная ячейка состоит из такого же количества  $B_2H_8$  и большого количества беспорядочно расположенных молекул водорода. Единственная разница между ними заключается в количестве молекул водорода в элементарной ячейке. А большое количество электронных пар водорода в элементарной ячейке влияет на общую стабильность и характеристики связывания кристалла.

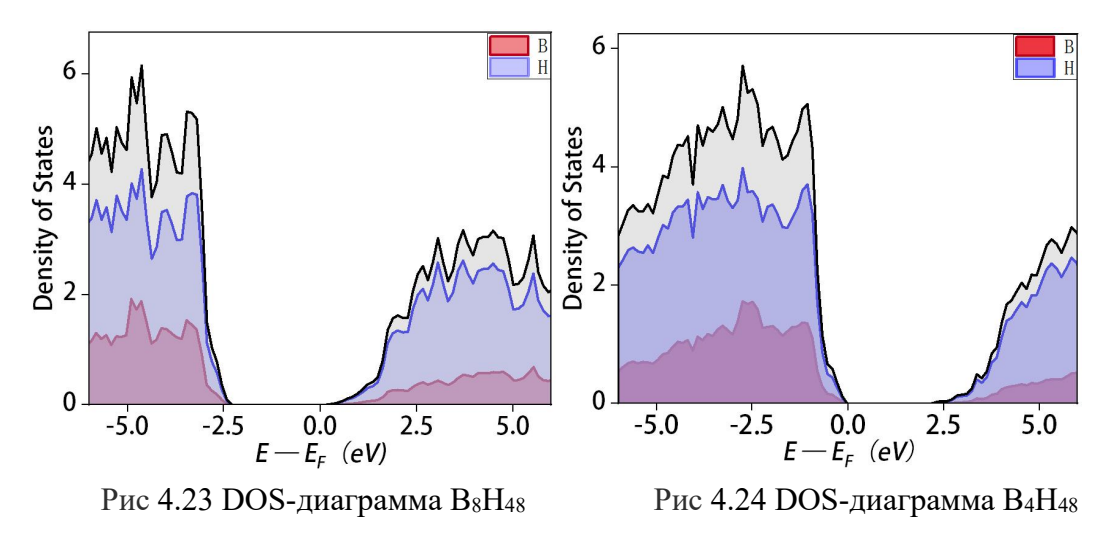

Судя по диаграмме распределения плотности состояний, запрещенная зона обеих структур составляет около 2.5 эВ, энергетическая щель слишком велика, электронам трудно возбудиться из валентной зоны в зону проводимости, кристалл вошел в категорию изоляторов. Однако можно заметить, что водород занимает доминирующее положение как в валентной зоне, так и в зоне проводимости. Это богатый водородом изолятор.

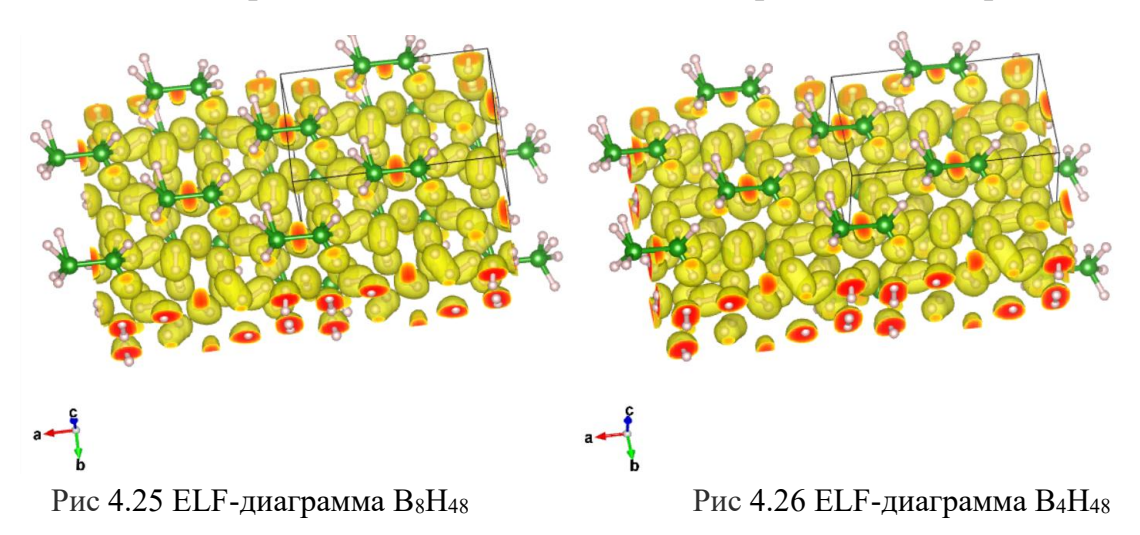

Установите карту ELF на 0,75, наблюдайте и сравнивайте расширение клеток, обнаружено, что электронный домен не формируется, и нет никаких очевилных особенностей.

### 4.3 Выволы

CALYPSO объединяет машинное обучение для обучения около 3000 случайных структур для получения потенциальных функций машинного обучения. Затем с помощью потенциальной функции использовалось только одно расчетное ядро, и по пяти заданным соотношениям из 25 000 случайных структур были найдены семь разумных структур бор-водородной системы

при комнатной температуре и давлении 100 ГПа. У меня 20 вычислительных ядер, и если все расчеты основаны на первых принципах, то расчет занимает 833 часа. Но с использованием алгоритма GAP это заняло всего 14 часов.

В процессе расчета строится диаграмма ConvexHull для суммирования стабильного отношения бора к водороду при давлении 100 ГПа. Две новые структуры были обнаружены при соотношениях 2:5 и 1:3. При наиболее стабильном соотношении 1:1 была обнаружена новая структура, обогащающая структурные типы при этом соотношении [31], и эти структуры были детально изучены. Методом электронной визуализации установлено, что 1D- и 2D-электронные соединения возникают в боргидридной системе при давлении 100 ГПа. Это новый тип соединения с чрезвычайно широким потенциалом применения в таких областях, как топологические изоляторы, органические полупроводники и квантовые точки. Чтобы предсказать структуру больших молекулярных масс, было обнаружено, что молекулярный водород существует один в элементарной макромолекулярной ячейке.

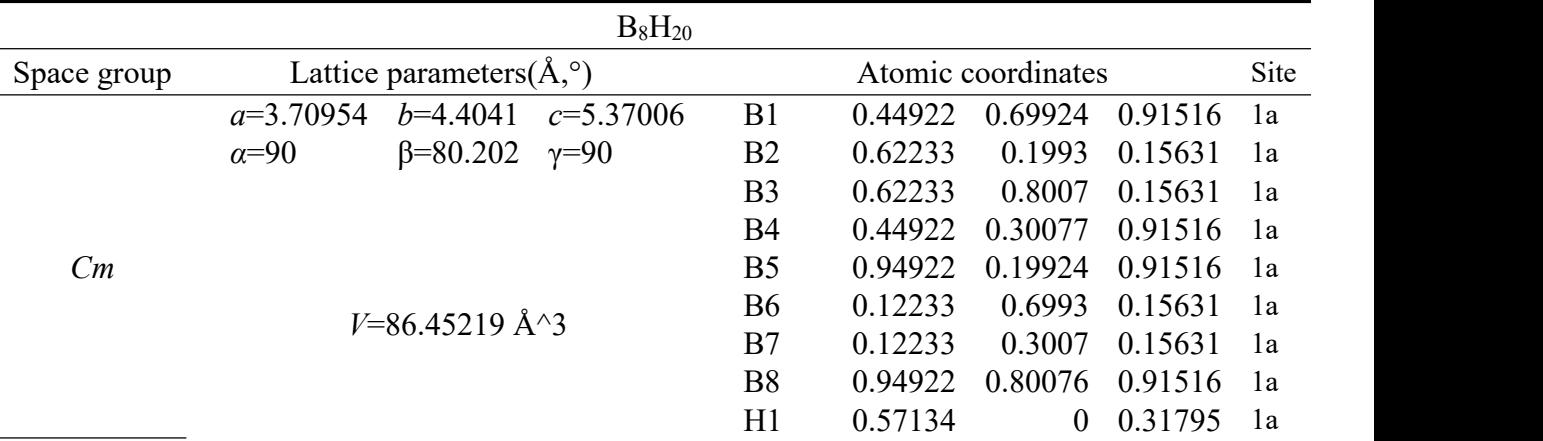

Подробные данные семи структур следующие:
| 0.2171      | $\overline{0}$   | 0.4932  | 1a |
|-------------|------------------|---------|----|
| 0.49113     | 0.83981          | 0.73272 | 1a |
| 0.49113     | 0.16019          | 0.73272 | 1a |
| 0.58023     | 0.66009          | 0.33875 | 1a |
| 0.78582     | 0.08587          | 0.53566 | 1a |
| 0.78582     | 0.91413          | 0.53566 | 1a |
| 0.58023     | 0.33991          | 0.33875 | 1a |
| 0.58023     | 0.33991          | 0.33875 | 1a |
| $-1.10E-04$ | $\boldsymbol{0}$ | 0.75344 | 1a |
| 0.35422     | $\boldsymbol{0}$ | 0.57817 | 1a |
| 0.07134     | 0.5              | 0.31795 | 1a |
| 0.7171      | 0.5              | 0.4932  | 1a |
| $-0.00887$  | 0.33981          | 0.73272 | 1a |
| $-0.00887$  | 0.66019          | 0.73272 | 1a |
| 0.08023     | 0.16009          | 0.33875 | 1a |
| 0.28582     | 0.58587          | 0.53566 | 1a |
| 0.28582     | 0.41413          | 0.53566 | 1a |
| 0.08023     | 0.83991          | 0.33875 | 1a |
| 0.49989     | 0.5              | 0.75344 | 1a |
| 0.85422     | 0.5              | 0.57817 | 1a |
|             |                  |         |    |

таблиц 4.1

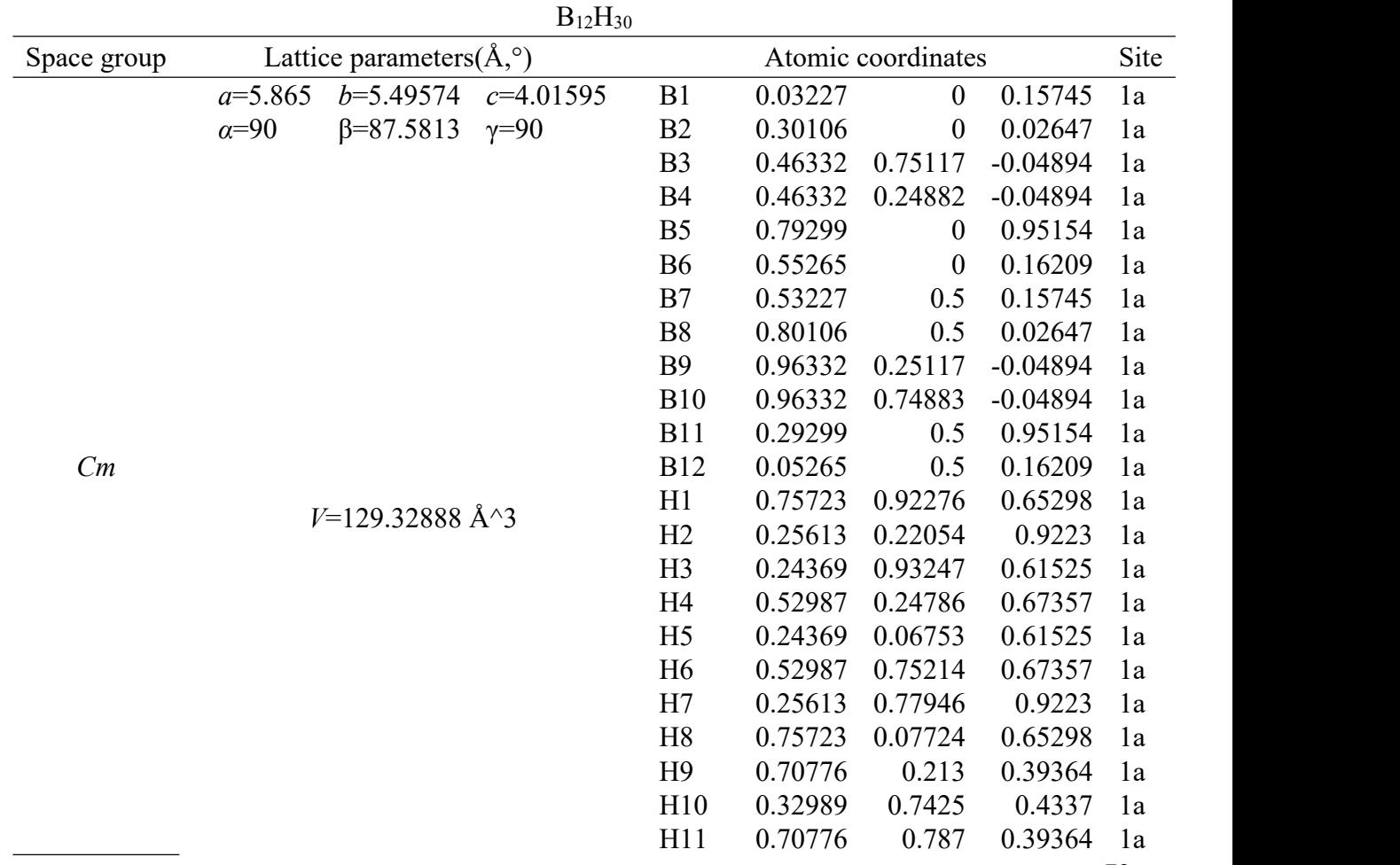

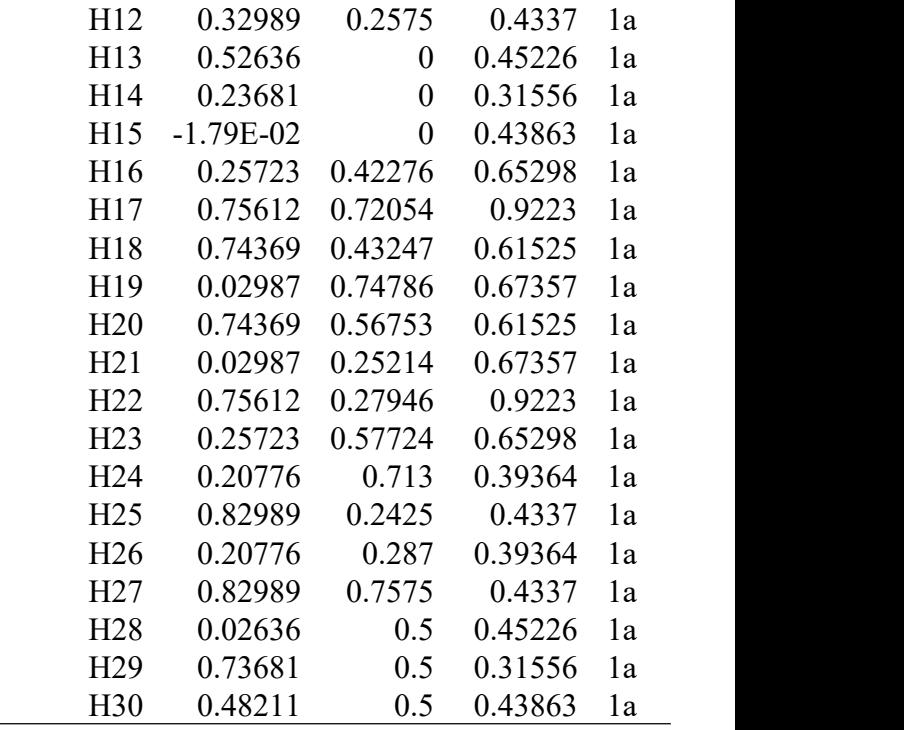

таблиц 4.2

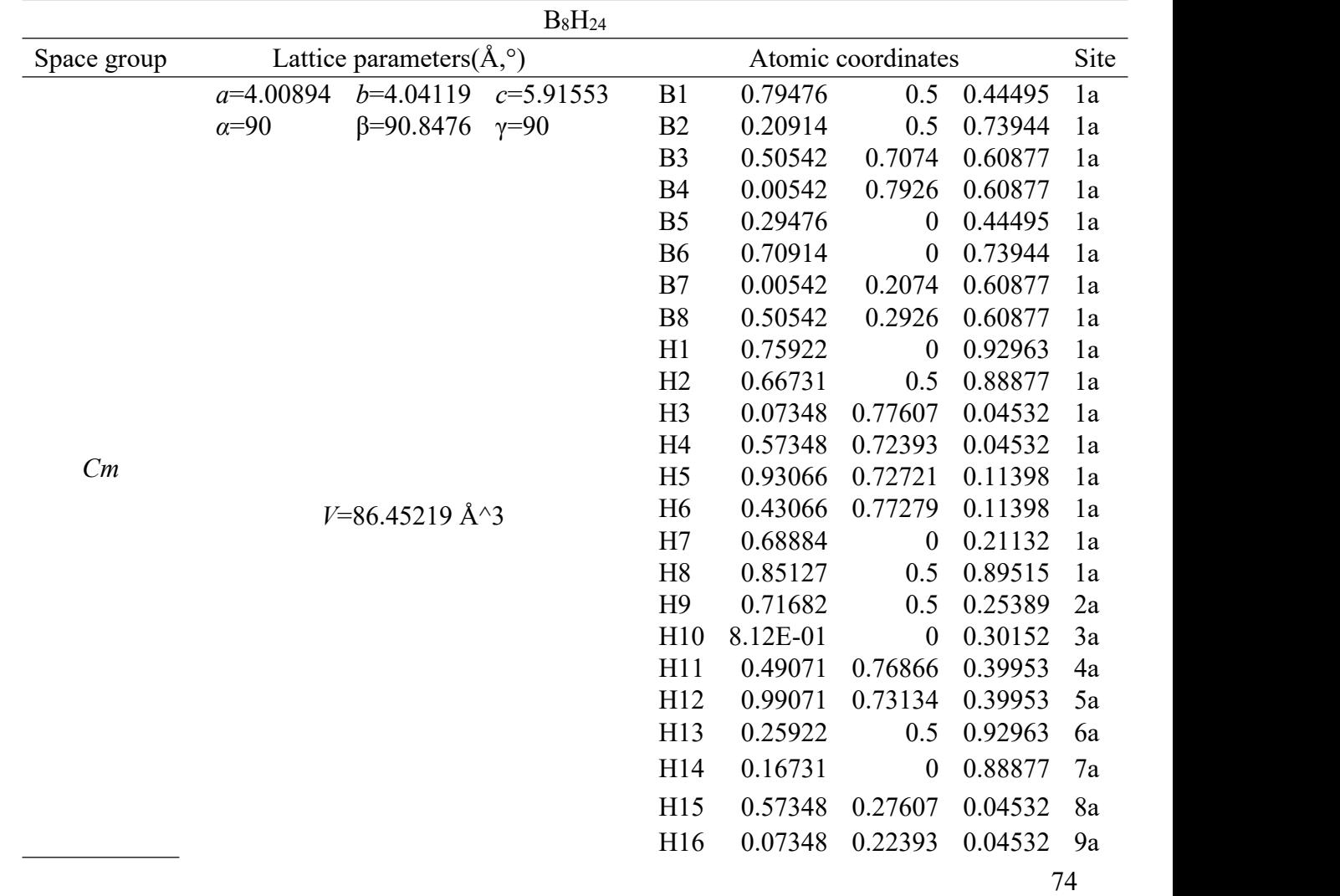

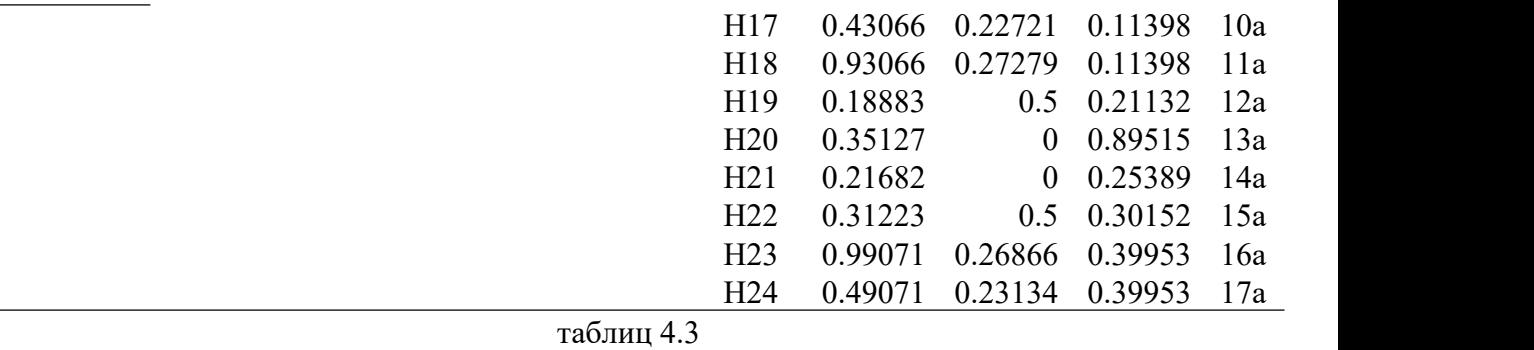

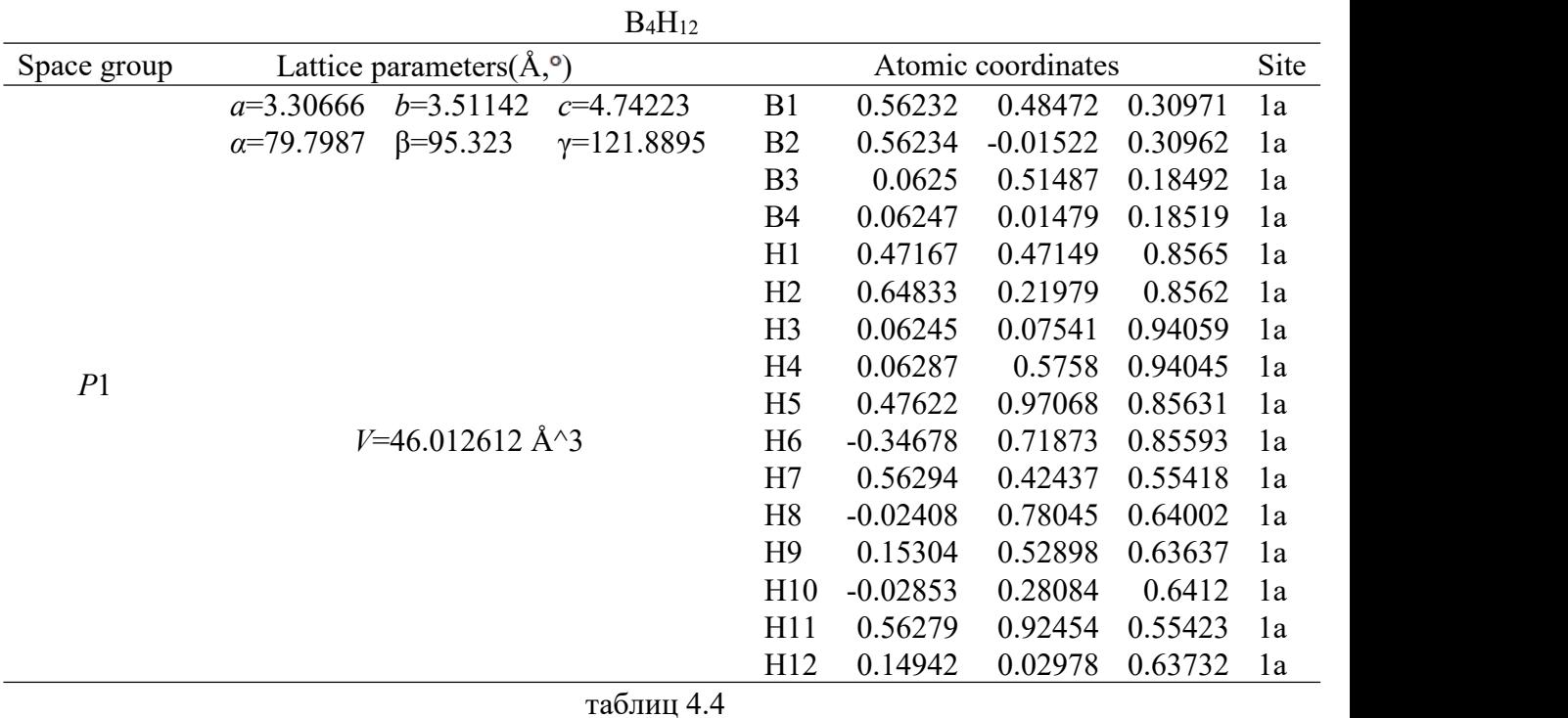

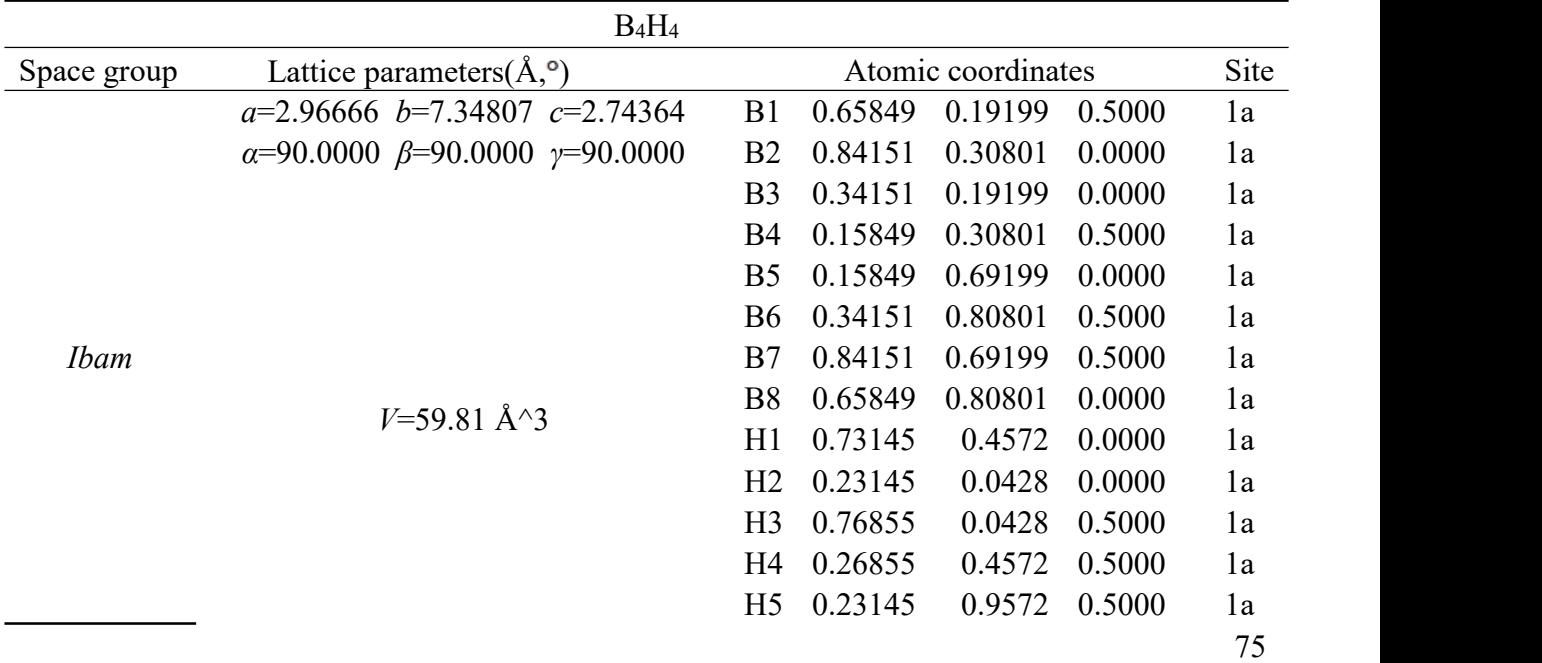

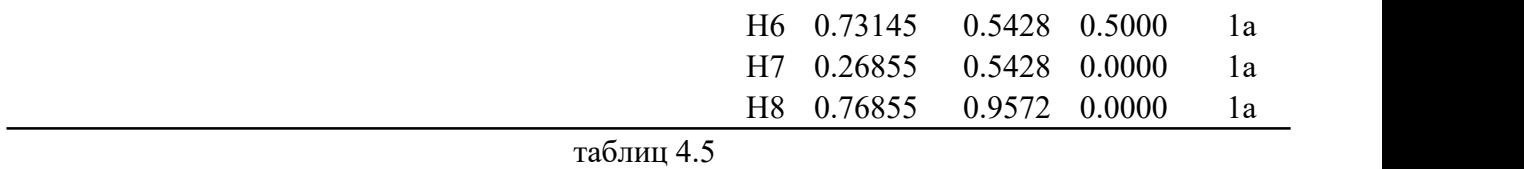

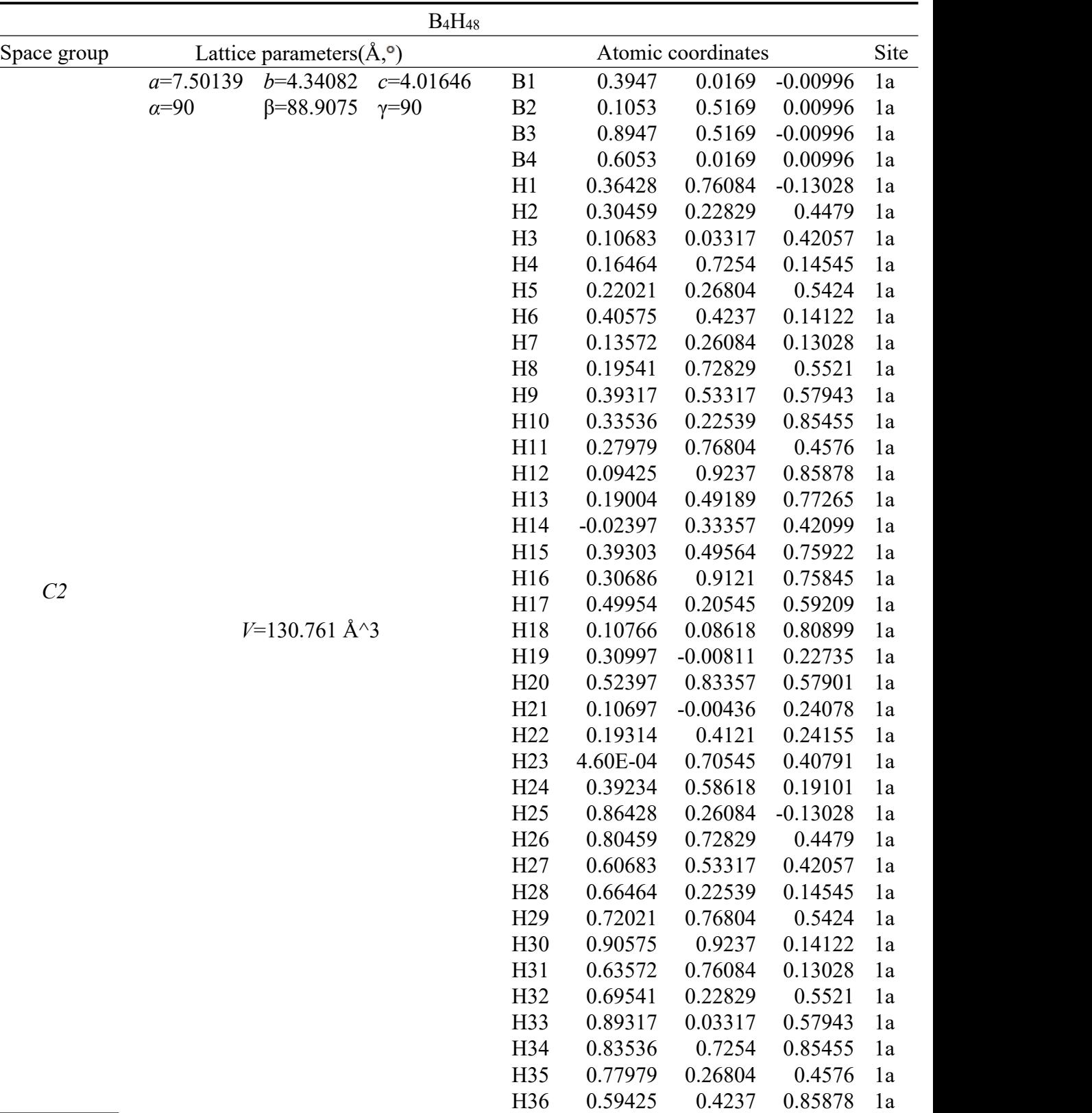

| H <sub>37</sub> | 0.69003     | $-0.00811$ | 0.77265 | 1a |
|-----------------|-------------|------------|---------|----|
| H <sub>38</sub> | 0.47603     | 0.83357    | 0.42099 | 1a |
| H <sub>39</sub> | 0.89303     | $-0.00436$ | 0.75922 | 1a |
| H40             | 0.80686     | 0.4121     | 0.75845 | 1a |
| H41             | $-4.60E-04$ | 0.70545    | 0.59209 | 1a |
| H42             | 0.60766     | 0.58618    | 0.80899 | 1a |
| H43             | 0.80997     | 0.49189    | 0.22735 | 1a |
| H44             | 0.02397     | 0.33357    | 0.57901 | 1a |
| H45             | 0.60697     | 0.49564    | 0.24078 | 1a |
| H46             | 0.69314     | 0.9121     | 0.24155 | 1a |
| H47             | 0.50046     | 0.20545    | 0.40791 | 1a |
| H48             | 0.89234     | 0.08618    | 0.19101 | 1a |

таблиц 4.6

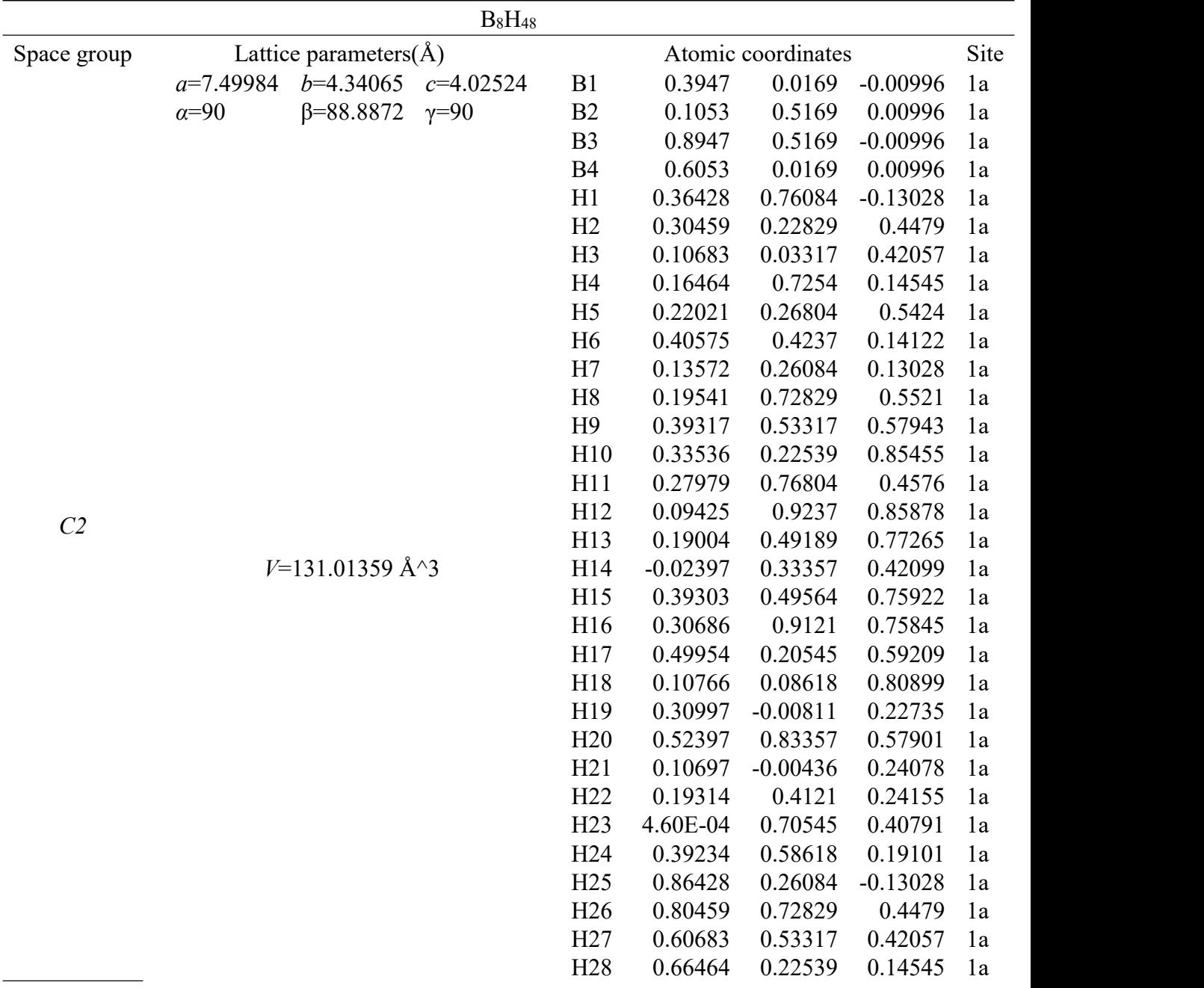

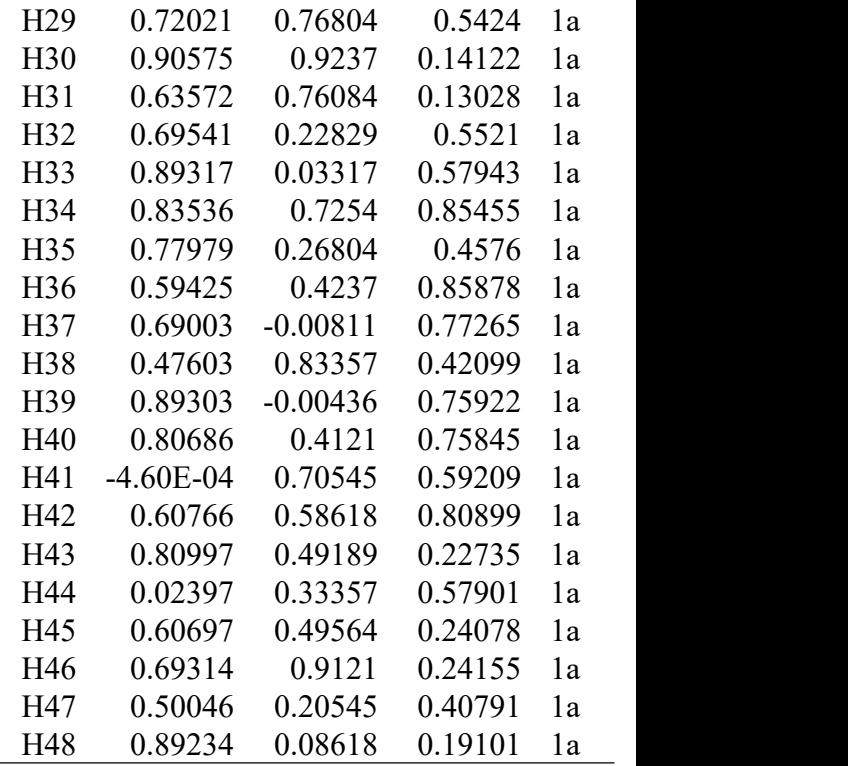

таблиц 4.7

## **Глава 5. Финансовый менеджмент, ресурсоэффективность и ресурсоснабжение**

В рамках текущей работы проводится прогнозное моделирование бороводородной системы при сверхвысоких давлениях 100 ГПа. Потенциал машинного обучения искусственного интеллекта используется в процессе моделирования для ускорения прогнозов. Работа проводилась с использованием программного пакета собственной разработки CALYPSO на высокопроизводительном сервере HPC-PHTD, принадлежащем Цзилиньскому университету.

Исследования последних лет показали, что изучение борогидридов при высоком давлении может выявить новые свойства и свойства материала, которые можно использовать для повышения его эффективности и эффективности в качестве источника энергии.

#### **5.1 Потенциальные потребители результатов исследования**

Потенциальными потребителями результатов исследования являются организации в области промышленной автоматизации, интеллектуальных приборов, электроники и вооружения. В каждой области микроконтроллеры должны быть разработаны с низкой стоимостью и небольшим размером для получения сильных функций управления, низкого энергопотребления, высокой приспособляемости к окружающей среде, гибкости масштабирования и удобства использования.

Конкуренция внутри отрасли. Возросшая конкуренция в отрасли может быть вызвана несколькими причинами:

1) Медленный рост отрасли и ожесточенная борьба за долю рынка, во вторых, большое количество конкурентов, конкурентные силы, как правило, равны, в-третьих, продукты или услуги, предлагаемые конкурентами, примерно одинаковы или, по меньшей мере, не отличаются друг от друга, в четвертых, некоторые предприятия в интересах экономии масштаба, расширяют масштабы производства, рыночный баланс сил был нарушен, большое количество избытка продукции, предприятия начали прибегать к снижению цен на продажу.2) Переговорная способность потребителей <sup>в</sup> отрасли

моноконтроллеров. Клиент может быть потребителем или пользователем промышленной продукции или покупателем товара. Способность покупателя заключается в том, побуждает продавца снизить цену, улучшить качество продукта или предложить лучшее обслуживание.

3) Переговорочная способность поставщиков в отрасли микроконтроллера проявляется в том, могут ли поставщики эффективно побуждать покупателей принять более высокую цену, более раннее время оплаты или более надежный способ оплаты.

4) Угроза потенциальных конкурентов в отрасли микросхем, потенциальные конкуренты относятся к тем предприятиям, которые могут войти в отрасль для участия в конкуренции, они принесут новые производственные мощности, разделяют существующие ресурсы и рыночную долю, в результате чего затраты на производство в отрасли увеличиваются, рыночная конкуренция усиливается, цены на продукты снижаются, промышленная прибыль снижается.

5) Давление на альтернативные продукты в отрасли микросхем означает конкурентное давление на продукты, которые имеют одинаковые функции или могут удовлетворять одинаковые потребности и поэтому могут быть заменены друг с другом.

# **5.2 Оценка коммерческого потенциала и перспективности проведения научного исследования с позиции ресурсоэффективности и ресурсосбережения**

## **5.2.1 Анализ конкурентных технических решений с позиции ресурсоэффективности и ресурсосбережения**

Согласно QYResearch отчету о рыночных исследованиях, «Китайский рынок 2022-2028 исследование, анализ и прогнозирование перспективы развития отчета», этот отчет предоставляет базовый обзор рынка микросхем, включая определение, классификацию, применение и структуру промышленной цепочки, а также обсуждает политику и планы развития, а также производственный процесс и структуру затрат, анализирует состояние развития рынка микросхем и будущие рыночные тенденции, а также анализирует рынок с точки зрения производства и потребления, основные производственные области, основные области потребления и основные производители.

Разработка и разработка микроконтроллера стали незаменимым направлением современного научно-технического развития, а в 2022 году китайская политика поддерживает быстрое развитие микроконтроллера. В настоящее время спрос на продукцию моноконтроллера остается сильным, а репутация стала важным звеном в создании имиджа предприятия моноконтроллера. Ниже приведен анализ размера рынка в 2022 году.

Китайская промышленность микросхем началась поздно, в настоящее время основной рынок отечественных поставщиков микросхем или сосредоточены в области бытовой техники и бытовой электроники, жизнеспособное пространство по-прежнему сжимается. С продолжающимся ростом спроса вниз по течению, рынок Китая вступил в фазу быстрого развития, и ведущие предприятия постепенно появились. Масштаб китайского рынка микроконтроллеров вырос с 21,3 млрд. юаней в 2017 году до 26,9 млрд. юаней в 2020 году, совокупный годовой темп роста составляет 8,09%. Ожидается, что к 2022 году размер китайского рынка микроконтроллеров достигнет 29,9 млрд. юаней. Рыночный потенциал одноконтроллера является большим, и в 2022 году централизованный эффект на предприятиях одиночного микроконтроля очевиден. В настоящее время моноконтроллеры укрепляют преимущества специальных областей, чтобы помочь отечественным производителям завершить рыночный прорыв.

Наряду с постепенным появлением Интернета вещей и развитием автомобильной электроники, спрос на рынок микроконтроллеров на моноконтроллерах значительно вырос.

#### **5.2.2 SWOT – анализ**

SWOT – Strengths (сильные стороны), Weaknesses (слабые стороны), Opportunities (возможности) и Threats (угрозы) – представляет собой комплексный анализ научно-исследовательского проекта.

Сильные стороны – это факторы, которые характеризуют конкурентоспособную сторону научно-исследовательского проекта. Указывают на отличительное преимущество проекта или ресурсы, являющиеся особенными с точки зрения конкуренции.

Слабые стороны – это недостаток, упущение или ограниченность научно-исследовательского проекта, которые препятствуют достижению его целей.

Возможности включают в себя предпочтительную ситуацию в настоящем или будущем, возникающую в условиях окружающей среды проекта, например, тенденцию, изменение или предполагаемую потребность, которая поддерживает спрос на результаты проекта и позволяет руководству проекта улучшить свою конкурентную позицию.

Угроза – это любая нежелательная ситуация, тенденция или изменение в условиях окружающей среды проекта, которая имеет разрушительный или угрожающий характер для его конкурентоспособности в настоящем илибудущем.

SWOT-анализ можно осуществить и представить в виде интерактивной матрицы работы, таблица 2, а также результирующих таблиц возможностей и угроз НИР, таблицы 3.

Каждый фактор таблицы 2 помечается либо знаком «+» (означает сильное соответствие сильных сторон возможностям), либо знаком «-» (что

означает слабое соответствие); «0» – если есть сомнения в том, что поставить  $\langle\langle+\rangle\rangle$  /  $\langle\langle-\rangle\rangle$ .

|            | Сильные стороны проекта |                |    |  |
|------------|-------------------------|----------------|----|--|
|            |                         | C2             | C٩ |  |
| озможно    |                         |                |    |  |
| <b>CTH</b> | Β2                      |                |    |  |
| проекта    | B3                      | $\blacksquare$ | -  |  |

Таблица 5.1 – Интерактивная матрица проекта

## Таблица 5.2 – Итоговая матрица SWOT-анализа

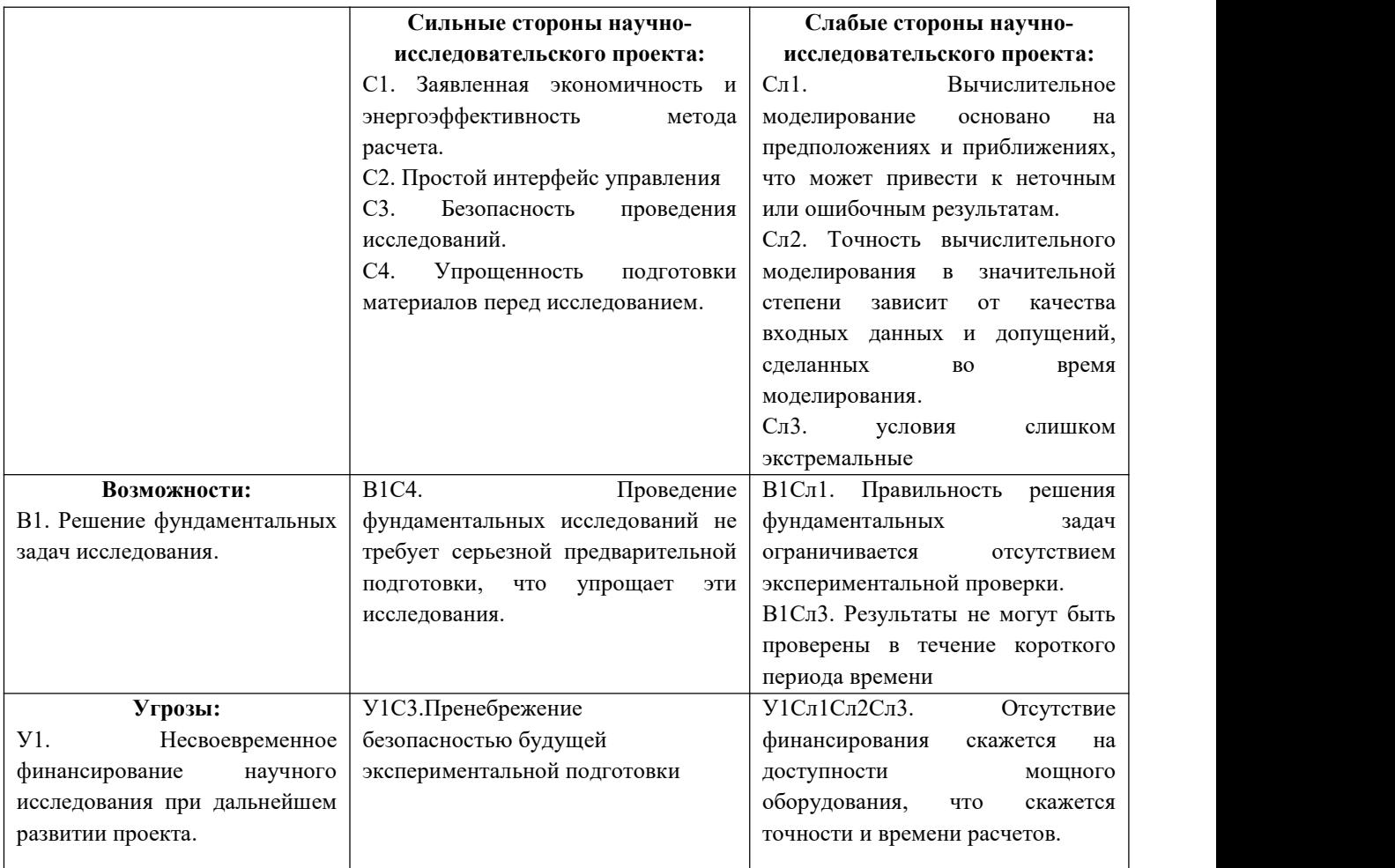

Результаты SWOT-анализа учитываются при разработке структуры работ, выполняемых в рамках научно-исследовательского проекта.<br>Приведённый анализ показал, что технология, находясь на этапе разработки, имеет хорошие шансы на коммерциализацию, с учетом проявляемого интереса партнеров и удачных исследований. При этом если переход разработки в стадию коммерциализации затянется, то возможна потеря спроса на готовую технологию.

## **5.3 Планирование научно-технического исследования**

В данном разделе составлен перечень этапов и работ в рамках проведения научного исследования и проведено распределение исполнителей по видам работ. Планирование комплекса предполагаемых работ осуществлялось в следующем порядке:

- разработка задания;

- теоретические исследования;
- составление порядка эксперимента, выбор технических режимов;
- изготовление исследуемых образцов;
- изготовление подготовка исследуемых образцов к исследованиям;
- экспериментальные исследования;
- оценка результатов экспериментов;
- оформление отчёта по ВКР;
- подготовка к защите ВКР.

Порядок составления этапов и работ, распределение исполнителей по данным видам работ приведен в таблице 5.3

Таблица 5.3 – Распределение исполнителей и этапы выполняемых работ

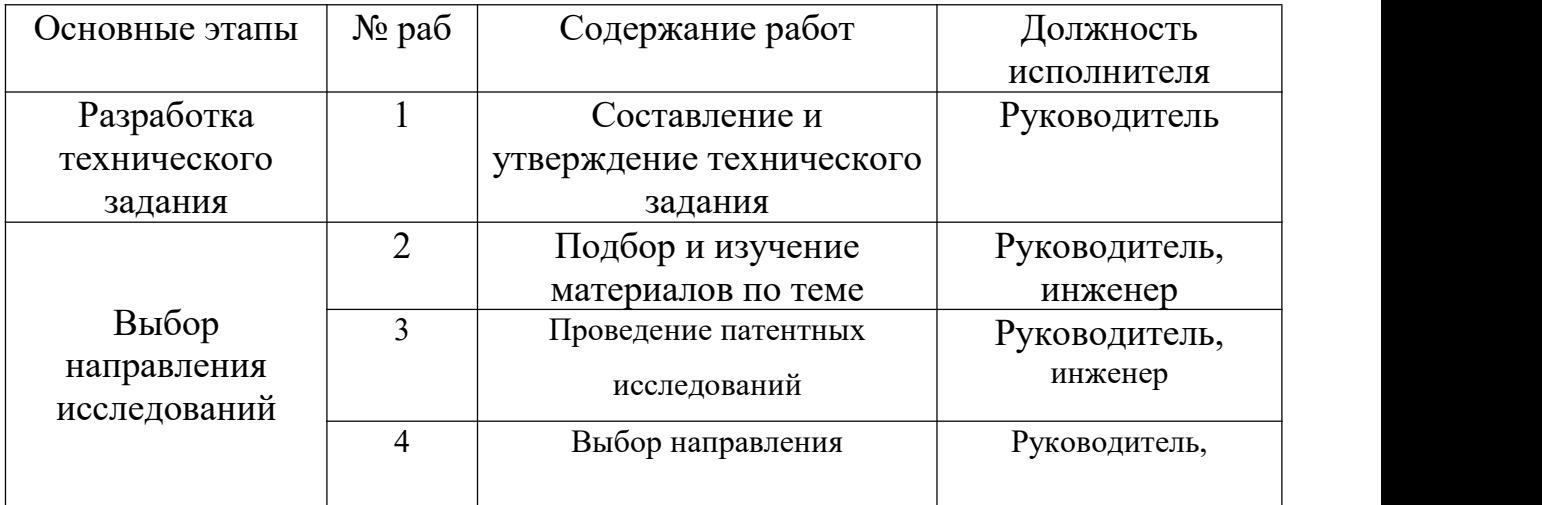

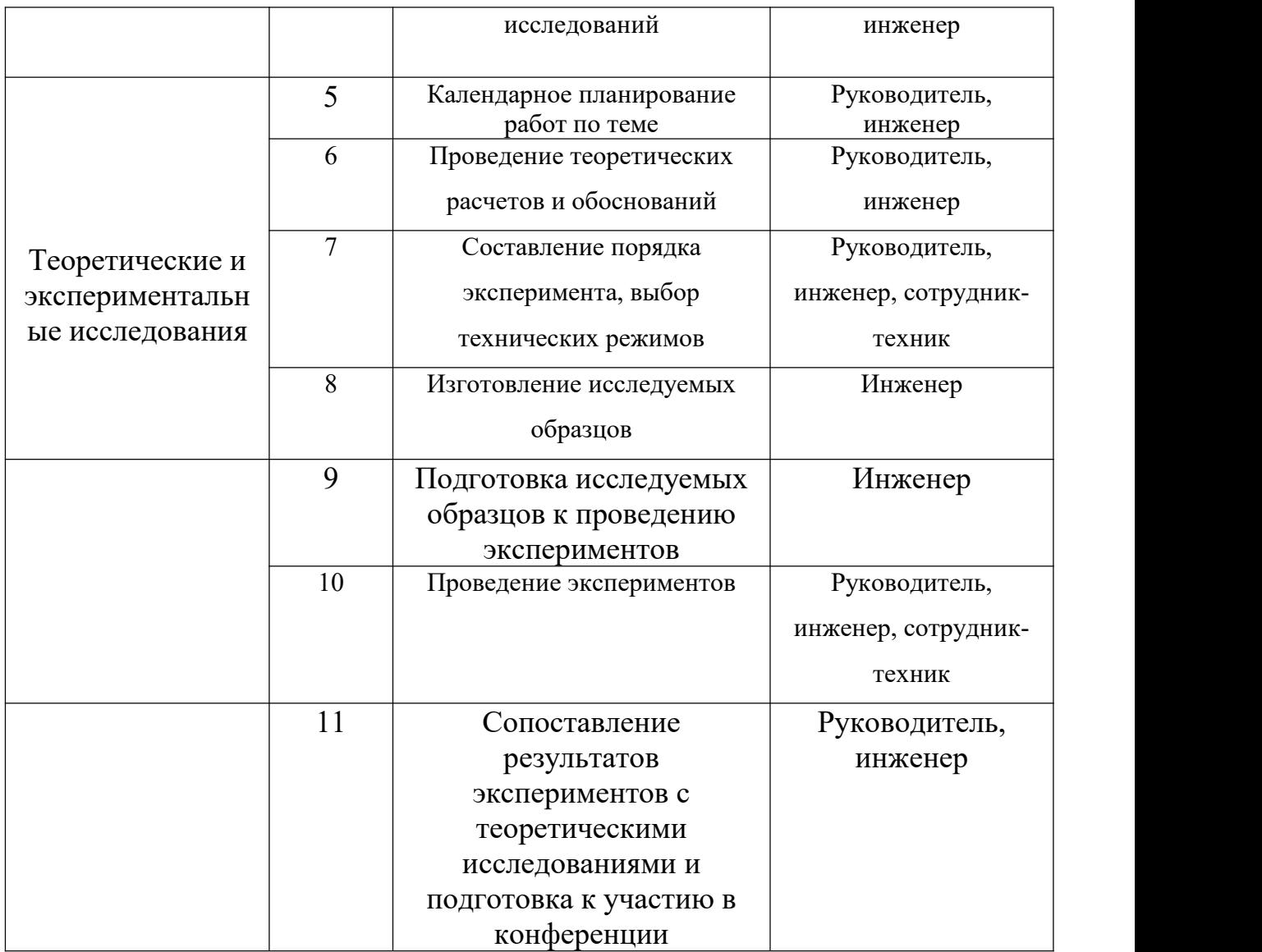

Данная таблица отображает вклад каждого участника исследовательской работы. Наибольшая часть работы приходится на инженера.

## **5.3.1 Определение трудоемкости выполнения работ**

Трудовые затраты в большинстве случаях образуют основную часть стоимости разработки, поэтому важным моментом является определение трудоемкости работ каждого из участников научного исследования.

С целью определения ожидаемого (среднего) значения трудоемкости используем следующую формулу:

$$
t_{\text{OX}} = \frac{3t_{\text{min}} + 2t_{\text{max}}}{5},\tag{5.1}
$$

где  $t_{\text{ox}}$  – ожидаемая трудоёмкость выполнения работы, чел.дн.;  $t_{\text{min}}$  – минимально возможная трудоёмкость выполнения работы, чел.дн.;  $t_{max}$  максимально возможная трудоёмкость выполнения работы, чел.-дн. Оценка трудоёмкости выполнения научного исследования для научного руководителя:

$$
t_{OX} = \frac{3.43 + 2.91}{5} = 62.2 \text{ } \text{ } 4e\pi - \partial \mu
$$

Трудоёмкость выполнения научного исследования для сотрудника – техника:

$$
t_{\text{OX}} = \frac{3 \cdot 6 + 2 \cdot 18}{5} = 108 \text{ u} = -\partial \mu
$$

Трудоёмкость выполнения научного исследования для лаборанта:

$$
t_{OK} = \frac{3.61 + 2.129}{5} = 882 \text{ u} \cdot \theta - \theta \cdot \mu
$$

Далее определим продолжительность каждой работы в рабочих днях  $T_p$ , учитывая параллельность выполнения работ несколькими исполнителями, по следующей формуле:

$$
T_{p_i} = \frac{t_{\text{osc}_i}}{q_i} \tag{5.2}
$$

где  $T_{\text{ni}}$  – продолжительность одного этапа работы, раб.дн.;  $t_{\text{oxi}}$  – ожидаемая трудоемкость выполнения одной работы, чел.-дн.; Ч<sub>i</sub> численность исполнителей, выполняющих одновременно одну и ту же работу на данном этапе, чел.

Произведем длительно работ в рабочих днях.

Расчёт продолжительности работы выполнения научного исследования для научного руководителя:

$$
T_{\,p\chi} = \frac{t_{\,ox}}{K_{\,BH}} \cdot K_{\,\chi} = \frac{62.2 \, \text{ u} \cdot \text{ u} \cdot \text{ u} \cdot \text{ u}}{1} \cdot 1 = 62.2 \, \text{ pa} \cdot \text{d} \cdot \text{d} \cdot \text{u}
$$

Продолжительность работы выполнения научного исследования для сотрудника-техника:

$$
T_{P/I} = \frac{10.8 \text{ } u e \pi - \partial H}{1} \cdot 1 = 10.8 \text{ } pa 6. \partial H u
$$

Продолжительность работы выполнения научного исследования для лаборанта:

$$
T_{\text{PI}} = \frac{88.2 \text{ u} \cdot \text{u} - \partial \mu}{1} \cdot 1 = 88.2 \text{ pa} 6 \partial \mu u
$$

Ленточный график проведения научных работ изображается в форме диаграммы Ганта. Для построения диаграммы необходимо перевести рабочие дни в календарные дни, для чего воспользуемся следующим соотношением:

$$
T_{\text{KZ}} = T_{\text{PZ}} \cdot T_{\text{K}},\tag{5.3}
$$

где Т<sub>кд</sub> – продолжительность выполнения этапа в календарных днях; Тк – коэффициент календарности, определяющийся выражением 4.4.

$$
T_K = \frac{T_{\text{R}}}{T_{\text{R}} - T_{\text{B}} - T_{\text{H}}},\tag{5.4}
$$

где  $T_{\text{kan}}$  – количество календарных дней в году;  $T_{\text{BA}}$  – количество выходных дней в году;  $T_{\text{nn}}$  – количество праздничных дней.

Рассчитаем коэффициент календарности по формуле 4.4:

$$
T_K = \frac{365}{365 - 66} = 1.22
$$

Построим таблицу по результатам расчётов, в которой укажем трудоёмкости работ, название работы, а также укажем длительность работ в рабочих и календарных днях, таблица 5.4.

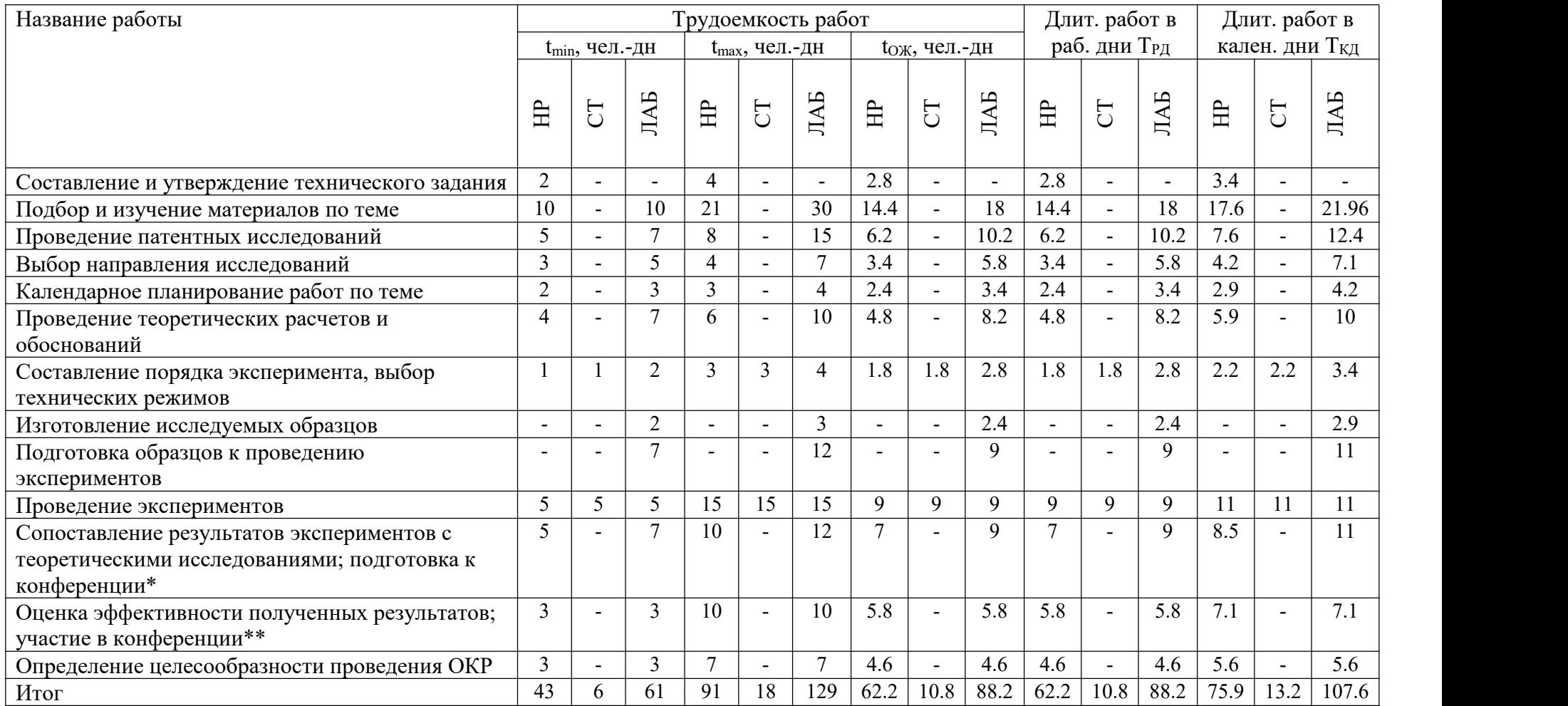

На основе таблицы 5.4, построим календарный план-график. График построим для максимального по длительности исполнения работ в рамках научно-исследовательского проекта, с разбивкой по месяцам и декадам за период времени дипломирования. Отметим области в зависимости от исполнителей, ответственных законкретную работу, таблица 5.5.

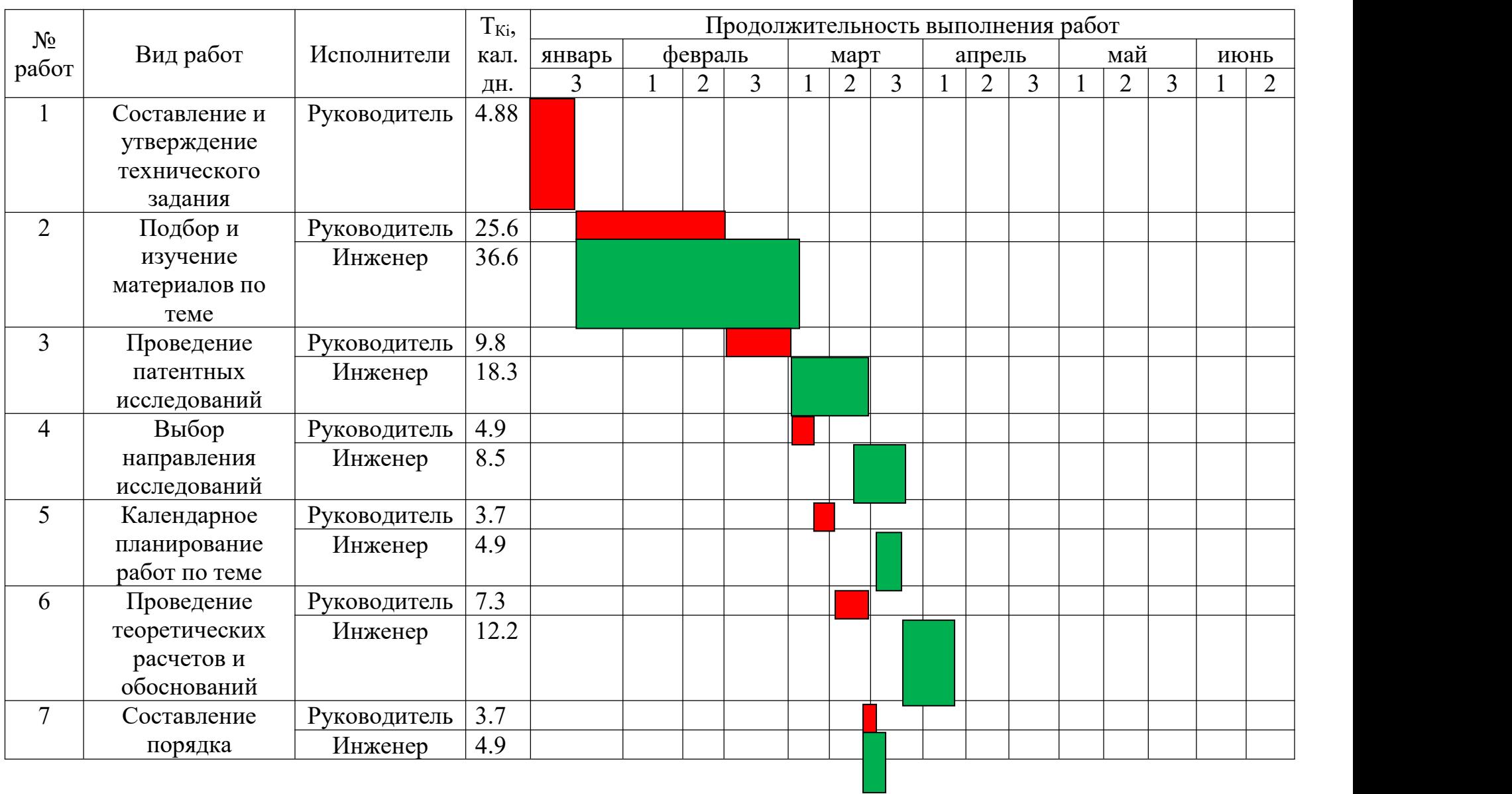

# Таблица 5.5 – Календарный план-график (график Ганта) проведения НИОКР

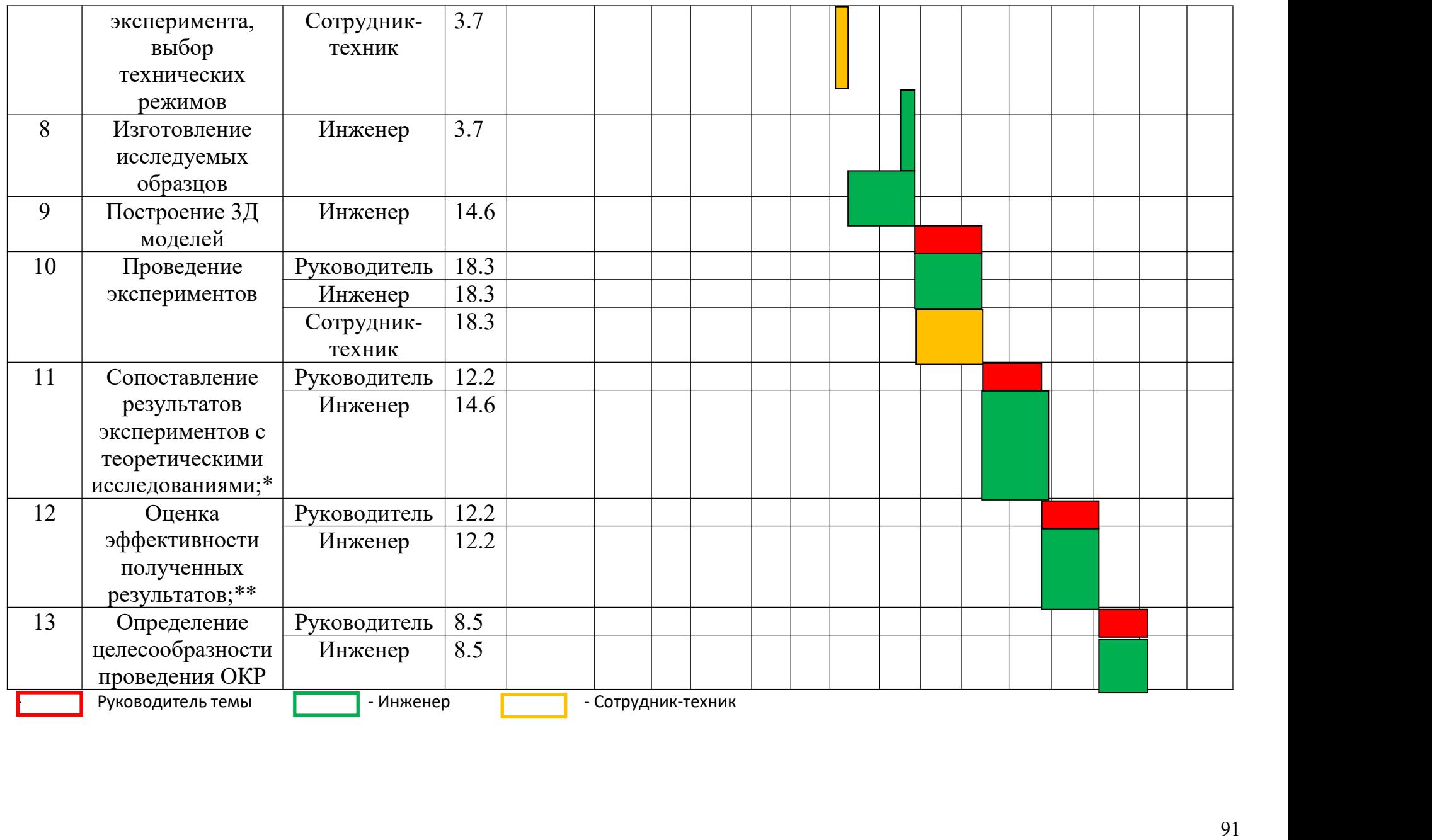

Таким образом, в ходе данного этапа работы были определены длительности и обозначены сроки выполнения всех запланированных видов работ. Была построена диаграмма Ганта, наглядно демонстрирующая этапы выполнения проекта участниками.

В результате выполнения подраздела был разработан план-график выполнения этапов работ для руководителя и инженера, позволяющий оценить и спланировать рабочее время исполнителей, а также рассчитано количество дней, в течение которых работал каждый из исполнителей.

## **5.4 Бюджет научного исследования**

#### **5.4.1 Расчет материальных затрат НТИ**

В данном разделе составлен полный бюджет научных исследований. Расходы научных исследований состоят из материальных затрат, расходов на специальные оборудования, основной и дополнительной заработной платы, социальные отчисления и накладные расходы.

В статью расходов входят затраты на приобретение материалов, комплектующих изделий, необходимых для выполнения работ по данному научному исследованию. В таблице 5.6 приведены расходы по данной статье.

| Наименование  | Марка,<br>размер | $K$ ол-<br><b>BO</b> | Цена за<br>единицу,<br>py <sub>0</sub> . | Cymma, <br>руб. |
|---------------|------------------|----------------------|------------------------------------------|-----------------|
| Одиночный чип | <b>SIM7600</b>   | ⌒<br>▃               | 542                                      | 3084            |
| Компьютер     |                  |                      | 50000                                    | 50000           |

Таблица 5.6 Сырье, материалы, комплектующие изделия

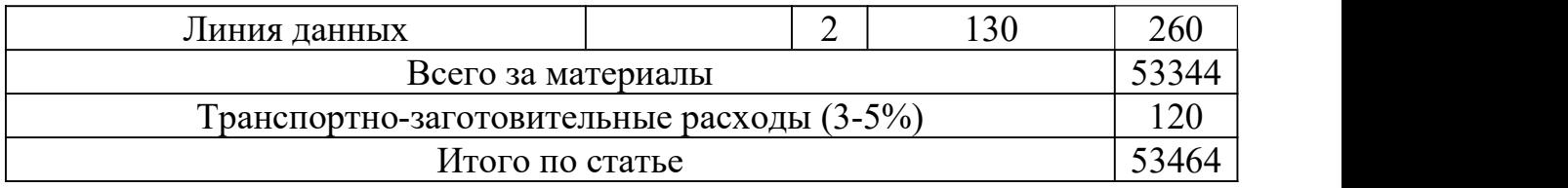

## **5.4.2 Расчет затрат на специальное оборудование для научных работ**

В рамках выполнения исследования использовалось имеющееся в собственности ИФПМ СО РАН оборудование, и закупка дополнительного специального оборудования не производилась. В таком случае затраты на специальное оборудование отсутствуют. Однако в ходе эксплуатации оборудования средства были затрачены в соответствии с амортизационными отчислениями. Расчет амортизации производится на находящееся в использовании оборудование. В итоговую стоимость проекта входят отчисления на амортизацию за время использования оборудования в статье накладных расходов.

$$
H_A = \frac{1}{n} = 0.1,\tag{5.5}
$$

где n – срок полезного использования в количестве лет.

Амортизация, с учетом полезного использования 10 лет:

$$
A = \frac{H_A H}{12} \cdot m \quad ,
$$

где *И* – итоговая сумма, тыс. руб.; *<sup>m</sup>* – время использования, мес.

$$
A = \frac{H_A H}{12} \cdot m
$$

Амортизация, с учетом полезного использования 10 лет:

$$
A = 0.1 * 50000 * \frac{4}{12} = 1666.6 \text{ py6}.
$$

## **5.4.3 Основная заработная плата исполнителей темы**

Статья включает основную заработную плату работников, непосредственно занятых выполнением проекта, (включая премии, доплаты) и дополнительную заработную плату.

Основная заработная плата работников вычисляется по формуле:

$$
3_{31} = 3_{OCH} + 3_{JOII} \tag{5.6}
$$

где  $3<sub>oCH</sub>$  – основная заработная плата;  $3<sub>I</sub>$ оп – дополнительная заработная плата (12-20% от  $3<sub>OCH</sub>$ ).

Основная заработная плата одного работника:

$$
3_{OCH} = 3_{\text{AH}} \cdot T_P \tag{5.7}
$$

где Тр – продолжительность работ, выполняемых научно-техническим работников, раб. дн.;  $3_{\text{JH}}$  – среднедневная заработная плата работника, руб. Среднедневная заработная плата рассчитывалась по формуле:

$$
3_{\mu} = \frac{3_M \cdot M}{F_{\mu}}
$$
 (5.8)

где  $3_M$  – месячный должностной оклад работника, руб; М – количество месяцев работы без отпуска в течение года;  $F_A$  – действительный годовой фонд рабочего времени научно-технического персонала, раб. дн.

Месячный должностной оклад работника:

$$
3_{\rm M} = 3_{\rm rc} \cdot k_{\rm p} \tag{5.9}
$$

Здесь  $3_{\text{rc}}$  – заработная плата по тарифной ставке, руб.;

В таблице 5.7 представлен годовой баланс рабочего времени для 6 дневной рабочей недели, в таблице 5.8 представлен расчет основной заработной платы.

| Показатели рабочего времени          | Руководитель | Инженер |
|--------------------------------------|--------------|---------|
| Календарное число дней               | 365          | 365     |
| Количество нерабочих дней            |              |         |
| выходные дни                         | 52           | 104     |
| праздничные дни                      | 14           | 14      |
| Потери рабочего времени              |              |         |
| отпуск                               | 48           | 24      |
| - невыходы по болезни                |              | 10      |
| Действительный годовой фонд рабочего | 246          | 213     |
| времени                              |              |         |

Таблица 5.7. Баланс рабочего времени

Таблица 5.8. Расчёт основной заработной платы

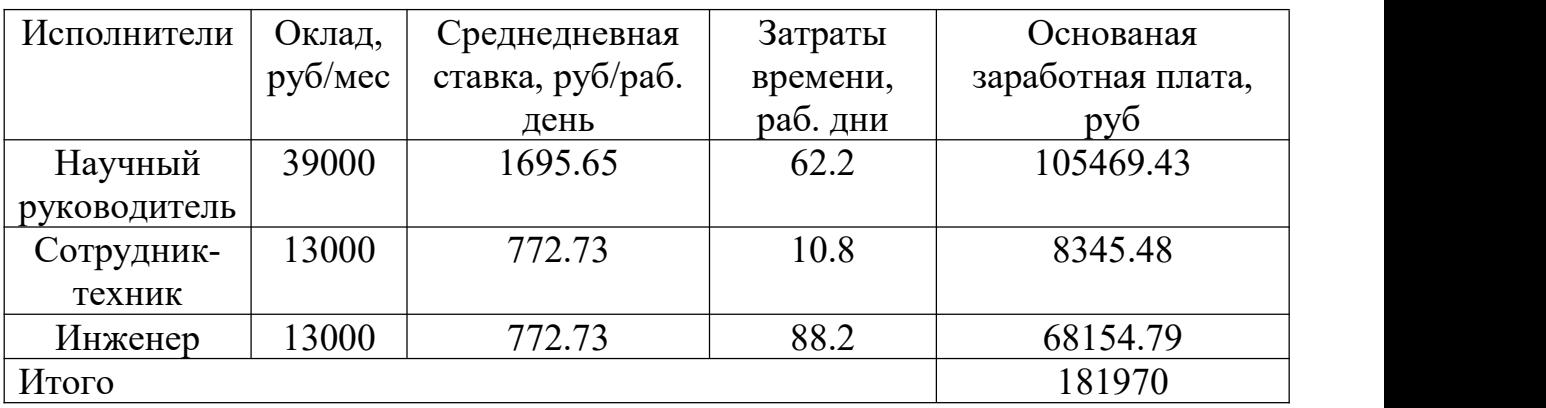

По данным таблицы 5.8 получены данные по затратам на заработную

плату сотрудников за весь период ВКР.

## **5.4.4 Дополнительная заработная плата**

Расчет дополнительной заработной платы ведется по следующей формуле:

$$
3_{\text{AOD}} = k_{\text{AOD}} \cdot 3_{\text{OCH}} \tag{5.10}
$$

где, k<sub>доп</sub> – коэффициент дополнительной заработной платы (на стадии проектирования принимается равным 0.12-0.15).

Дополнительная заработная плата руководителя:

$$
3_{\pi O\Pi} = 0.13 \cdot 105469.43 = 13711.02 \text{ pyo}.
$$

Дополнительная заработная плата сотрудника-техника:

$$
3_{\text{IOII}} = 0.13 \cdot 8345.48 = 1084.91 \, \text{py6}.
$$

Дополнительная заработная плата инженера:

$$
3_{\pi O\Pi} = 0.13 \cdot 68154.79 = 8860.12 \, \text{py6}.
$$

Суммарная дополнительная заработная плата равна 23656.05 рубль.

## **5.4.5 Отчисления во внебюджетные фонды**

Данные расходы включают обязательные отчисления по установленным законодательством Российской Федерации нормам органам государственного социального страхования (ФСС), пенсионного фонда (ПФ) и медицинского страхования (ФФОМС) от затрат на оплату труда работников. Ставка отчислений во внебюджетные фонды для учреждений, осуществляющих научную и образовательную деятельность, на 2021 год составляет 30% (ПФ – 22%, ФФОМС – 5.1%, ФСС – 2.9%)

Отчисления во внебюджетные фонды:

$$
3_{\text{ghe6}} = k_{\text{ghe6}} \cdot 3_{\text{OCH}} = 181969.7 \cdot 0.3 \approx 54590.91 \, \text{py6} \tag{5.11}
$$

где *kвнеб* – коэффициент отчислений на уплату во внебюджетные фонды ( $k_{\text{bhe6}} = 0.3$ ).

## **5.4.6 Расчет затрат на электроэнергию**

Потребляемая мощность анализатора составляет 7 кВт/час. Длительность еженедельной работы на комплексной технологической установке составляет 2 часа. Стоимость электроэнергии в Томске составляет 5.748 рубля за 1 кВт/час. Стоимость электропотребления за 5 месяцев рассчитывается по формуле:

$$
C_{\text{a},\text{a},\text{b}} = P_{\text{a},\text{b}} \cdot H_{\text{a}} \cdot t_{\text{a},\text{b}},\tag{5.12}
$$

где *Роб* – мощность, потребляемая оборудованием, кВт; *Ц<sup>Э</sup>* – тариф на 1 кВт∙час; *t<sub>об</sub>* – время работы оборудования, час.

Затраты на электроэнергию для технологических целей приведены в таблице 5.9.

| Наименован  | Время работы | Потребляемая            | Затраты Сэлоб., |  |
|-------------|--------------|-------------------------|-----------------|--|
| ие          | оборудования | мощность $P_{o6}$ , кВт | руб.            |  |
| оборудовани |              |                         |                 |  |
| Я           |              |                         |                 |  |
| Персональн  | 646          | 0.3                     | 1113,96         |  |
| ый          |              |                         |                 |  |
| компьютер   |              |                         |                 |  |
| Комплексная | 40           | 7                       | 1609,44         |  |
| технологиче |              |                         |                 |  |
| ская        |              |                         |                 |  |
| установка   |              |                         |                 |  |
| Итого       |              |                         | 2723,4          |  |

Таблица 5.9. Затраты на электроэнергию

## **5.4.7 Расчет затрат на научные и производственные командировки и**

#### **накладные расходы**

Затраты на научные и производственные командировки исполнителей определяются в соответствии с планом выполнения темы и с учетом действующих норм командировочных расходов различного вида и транспортных тарифов, а также организационных взносов на конференции. Расчеты по данному пункту представлены в таблице 5.10.

Таблица 5.10. Расчета на научные и производственные

командировки

| Наименование мероприятия                                         | Оплата, руб |  |
|------------------------------------------------------------------|-------------|--|
| Конференция «Перспективы развития фундаментальных<br>наук XVIII) | 1500        |  |
| Итого: 1500 руб.                                                 |             |  |

Величина накладных расходов определяется по следующей формуле:

$$
3_{\max} = k_{\text{up}} \cdot (3_{\text{och}} + 3_{\text{don}} + 3_{\text{enef}}) \tag{5.13}
$$

 $B_{HAKJ} = 0.16 * (54590.91 + 23656.05 + 181969.7) = 41634.66 \text{ py}6$ 

#### **5.4.8 Формирование бюджета затрат НТИ**

.

Расчет бюджета затрат в результате проведения НТИ представлен в таблице 5.11.

Таблица 5.11. Бюджет затрат

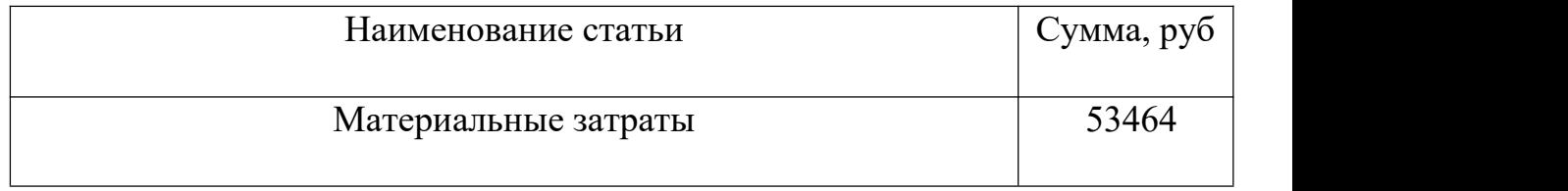

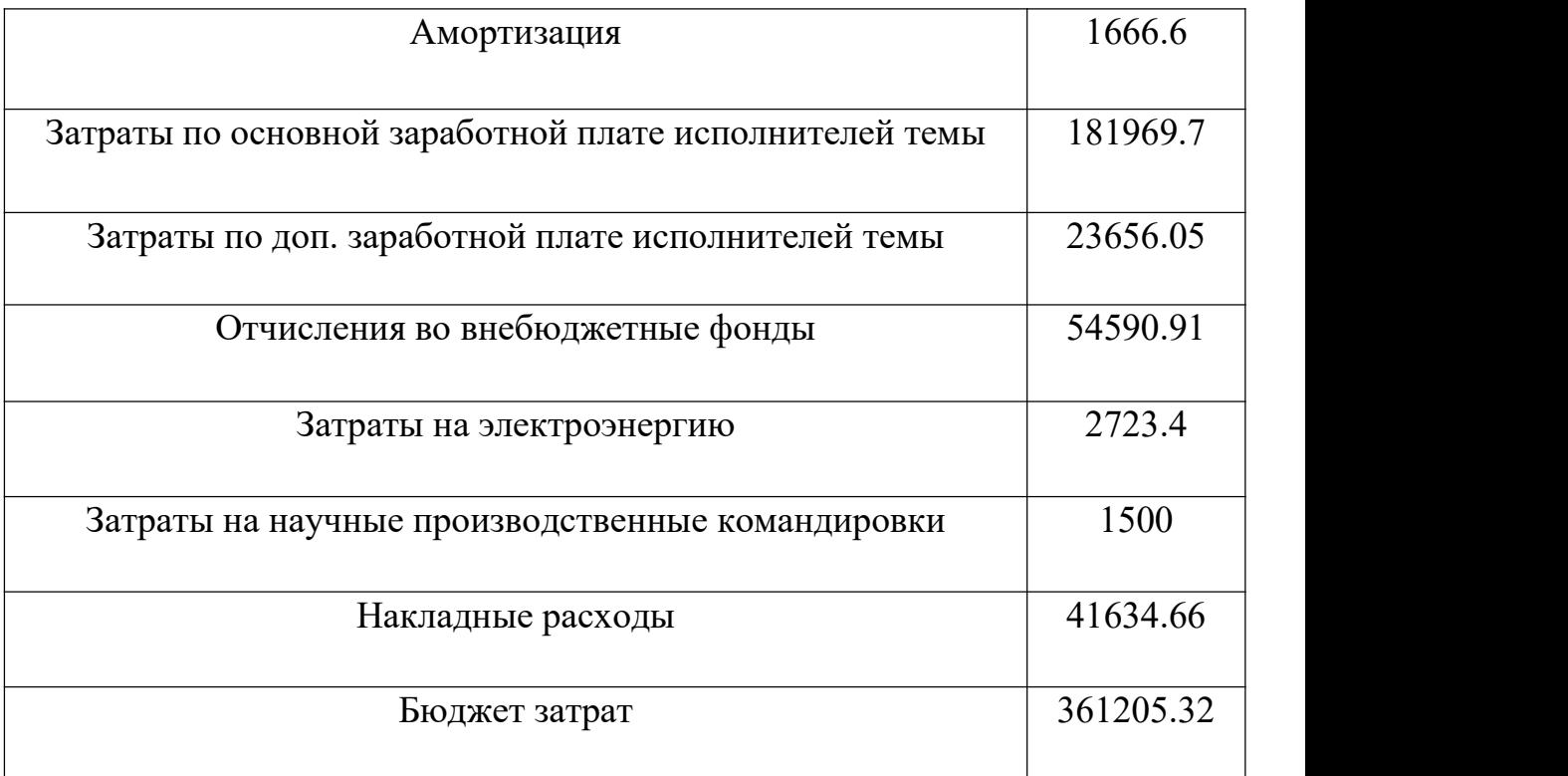

## **5.5 Ресурсоэффективность**

Определение эффективности происходит на основе расчёта интегрального показателя эффективности научного исследования. Его нахождение связано с определением двух величин: финансовой эффективности и ресурсоэффективности.

Интегральный показатель финансовой эффективности научного исследования получают в ходе оценки бюджета затрат трёх вариантов исполнения научного исследования. Для этого наибольший интегральный показатель реализации технической задачи принимается за базу расчёта, с которым соотносится финансовые значения по всем вариантам исполнения.

Интегральный финансовый показатель разработки определяется по следующей формуле:

$$
I_{\phi I H \rho}^{H C I I i} = \frac{\Phi_{P i}}{\Phi_{\text{max}}},\tag{5.14}
$$

где  $\Phi_{Pi}$  – стоимость i-го варианта исполнения;  $\Phi_{max}$  – максимальная стоимость исполнения научно-исследовательского проекта.

Интегральный показатель ресурсоэффективности вариантов исполнения объекта исследования можно определить по формуле:

$$
I_{pi} = \sum a_i \cdot b_i, \qquad (5.15)
$$

В таблице 5.12 представлена сравнительная оценка характеристик вариантов исполнения проекта. Данный проект сравнивается с методикой качественного анализа материалов, заложенной в программе как базовая.

| Критерии                | Весовой     | Данный         | Базовая       |
|-------------------------|-------------|----------------|---------------|
|                         | коэффициент | проект         | методика      |
|                         | параметра   |                | качественного |
|                         |             |                | анализа       |
|                         |             |                | материалов    |
| Способствует росту      | 0.25        | 5              |               |
| производительности      |             |                |               |
| труда                   |             |                |               |
| Соответствует           | 0.15        | $\overline{4}$ | 4             |
| требованиям             |             |                |               |
| потребителей            |             |                |               |
| Энергосбережение        | 0.2         | 4              | 3             |
| Надежность              | 0.2         | $\overline{4}$ | 4             |
| Материалоемкость        | 0.2         | 5              | 4             |
| Интегральный показатель |             | 4.45           | 4.25          |
| ресурсоэффективности    |             |                |               |

Таблица5.12. Сравнительная оценка характеристик

Характеристики имеют схожие критерии, так как методики реализованы для одного прибора. Каждая из представленных методик реализована для определённой задачи.

Пример расчёта интегрального показателя ресурсоэффективности:

$$
I_p = 0.25 \cdot 5 + 0.15 \cdot 4 + 0.2 \cdot 4 + 0.2 \cdot 4 + 0.2 \cdot 5 = 4.45
$$

Интегральный показатель эффективности вариантов исполнения разработки определяется на основании интегрального показателя ресурсоэффективности и интегрального финансового показателя по следующей формуле:

$$
I_{\text{MCII}} = \frac{I_{\text{Pi}}}{I_{\phi\text{HHP}}^{\text{MCIII}}},\tag{5.17}
$$

Сравнительная эффективность проекта определяется по следующей формуле:

$$
\mathfrak{I}_{CP} = \frac{I_{\pi,\pi}}{I_{\text{MCT}}},\tag{5.18}
$$

В таблице 5.13 представлена сравнительная эффективность данного проекта с базовой методикой качественного анализа материалов.

| Показатели            | Данный проект | Базовая методика      |
|-----------------------|---------------|-----------------------|
|                       |               | качественного анализа |
|                       |               | материалов            |
| Интегральный          |               |                       |
| финансовый показатель |               |                       |
| Интегральный          | 4.45          | 4.25                  |
| показатель            |               |                       |
| ресурсоэффективности  |               |                       |
| Интегральный          | 4.45          | 4.25                  |
| показатель            |               |                       |
| эффективности         |               |                       |
| Сравнительная         | 1.05          | 0.95                  |
| эффективность         |               |                       |
| вариантов исполнения  |               |                       |

Таблица 5.13. Сравнительная эффективность

Анализируя данные таблицы 5.13, разработанная методика эффективнее стандартной. Традиционная оценка экономической эффективности полученных результатов невозможны, т.к. они носят чисто научный характер.

# **Выводы по главе «Финансовый менеджмент, ресурсоэффективность и ресурсосбережение»**

В ходе выполнения раздела «Финансовый менеджмент» был выполнен анализ конкурентоспособности. Проведён SWOT-анализ проекта, в ходе которого были выявлены потенциальные внутренние и внешние сильные и слабые стороны, возможности и угрозы. Из анализа выяснили, что потенциальных сильных сторон у проекта больше, чем слабостей, что свидетельствует о перспективности исследования. Сильными сторонами можно назвать то, что технология является экономичной, энергоэффективной и экологичной, имеет маленький срок готовых результатов при проведении научного исследования и имеет квалифицированный персонал. К слабым сторонам можно отнести отсутствие прототипа научной разработки, Недостаток финансовых средств, большой срок поставок материалов и комплектующих, используемых при проведении научного исследования.

При планировании научно-исследовательской работы был произведен подсчет бюджета исследования по материальным затратам (53464 руб.), затратам на амортизацию (1667 руб.), затратам по основной заработной плате

исполнителей тем (181969 руб.), затратам по дополнительной заработной плате (23656 руб.), затратам на научные и производственные командировки (1500 руб.), отчислениям во внебюджетные фонды (54591 руб.), затратам на электроэнергию (2723 руб.) и накладным расходам (41634.66 руб.). Всего бюджет составил 361205.32 руб.

Проведена оценка результатов ресурсоэффективности, которая составила 4,45 из 5, что говорит о хорошей эффективности реализации технического проекта.

Проведение такого рода оценки коммерческой ценности необходимо, чтобы оценить состояние и перспективы проводимых научных исследований.

#### **Глава 6. Финансовый менеджмент, ресурсоэффективность и**

## **ресурсоснабжение**

Объектом исследования является бор и водород сверхвысокого давления

Исследование выполнялось в помещении: высота 4 м, ширина 3.5 м, длина 3 м, площадь 42 м<sup>3</sup>. Рабочее оборудование персональный компьютер

В процессе проведения исследования выполняли следующее: Одноточечная энергия частичной структуры была рассчитана с использованием программного обеспечения VASP. Затем результаты расчетов заносятся в базу данных, и обучаемый потенциал искусственного интеллекта обучается. Затем искусственный интеллект в сочетании с программным обеспечением CALYPSO предсказал структуру борогидрида под высоким давлением.

С целью оценки степени безопасности исследования структура проводников высокого давления и высокой температуры B-H. в данном разделе ВКР необходимо рассмотреть правовые и организационные вопросы обеспечения безопасности; потенциальные вредные и опасные факторы и способы снижения их воздействия; экологическую безопасность научного проекта, а также вопросы безопасности в чрезвычайных ситуациях.

**6.1 Правовые и организационные вопросы обеспечения безопасности**

**6.1.1 Специальные (характерные для рабочей зоны исследователя)**

#### **правовые нормы трудового законодательства**

Организации должны соблюдать требования трудового кодекса Российской Федерации от 30.12.2001 № 197-ФЗ[43].

Согласно данному документу, нормальная продолжительность рабочего времени не может превышать 40 часов в неделю, в данном случае продолжительность рабочей недели составляет шесть дней. Как следствие, применяется следующий режим работы: с понедельника по пятницу 7 часов в день, в субботу 5 часов в день. Оплата труда производится в размере не ниже уровня МРОТ, и нормы труда установлены в соответствии с уровнем техники, технологии, организации производства и труда.<br>Компенсации и гарантии регламентируются в трудовом кодексе

Российской Федерации[43], в локальных нормативных актах, в коллективном договоре и трудовом договоре.

# **6.1.2 Организационные мероприятия при компоновке рабочей зоны исследователя**

Рабочее место находится в комнате 412 на втором этаже экспериментального корпуса Цзилиньского университета.Компьютерный зал представляет собой комнату размером 10 м х 6 м и высотой 3 м. В лаборатории 2 окна (с видимым светом), и там 12 человек. работает непрерывно.

При проведении лабораторных работ работник лаборатории находится в положении стоя или сидя. Следовательно, при организации рабочего места лаборанта требуется соблюдение нормативов ГОСТ 12.2.032- 78 [44]и ГОСТ 12.2.033-78[45].

Лаборатория оснащена отоплением и вентиляцией. Для отделки помещений используют диффузно-отражающие материалы. Поверхность пола соответствует следующим требованиям: ровность, удобство для очистки, наличие антистатических свойств, отсутствие выбоин. В помещении держат аптечку первой медицинской помощи и огнетушитель. Расположение рабочего стола обеспечивает удобство работы за ним и дает возможность осмотра, а также ремонта находящегося на нем оборудования.

#### **6.2 Производственная безопасность**

Исследование проводилось в компьютерном классе 412 на втором этаже экспериментального корпуса Цзилиньского университета. Для этого исследования использовались суперкомпьютеры и персональные компьютеры Цзилиньского университета.

Для идентификации потенциальных факторов использован ГОСТ 12.0.003-2015[46]. Перечень выявленных возможных опасных и вредных факторов представлен в таблице 6.1.

Таблица 6.1 – Возможные опасные и вредные факторы

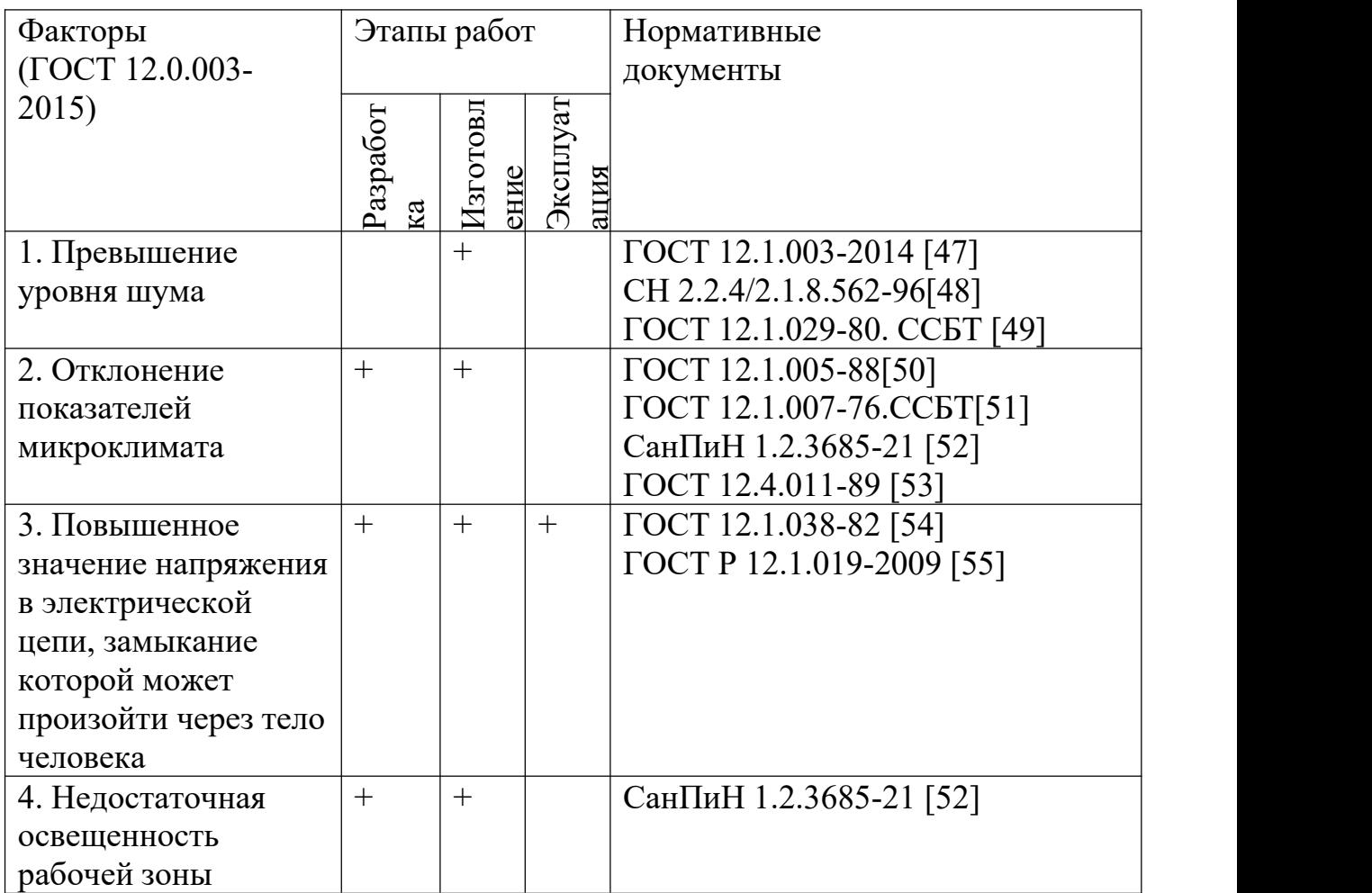

## **6.2.1 Анализ опасных и вредных производственных факторов**

## **6.2.1.1 Анализ показателей шума**

Гигиенические нормативы по шуму устанавливаются национальным законодательством [47].

В таблице 6.2 показаны допустимые уровни шума представленные в Санитарных нормах [48].

Таблица 6.2 – Предельно допустимые уровни звука и эквивалентные уровни звука на рабочих местах для трудовой деятельности разных категорий тяжести и напряженности в дБА

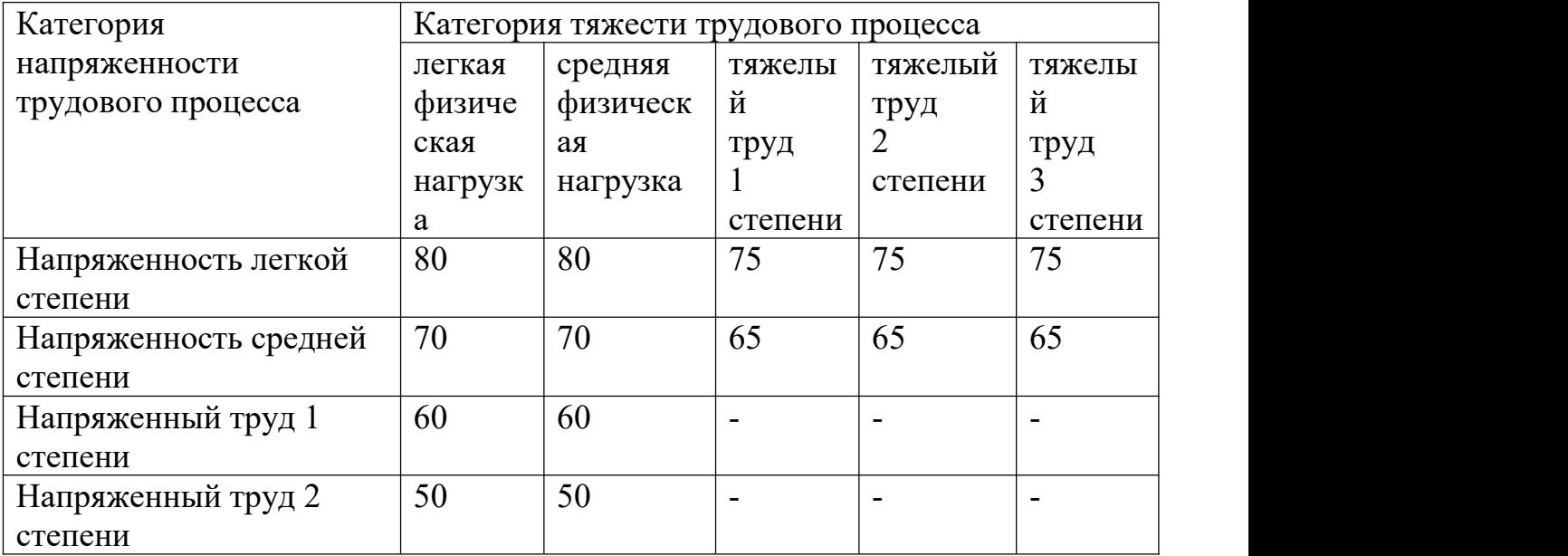

Работа исследователя в компьютерном зале относится к категории работ с легкой степенью напряжённости и с легкой физической нагрузкой. Для рабочих мест таких работников предельно допустимый уровень шума составляет 80 дБА.<br>Длительное воздействие шума является причиной возникновения

определенных заболеваний нервной системы.

С воздействием шума, превышающего норму, связано повышение артериального давления, снижение слуха, и т. п.[57]

Показатели уровня шума в лаборатории соответствуют нормативам.
При превышении норм по шуму нужно принимать меры по снижению уровня шума и защите работников от его воздействия в соответствии с[49], используя в том числе такие меры, как:

– применение противошумных наушников;

– оборудование акустических экранов;

Кроме того, необходимо рационально размещать рабочие места, а также создавать шумозащищенные зоны.

## **6.2.1.2 Анализ показателей микроклимата**

Показателями микроклимата производственных помещений называются температура и относительная влажность воздуха, скорость движения воздуха[57].

В таблице 5.3 обозначены оптимальные и допустимые показатели микроклимата в рабочей зоне производственного помещения для категории работ «Легкая Iа» по ГОСТ 12.1.005-88[50].

Таблица 6.3 – Требования к микроклимату помещения для категории работ

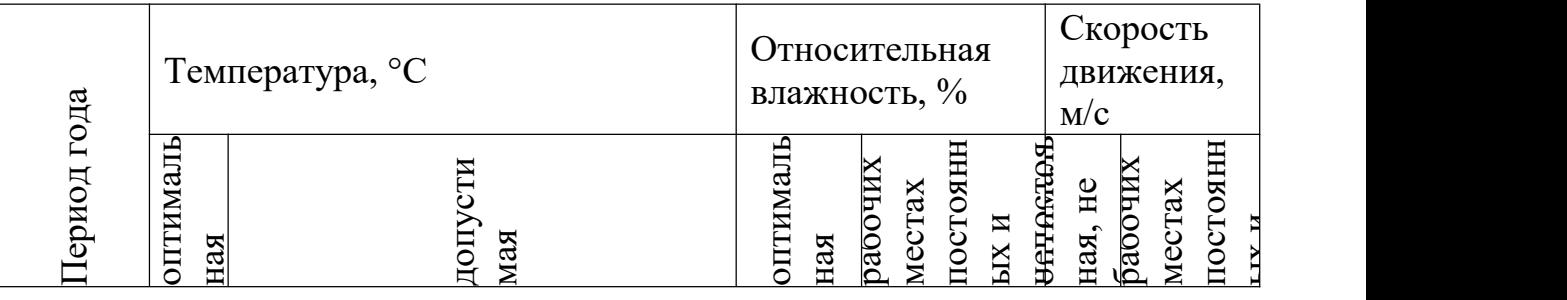

«Легкая Iа»

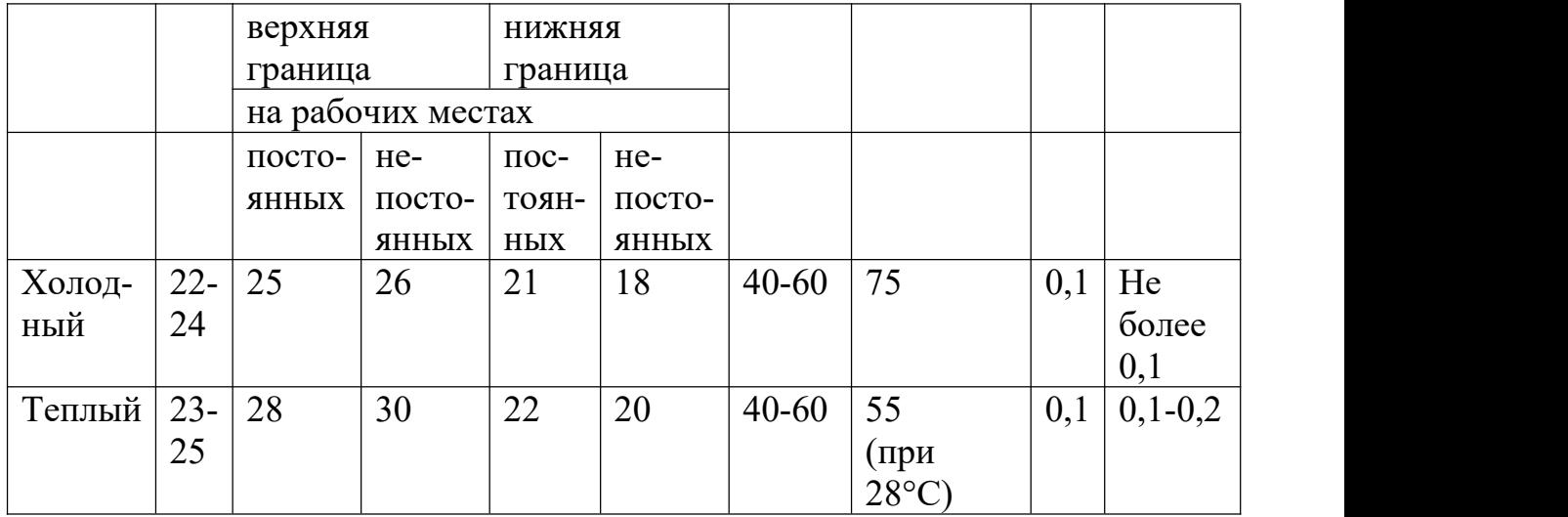

Влажность воздуха влияет на терморегуляцию организма: с высокой влажностью связано затруднение терморегуляции, слишком низкая влажность приводит к пересыханию слизистой оболочки дыхательных путей.

Движение воздуха в значительной степени отражается на самочувствии человека: результатом движения воздуха меньше нормы является головная боль; вследствие движения воздуха больше нормы возможны переохлаждение и простудные заболевания.

Если температуры окружающего воздуха высокие, то это может приводить к перегреву, обмороку, тепловому удару, обезвоживанию. Если температура окружающего воздуха на рабочем месте слишком низкая, то это может приводить к простудным заболеваниям, снижению иммунитета, замерзанию[58].

В случае превышения ПДК вредных веществ в воздухе у работников лаборатории может случится головокружение, потеря сознания, нарушение памяти и пр. Порошки могут вызвать бронхиальную астму и расстройство кишечного тракта. Возможно раздражение кожного покрова, глаз. Порошки способны вызывать аллергические заболевания. Последствия для человека от запылённости наночастицами могут быть весьма серьезны – это болезни дыхательной системы, ее внутренние повреждения, повышенная вероятность появления аллергий и раздражений.

На предприятиях, производственная деятельность которых связана с вредными веществами, должны быть разработаны нормативно-технические документы по безопасности труда при производстве, применении и хранении вредных веществ, а также выполнены комплексы организационно технических, санитарно-гигиенических и медико-биологических мероприятий.

Необходимо аккуратно работать с порошками, при проветривании помещения, необходимо убирать порошки от прямого воздействия поступающего воздуха. Уменьшению запыленности помещений могут служить также следующие меры: соблюдение герметичности оборудования; недопущение скопления оседающей пыли на оборудовании; ежедневная текущая очистка помещений и регулярная генеральная уборка пыли с использованием централизованной системы пневмоуборки. Для предотвращения попадания вредных веществ в организм работника рекомендуется использовать респираторы, противогазы, маски[53]; очки; перчатки; специальная противопылевая одежда; защитные пасты и мази.

Контролем содержания вредных примесей в воздухе и на рабочих местах занимается санитарная лаборатория.

Для обеспечения соответствия показателей микроклимата требуемым оптимальным и допустимым нормам следует проводить измерение показателей микроклимата в соответствии с требованиями, представленными в СанПиН 1.2.3685-21[52].

Чтобы поддерживать требуемые параметры микроклимата в рабочей зоне, используют защиту от источников теплового излучения, систему вентиляции, кондиционирование воздуха, отопление, влажную уборку, увлажнение воздуха.

В лабораториях материаловедения требуется выполнение санитарно гигиенических, медико-биологических и организационно-технических мероприятий:

– вентиляция и очистка воздуха;

– кондиционирование воздуха;

– локализация вредных факторов;

– отопление;

– автоматический контроль и сигнализация;

– дезодорация воздуха;

– использование оборудования и препаратов для дезинфекции, оградительных устройств, знаков безопасности;

– применение перчаток и респираторов в качестве средств защиты рук и органов дыхания[53].

#### **6.2.1.3 Анализ электробезопасности**

Электрический ток рассматривается в качестве повышенного источника опасности. В таблице 6.4 выделены предельно допустимые значения электрического тока при неаварийном режиме работы электрооборудования[54]. Лаборатория относится к категории повышенной опасности.

Таблица 6.4 – Предельно допустимые значения напряжений прикосновения

и токов

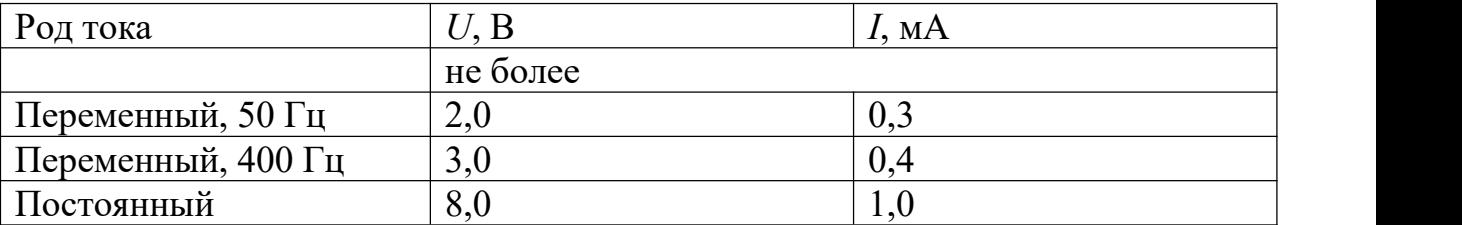

Основными источниками поражения электрическим током являются поврежденная проводка, розетка, выключатель и открытые металлические участки электроприборов.

К основным причинам воздействия тока на человека относятся ситуации: 1) человек случайно прикасается или приближается на опасное расстояние к токоведущим частям; 2) в результате повреждения изоляции или ошибочных действий персонала на металлических частях оборудования

появляется напряжение; 3) напряжение появляется на отключённых токоведущих частях, где работают люди, в связи с ошибочным включением установки; 4) провод замыкается на землю, в результате чего появляется шаговое напряжение на поверхности земли[59].

Электрический ток оказывает на человека следующие виды воздействия:

1) термическое – приводит к ожогам, нагреву кровеносных сосудов и других органов, вследствие чего в них появляются функциональные расстройства;

2) электролитическое – для электролитического действия тока характерно разложение крови и других органических жидкостей, что приводит к нарушениям их физико-химического состава;

3) механическое – повреждения (разрыв, расслоение и др.) различных тканей организма в результате электродинамического эффекта;

4) биологическое – может являться причиной нарушения и полного прекращения деятельности органов дыхания и кровообращения.

Электробезопасность включает следующие технические и организационные средства и мероприятия, предназначенные для обеспечения защиты людей от воздействия тока:

– выполнение электроустановок в соответствии с требованиями электробезопасности;

– использование электрического разделения;

– применение системы защитных проводов; применение электрического разделения сети[60].

# **6.2.1.4 Анализ показателей освещенности рабочей зоны**

Нормы освещения лабораторий по представлены в таблице 6.5.

Таблица 6.5 – Нормируемые показатели естественного,

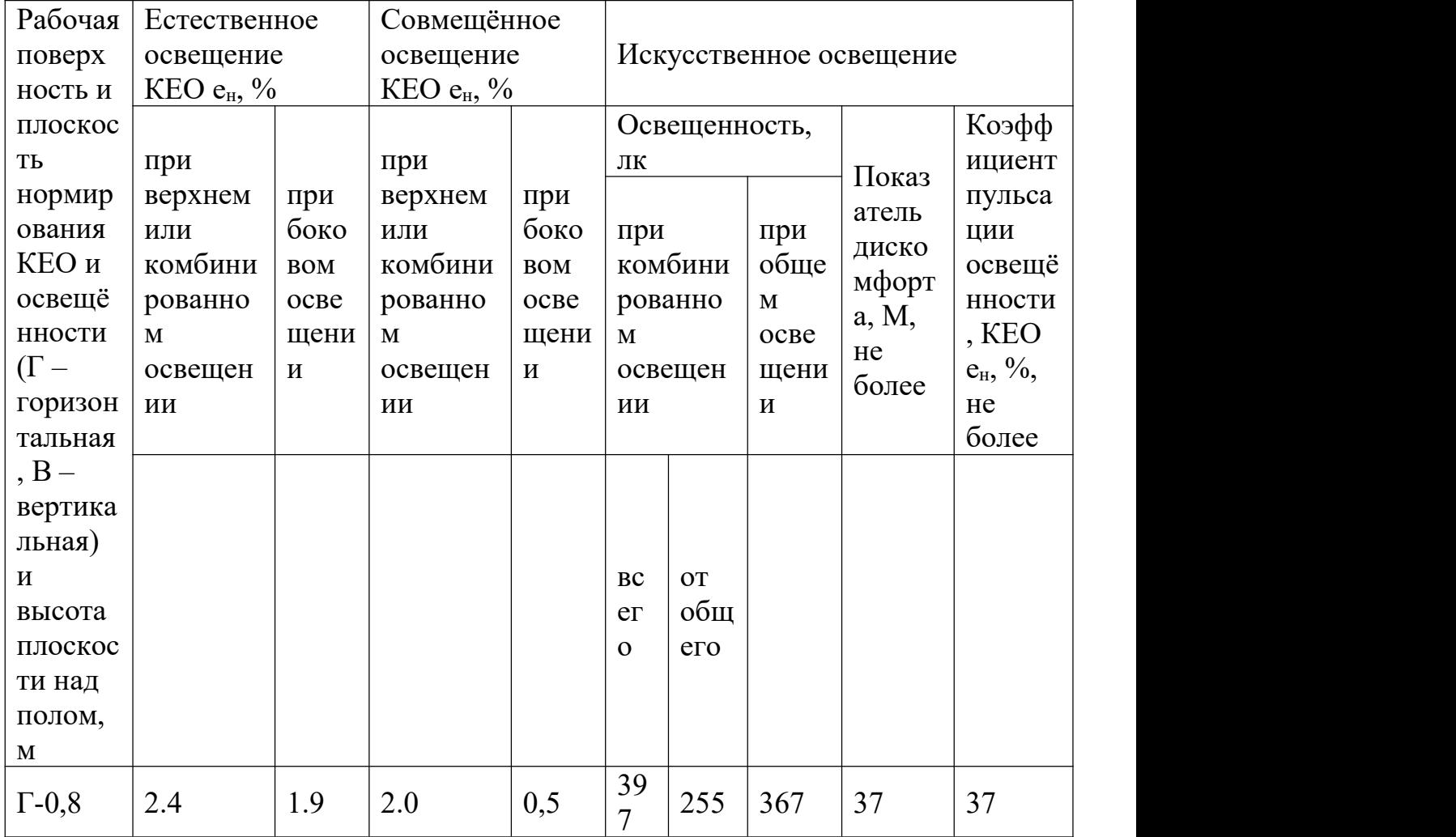

искусственного и совмещенного освещения в лабораториях

В результате неблагоприятных условий освещения может утомляться зрительный анализатор, снижаться работоспособность, могут появляться профессиональные заболевания[61].

С неблагоприятными условиями освещения связано повышенное утомление и развитие близорукости. Неблагоприятные условия освещения вызывают повышенное утомление и апатию.

Длительное пребывание в условиях недостаточного освещения способствует световому голоданию и снижении интенсивности обмена веществ в организме.

Для правильного освещения в лаборатории необходимо верно выбирать вид освещения, количество и расположение ламп, тип осветительных приборов. Лаборатория должна быть освещена верхним общим освещением.

Используемое в лаборатории освещение обеспечивает достаточную освещенность рабочей поверхности, освещенность стабильная, без блескости и без теней.

### **6.3 Экологическая безопасность**

При написании ВКР вредных выбросов в атмосферу, почву и водные источники не производилось, радиационного заражения не произошло, чрезвычайные ситуации не наблюдались, поэтому не оказывались

существенные воздействия на окружающую среду, и никакого ущерба окружающей среде не было нанесено.

Объект исследования является теоретическим, но разрабатывается в компьютере. Поэтому с точки зрения влияния на окружающую среду рассмотрим влияние компьютерной техники, использованной при его разработке.

Компьютерная техника потребляет сравнительно небольшое количество электроэнергии, поэтому по затратам на электроэнергию оно не оказывает существенной опасности для окружающего мира.

Компьютеры, утратившие потребительские свойства относятся к IV классу опасности (малоопасные отходы). Обезвреживание и размещение отходов I–IV классов опасности проводятся организациями, имеющими лицензию на осуществление этой деятельности. При неправильной утилизации компьютера может значительно пострадать экология, поэтому предлагается следующий порядок утилизации:

1) Удаление всех опасных компонентов;

2) удаление всех крупных пластиковых частей. Оставшиеся после разборки части отправляют в большой измельчитель, и все дальнейшие операции автоматизированы.

3) измельченные в гранулы остатки компьютеров подвергаются сортировке. Сначала с помощью магнитов извлекаются все железные части.

Затем приступают к выделению цветных металлов, которых в ПК значительно больше.

Все полученные в ходе переработки материалы могут вторично использоваться в различных производственных процессах.

### **6.4 Безопасность в чрезвычайных ситуациях**

Под чрезвычайными ситуациями понимаются опасные события или явления, в результате чего нарушается безопасность жизнедеятельности.

К основным причинам возникновения чрезвычайных ситуаций относятся две категории: 1) внешние – стихийные бедствия, неожиданное прекращение подачи электроэнергии, воды, технологических продуктов и т. д.; 2) внутренние – сложность технологий, недостаточная квалификация персонала, проектно-конструкторские недоработки, физический и моральный износ оборудования, низкая трудовая и технологическая дисциплина и т. п.

В лаборатории наиболее вероятно возникновение чрезвычайных ситуаций (ЧС) техногенного характера. ЧС техногенного характера называются ситуации, которые возникают в результате производственных аварий и катастроф на объектах; пожаров, взрывов на объектах; загрязнения атмосферы отравляющими веществами. Следствием ЧС техногенного характера могут быть внезапное обрушение зданий и сооружений, нарушение работы энергетических сетей, коммунального жизнеобеспечения, очистных сооружений, технологических линий и т. д.

В случае возникновения ЧС на предприятии, в лаборатории необходимо выполнить следующий комплекс мероприятий: 1) эвакуация; 2) укрытие людей в защитных сооружениях; 3) обеспечение индивидуальными средствами защиты; 4) организация медицинской помощи пострадавшим.

В качестве наиболее распространенной вероятной ЧС в лаборатории выделяют пожар.

Помещение лаборатории по степени пожароопасности относится к классу П-II, так как в нем т. к. в нём присутствует выделение пыли и волокон во взвешенном состоянии[62].

Причины возникновения пожара могут быть электрического и неэлектрического характера.

Причины возникновения пожара электрического характера: короткое замыкание, перегрузки по току, искрение и электрические дуги, статическое электричество и т. п.

Причины возникновения пожара неэлектрического характера: халатное неосторожное обращение с огнем (курение, оставленные без присмотра нагревательные приборы, использование открытого огня); самовоспламенение и самовозгорание веществ.

Для устранения причин возникновения пожаров в помещении лаборатории должны проводиться следующие мероприятия: а) сотрудникам лаборатории необходимо пройти противопожарный инструктаж; б) необходимо знание сотрудниками расположения средств пожаротушения и умение ими пользоваться; в) требуется обеспечить правильный тепловой и электрический режим работы оборудования; г) пожарный инвентарь и первичные средства пожаротушения необходимо содержать в исправном состоянии и располагать на видном и легко доступном месте.

Если в организации возник пожар, то после его ликвидации определяется возможность дальнейшего использования оборудования и имеющихся коммуникаций. В лаборатории исследовательское оборудование, трубопроводы, электрооборудование проверяются на соответствие их состояния нормам пожарной безопасности. В случае отсутствия повреждений можно продолжать работу[63].

#### **Выводы по разделу**

В результате проведенных исследований в рамках раздела «Социальная ответственность» были изучены правовые нормы трудового законодательства при проведении исследования структур боргидридов при высоком давлении

Проанализированы основные вредные и опасные факторы, которые могут возникать в процессе исследований, при разработке и эксплуатации проекта: показатели микроклимата, уровень шума, освещенность рабочей зоны, значения опасности электрической цепи, потенциальные опасности пожара. Были описаны мероприятия по снижению уровней воздействия данных факторов.

Рассмотрен характер воздействия проектируемого решения на окружающую среду. В процессе выполнения исследования было выявлено, что отходы, полученные в ходе исследований, не оказывали влияние на гидросферу и литосферу. Во избежание загрязнения окружающей среды отходы утилизировались в строгом соответствии с соответствующими документами.

Проанализированы природные и технические чрезвычайные ситуации, которые могут возникнуть в лаборатории. Для предотвращения чрезвычайных ситуаций были разработаны превентивные меры, а также разработаны процедуры для обработки чрезвычайных ситуаций. Таким образом, при проведении лабораторных исследований могут применяться требования и меры, указанные в работе, а также порядок действий при чрезвычайных ситуациях также может быть задействован на производстве.

#### **Список использованных источников**

- [1] Flores-Livas, José A., et al. "A perspective on conventional high-temperature superconductors at high pressure: Methods and materials." *Physics Reports* 856 (2020): 1-78.
- [2] Chandiramouli, Ramanathan, and Veerappan Nagarajan. "First-principles studies on band structure and mechanical properties of BiFeO3 ceramics under high pressure." *Processing and Application of Ceramics* 11.2 (2017): 120-126.
- [3] Dinh, Khang Ngoc, et al. "Nanostructured metallic transition metal carbides, nitrides, phosphides, and borides for energy storage and conversion." *Nano Today* 25 (2019): 99-121.
- [4] Lin, Yu, et al. "Amorphous diamond: a high-pressure superhard carbon allotrope." *Physical Review Letters* 107.17 (2011): 175504.
- [5] Goncharenko, Igor, et al. "Pressure-induced hydrogen-dominant metallic state in aluminum hydride." *Physical Review Letters* 100.4 (2008): 045504.
- [6] Lundegaard, L. F., Weck, G., McMahon, M. I., Desgreniers, S., & Loubeyre, P. (2006). Observation of an O8 molecular lattice in the ɛ phase of solid oxygen. Nature, 443(7108), 201- 204.
- [7] Christian, John Wyrill. *The theory of transformations in metals and alloys*. Newnes, 2002.
- [8] Manjón, Francisco Javier, and Daniel Errandonea. "Pressure-induced structural phase transitions in materials and earth sciences." *physica status solidi (b)* 246.1 (2009): 9-31.
- [9] Sakashita, M., et al. "Pressure-induced molecular dissociation and metallization in hydrogen bonded H2S solid." *Physical review letters* 79.6 (1997): 1082.
- [10] Drozdov, A. P., et al. "Superconductivity at 250 K in lanthanum hydride under high pressures." *Nature* 569.7757 (2019): 528-531.
- [11] Schur, D. V., et al. "Studies of the hydride formation mechanism in metals." *International journal of hydrogen energy* 19.3 (1994): 265-268.
- [12] Switendick, A. C. "The change in electronic properties on hydrogen alloying and hydride formation." *Hydrogen in Metals I: Basic Properties* (2005): 101-129.
- [13] Ashcroft, N. W. "Hydrogen dominant metallic alloys: high temperature superconductors." *Physical Review Letters* 92.18 (2004): 187002.
- [14]Bauer, Simon H. "The structure of diborane." *Journal of the American Chemical Society* 59.6 (1937): 1096-1103.
- [15] Lewis, Gilbert N. "The chemical bond." *The Journal of Chemical Physics* 1.1 (1933): 17-28.
- [16] Eberhardt, W. H., Bryce Crawford Jr, and William N. Lipscomb. "The valence structure of the boron hydrides." *The Journal of Chemical Physics* 22.6 (1954): 989-1001.
- [17] Abe, Kazutaka, and N. W. Ashcroft. "Crystalline diborane at high pressures." *Physical Review B* 84.10 (2011): 104118.
- [18] Song, Yang, Chitra Murli, and Zhenxian Liu. "In situ high-pressure study of diborane by infrared spectroscopy." *The Journal of chemical physics* 131.17 (2009): 174506.
- [19] Suarez-Alcubilla, Ainhoa, Idoia G. Gurtubay, and Aitor Bergara. "High pressure phases of different tetraboranes." *High Pressure Research* 34.1 (2014): 59-69.
- [20] Yang, Wen-Hua, et al. "Novel superconducting structures of BH<sup>2</sup> under high

pressure." *Physical Chemistry Chemical Physics* 21.10 (2019): 5466-5473.

- [21] Yao, Yansun, and Roald Hoffmann. "BH<sup>3</sup> under pressure: leaving the molecular diborane motif." *Journal of the American Chemical Society* 133.51 (2011): 21002-21009.
- [22]Barbee III, T. W., et al. "High-pressure boron hydride phases." *Physical Review B* 56.9 (1997): 5148.
- [23] Torabi, Amin, Yang Song, and Viktor N. Staroverov. "Pressure-induced polymorphic transitions in crystalline diborane deduced by comparison of simulated and experimental vibrational spectra." *The Journal of Physical Chemistry C* 117.5 (2013): 2210-2215.
- [24] Murli, Chitra, and Yang Song. "Pressure-induced transformations in diborane: A Raman spectroscopic study." *The Journal of Physical Chemistry B* 113.41 (2009): 13509-13515.
- [25] Hu, Chao-Hao, et al. "Pressure-induced stabilization and insulator-superconductor transition of BH." *Physical review letters* 110.16 (2013): 165504.
- [26] Hohenberg, P., and W. J. P. R.Kohn. "Density functional theory (DFT)." *Phys. Rev* 136.1964 (1964): B864.
- [27] Kohn, Walter, and Lu Jeu Sham. "Self-consistent equations including exchange and correlation effects." *Physical review* 140.4A (1965): A1133.
- [28]Born, Max, Kun Huang, and M. Lax. "Dynamical theory of crystal lattices." *American Journal of Physics* 23.7 (1955): 474-474.
- [29] Parr, Robert G. "Density functional theory." *Annual Review of Physical Chemistry* 34.1 (1983): 631-656.
- [30] Gross, E. K. U., and R. M. Dreizler. "Relativistic density functional theory." *Local Density Approximations in Quantum Chemistry and Solid State Physics* (1984): 353-379.
- [31] Kohn, Walter. "Nobel Lecture: Electronic structure of matter—wave functions and density functionals." *Reviews of Modern Physics* 71.5 (1999): 1253.
- [32] Hohenberg, Pierre, and Walter Kohn. "Inhomogeneous electron gas." *Physical review* 136.3B (1964): B864.
- [33] Kohn, Walter, and Lu Jeu Sham. "Self-consistent equations including exchange and correlation effects." *Physical review* 140.4A (1965): A1133.
- [34]Wang, Lin-Wang, and Alex Zunger."Local-density-derived semiempirical pseudopotentials." *Physical Review B* 51.24 (1995): 17398..
- [35] Perdew, John P., Kieron Burke, and Matthias Ernzerhof. "Generalized gradient approximation made simple." *Physical review letters* 77.18 (1996): 3865.
- [36] Perdew, John P., and Yue Wang. "Pair-distribution function and its coupling-constant average for the spin-polarized electron gas." *Physical Review B* 46.20 (1992): 12947.
- [37] Jones, Robert O., and Olle Gunnarsson. "The density functional formalism, its applications and prospects." *Reviews of Modern Physics* 61.3 (1989): 689.
- [38] Troullier, Norman, and José Luís Martins. "Efficient pseudopotentials for plane-wave calculations." *Physical review B* 43.3 (1991): 1993.
- [39] Vanderbilt, David. "Soft self-consistent pseudopotentials in a generalized eigenvalue formalism." *Physical review B* 41.11 (1990): 7892.
- [40]Wang, Yanchao, et al. "Crystal structure prediction via particle-swarm optimization." *Physical Review B* 82.9 (2010): 094116.
- [41]Wang, Yanchao, et al. "Crystal structure prediction via particle-swarm optimization." *Physical Review B* 82.9 (2010): 094116.
- [42]Bartók, Albert P., and Gábor Csányi. "G aussian approximation potentials: A brief tutorial introduction." *International Journal of Quantum Chemistry* 115.16 (2015): 1051-1057.
- [43] Трудовой кодекс Российской Федерации от 30.12.2001 № 197-ФЗ (ред. от 02.12.2019).
- [44] ГОСТ 12.2.032-78. ССБТ. Рабочее место при выполнении работ сидя. Общие эргономические требования (дата введения: 01.01.1979).
- [45] ГОСТ [12.2.033-78](http://www.vniiki.ru/document/4151668.aspx) ССБТ. Рабочее место при выполнении работ стоя. Общие эргономические требования (дата введения: 01.01.1979).
- [46] ГОСТ 12.0.003-2015. ССБТ. Опасные и вредные производственные факторы. Классификация (дата введения: 01.03.2017).
- [47] ГОСТ 12.1.003-2014. ССБТ. Шум. Общие требования безопасности (дата введения: 01.11.2015).
- [48]СН 2.2.4/2.1.8.562-96. Шум на рабочих местах, в помещениях жилых, общественных зданий и на территории застройки (утв. Постановлением Госкомсанэпиднадзора РФ от 31 октября 1996 г.).
- [49] ГОСТ 12.1.029-80. ССБТ. Средства и методы защиты от шума. Классификация (дата введения: 01.07.1981).
- [50] ГОСТ [12.1.005-88.](http://www.vniiki.ru/document/4123041.aspx) ССБТ. Общие санитарно-гигиенические требования к воздуху рабочей зоны (дата введения: 01.01.1989).
- [51] ГОСТ 12.1.007-76.ССБТ. Вредные вещества. Классификация и общие требования безопасности (дата введения: 01.01.1977).
- [52]СанПиН 1.2.3685-21 [«Гигиенические](https://docs.cntd.ru/document/573500115) нормативы и требования к обеспечению безопасности и (или) безвредности для человека факторов среды обитания» (утв. Постановлением № 2 от28 января 2021 г.).
- [53] ГОСТ 12.4.011-89. ССБТ. Средства защиты работающих. Общие требования и классификация (дата введения: 01.07.1990).
- [54] ГОСТ 12.1.038-82 ССБТ. Электробезопасность. Предельно допустимые уровни напряжений прикосновения и токов (дата введения: 01.07.1983).
- [55] ГОСТ Р 12.1.019-2009 ССБТ. Электробезопасность. Общие требования и номенклатура видов защиты (дата введения: 01.01.2011).
- [56]Влияние шума на организм человека [Электронный ресурс] // Управление Федеральной службы по надзору в сфере защиты прав потребителей и благополучия человека по Карачаево-Черкесской республике. – 2011. – URL: http://09.rospotrebnadzor.ru/content/vliyanie-shuma-na-organizm-cheloveka (дата обращения: 20.03.2023).
- [57] Микроклимат на рабочем месте [Электронный ресурс] //Управление Федеральной службы по надзору в сфере защиты прав потребителей и благополучия человека по Кемеровской области – Кузбассу. – 2016. – URL: http://42.rospotrebnadzor.ru/content/874/54136/ (дата обращения: 20.03.2023).
- [58] Мушников, В. С. Условия труда работающих: влияние нагревающего микроклимата промышленных помещений на организм человека: Методическая разработка /

В. С. Мушников, В. В. Вьюхин, В. И. Лихтенштейн, Л. Г. Турчанинов. – Екатеринбург: УрФУ, 2019. – 22 с.

- [59] Назаренко, О. Б. Безопасность жизнедеятельности: учебное пособие / О. Б. Назаренко. Томск: Изд-во ТПУ, 2010. – 144 с.
- [60]Куликов, Г. Б. Безопасность жизнедеятельности: учебник / Г. Б. Куликов. М.: МГУП,  $2010. - 408$  c.
- [61] Михалёва, К. А. Влияние параметров световой среды на здоровье человека / К. А. Михалёва [Электронный ресурс] // Городской округ Верхотурский. – 2017. – URL: http://adm-verhotury.ru/social/helth/media/2017/10/16/vliyanie-parametrov-svetovoj-sredyi na-zdorove-cheloveka/ (дата обращения: 20.03.2023).
- [62]СанПиН 2.1.3684-21 [«Санитарно-эпидемиологические](https://docs.cntd.ru/document/573536177) требования к содержанию территорий городских и сельских поселений, к водным объектам, питьевой воде и питьевому водоснабжению, атмосферному воздуху, почвам, жилым помещениям, эксплуатации производственных, общественных помещений, организации и проведению санитарно-противоэпидемических (профилактических) мероприятий (с изменениями на 14 февраля 2022 года).
- [63]ФЗ «Технический регламент о требованиях пожарной безопасности» от 22.07.2008 № 123-ФЗ (с изменениями от 30 апреля 2021 года).
- [64]ВНЭ 5-79. Правила пожарной безопасности при эксплуатации предприятий химической промышленности (утв. Министерством химической промышленности 25 июля 1979 г.).